**Universidade de São Paulo Escola Superior de Agricultura "Luiz de Queiroz"** 

**Metodologia para determinação de áreas de iluminação e sombreamento através de um sistema de informações geográficas** 

### **Giuliano Marchini Senatore**

**Dissertação apresentada para obtenção do título de Mestre em Agronomia. Área de concentração: Máquinas Agrícolas** 

**Piracicaba 2006** 

# **Livros Grátis**

http://www.livrosgratis.com.br

Milhares de livros grátis para download.

**Giuliano Marchini Senatore Engenheiro Agrônomo** 

**Metodologia para determinação de áreas de iluminação e sombreamento através de um sistema de informações geográficas** 

> **Orientador: Prof. Dr. JORGE GUSTAVO DA GRAÇA RAFFO**

> **Dissertação apresentada para obtenção do título de Mestre em Agronomia. Área de concentração: Máquinas Agrícolas**

**Piracicaba 2006**

#### **Dados Internacionais de Catalogação na Publicação (CIP) DIVISÃO DE BIBLIOTECA E DOCUMENTAÇÃO - ESALQ/USP**

Senatore, Giuliano Marchini

Metodologia para determinação de áreas de iluminação e sombreamento através de um sistema de informações geográficas / Giuliano Marchini Senatore. - - Piracicaba, 2006. 100 p. : il.

Dissertação (Mestrado) - - Escola Superior de Agricultura Luiz de Queiroz, 2006.

 1. Agricultura de precisão 2. Iluminação 3. Mapas temáticos 4. Planejamento agrícola 5. Sistema de Informação Geográfica I. Título

CDD 631.3

**"Permitida a cópia total ou parcial deste documento, desde que citada a fonte – O autor"** 

## **À**

**meus pais, Tereza e Rinaldo; minha avó Zira; minha irmã Paula, Dedico.** 

#### **AGRADECIMENTOS**

À **USP/ESALQ**, por meio do **Departamento de Engenharia Rural**, pela oportunidade da realização do mestrado.

À **Coordenação de Aperfeiçoamento de Pessoal de Nível Superior – CAPES** pela concessão da bolsa de estudos.

Ao Prof. Dr. **Jorge Gustavo da Graça Raffo** pela orientação e paciência na realização desse trabalho, auxiliando em meu desenvolvimento acadêmico.

À minha Mãe Tereza, pelo amor apoio e compreensão nos momentos de dificuldade.

À minha Avó querida, sempre presente em todos os momentos da minha vida.

Ao meu Pai Rinaldo e sua esposa Ione, mesmo longe sempre me deram carinho e incentivo.

À minha irmã Paula, pelo amor carinho e incentivos em minha carreira acadêmica.

A João Carlos Amade (*in memoriam*), pela amizade e carinho ao longo dos anos.

Ao Prof. Dr. **Nilson Villa Nova** pelos aconselhamentos.

Aos amigos do programa de pós-graduação: **Leandro Gimenez, Leonardo Mascarin, José Vitor Salvi, Flávia Frasson, Rubén Collantes, Cassiano Mota**, pela convivência e amizade.

A Germano Castro e Leandro Rodriguez de Carvalho, pelo apoio na área de informática.

Aos professores do programa de máquinas agrícolas: **Molin, Casemiro, Caetano e Milan.**

Aos amigos da República Blue House: **Pelé, Sandal, Flavião, Nei, Mura, Denis, Maicon, Faroli, Sergião, Marquinhos, Mumu, Fininho, Veio, Adriano, Dogão, Xis, Y, Caroli,** e **Cal**, pela a amizade e momentos de alegria.

A Amanda Castro Quaglio, Terezinha Castro, Gilberto e Maria José, pela paciência e apoio nas horas difíceis.

Às secretárias do LER, **Fernanda B. N. Silva** e **Davilmar Collevatti** pela convivência diária.

A todos, que direta ou indiretamente, auxiliaram na realização desse trabalho.

## SUMÁRIO

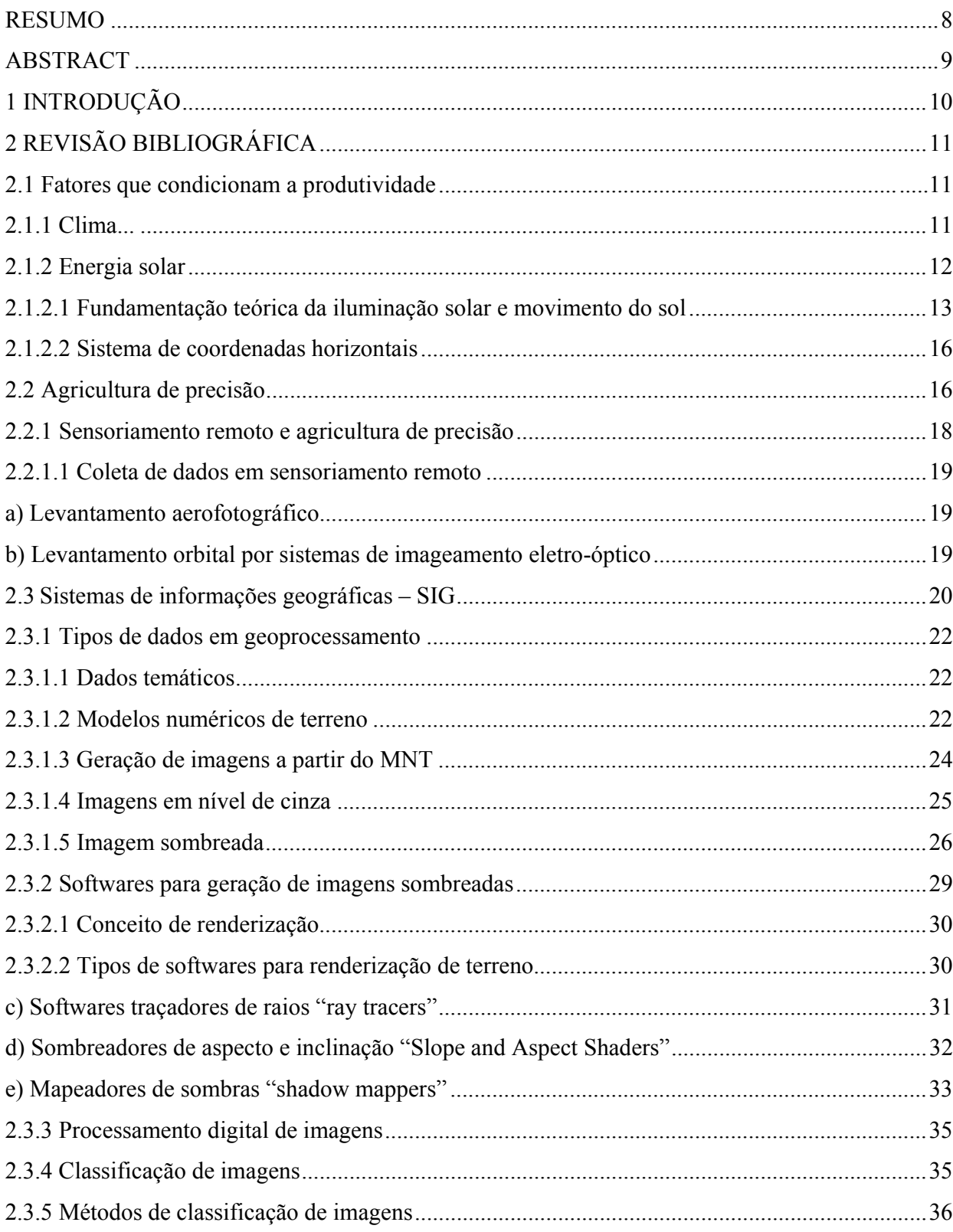

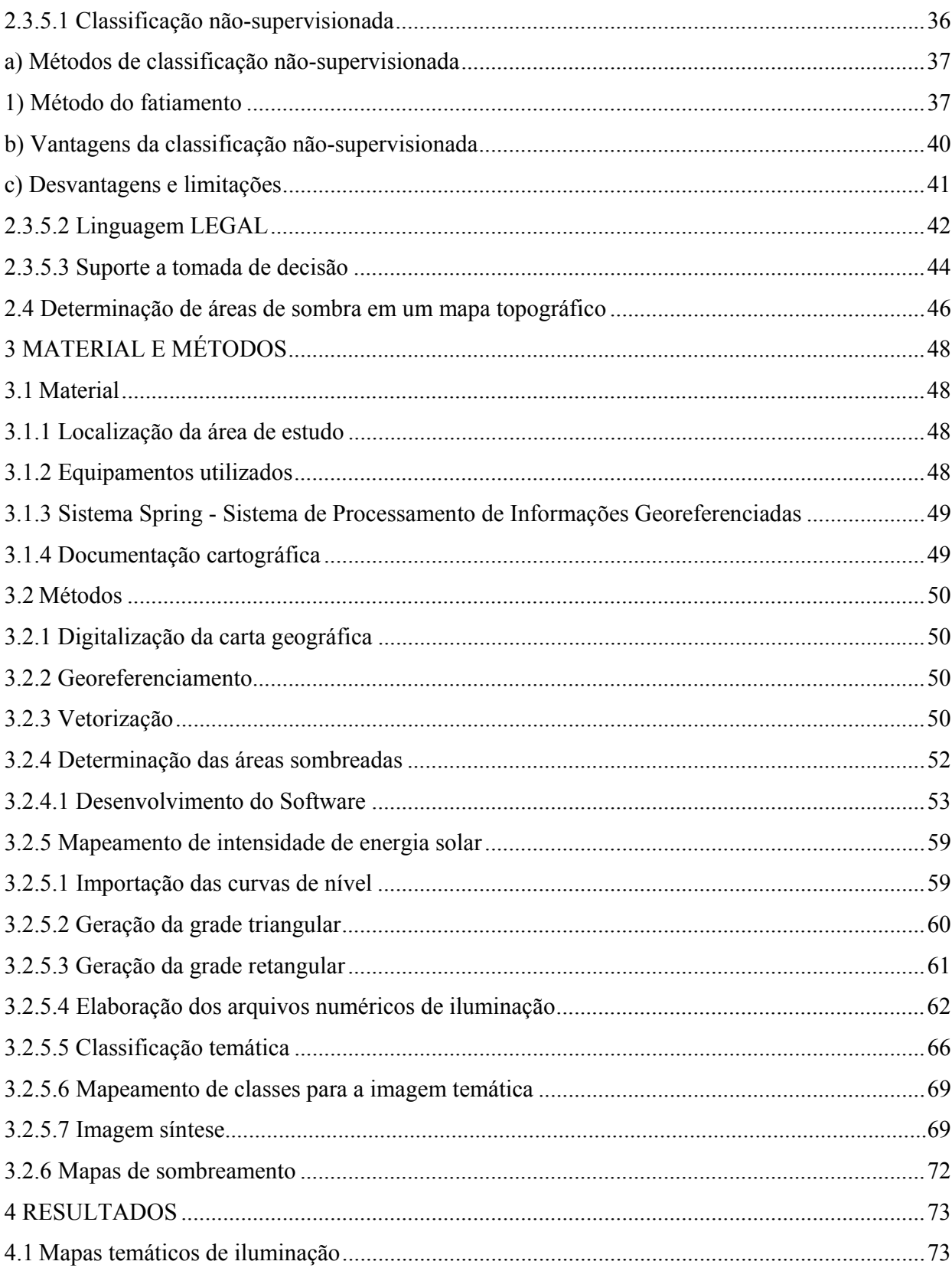

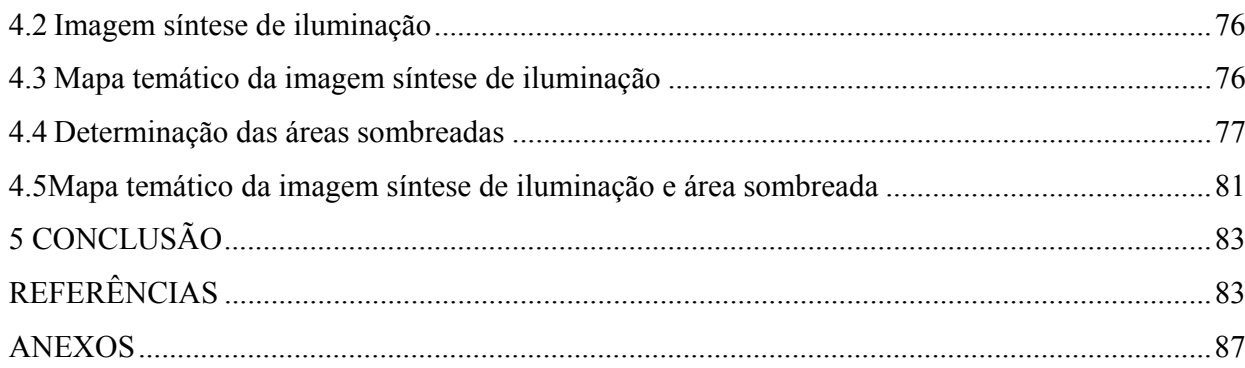

#### **RESUMO**

## **Metodologia para determinação de áreas de iluminação e sombreamento através de um sistema de informações geográficas**

A agricultura de precisão fundamenta-se na investigação e manejo da variabilidade dos atributos de interesse agrícola. Diversos fatores que condicionam a produtividade da lavoura, como fertilidade do solo, compactação, condutividade elétrica, já foram alvos de diversos estudos e os resultados tem sido bastante encorajadores. No entanto muitas vezes não existe uma correlação direta entre esses fatores e a produtividade expressa em mapas digitais gerados após a colheita. O objetivo desse estudo foi desenvolver uma tecnologia para mapeamento de iluminação e determinação de áreas de sombreamento, através do software SPRING e de softwares de apoio. A metodologia se mostrou de baixo custo e de relativa facilidade de implementação, podendo servir de uma boa ferramenta para o planejamento de culturas e investigação da variabilidade agrícola.

Palavras-chave: Agricultura de precisão, SIG, Planejamento, Mapeamento Temático, Iluminação

#### **ABSTRACT**

## **Methodology for determination of areas of illumination and shadow through a geographic information system**

Precision agriculture is based on investigation and management of the variables within the interests of agriculture. Diverse factors effect the crop productivity of like soil fertility, compaction, electric conductivity, were already targets for various studies and the results have been encouraging. However, many times there is no direct correlation between those factors and the productivity expressed in digital maps generated after the harvest. The object of this study was to develop the technology for mapping the areas of lighting and shadow by using the software SPRING and other support software. The methodology was shown to be of little cost and relative ease of implementation, serving as a good tool for the planning of cultures and investigation of agricultural variability

Keywords: Precision Agriculture, GIS, Planning, Thematic Mapping, Illumination

#### **1 INTRODUÇÃO**

A agricultura de precisão é um sistema de gerenciamento agrícola baseado na variação espacial de propriedades do solo e da cultura encontrada nos talhões, visando à otimização do lucro, sustentabilidade e proteção do ambiente. Ela se baseia na medição do rendimento, determinação das condições do solo e da cultura, estudo da topografia e outras informações de cada parte do campo, associando-se à localização espacial. Uma vez georeferenciadas essas informações podem ser expressas na forma de mapas digitais (MOLIN, 2001).

Diversos são os fatores que afetam diretamente a produtividade, dentre ele destacam-se a fertilidade do solo, teor de água no solo, drenagem, pH, textura, compactação e luminosidade. Para compor uma unidade de matéria seca, cada espécie vegetal necessita de uma certa quantidade de energia solar, dependente é claro do rendimento fotossintético, o conhecimento do total de energia solar disponível para cada exposição e para cada época do ano poderá ajudar no planejamento agrícola. Na prática agrícola é comum reservarem-se os terrenos de exposição Norte, principalmente para culturas de inverno, obtendo-se em função desta técnica, um adiantamento do ciclo, com relação à mesma cultura, conduzida no mesmo tipo de solo, mas em exposição Sul, (VILLA NOVA, 1974). Em regiões de relevo acidentado, a topografia do terreno pode gerar sombras devido ao bloqueamento da radiação solar (GILES, 2001).

Diante da necessidade de se mapear outros atributos de interesse agronômicos ligados diretamente à produtividade agrícola, o objetivo deste trabalho foi propor uma metodologia para mapeamento, considerando regiões de iluminação, através da elaboração de mapas temáticos de iluminação e sombreamento. Atualmente inexistem softwares de baixo custo, aplicáveis à utilização rural, que permitem determinar regiões de sombreamento e iluminação. Dessa maneira foi proposta neste trabalho uma metodologia de mapeamento para determinar regiões de iluminação, que se mostra viável economicamente e de utilização relativamente simples pelo usuário final. O mapeamento proposto pode ser de grande utilidade para planejamento de plantios de culturas diversas e também como uma nova metodologia para o mapeamento da variabilidade da produção agrícola.

#### **2 REVISÃO BIBLIOGRÁFICA**

#### **2.1 Fatores que condicionam a produtividade**

#### **2.1.1 Clima**

Pode-se definir clima como o somatório das condições atmosféricas que fazem um lugar da superfície terrestre ser mais ou menos habitável para os homens, animais e plantas. Portanto, a possibilidade de ocorrência dos vegetais na Terra deve-se ao fato da disponibilidade e da adaptação aos diferentes tipos de energia, (LAMPARELLI et al., 2001).

Conhecendo-se os elementos climáticos de uma região, poder-se-á caracterizá-la climaticamente, possibilitando assim, definir estratégias de manejo de cultivos que minimizem os riscos oriundos das alterações na disponibilidade hídrica, de eventos climáticos, extremos como também, a sua influência na incidência de pragas e doenças. Essa informação meteorológica é, hoje, um componente para quem vai trabalhar economicamente com plantas e animais. É imprescindível para o produtor saber a importância da temperatura do ar, da radiação solar e, principalmente, da água no desenvolvimento vegetal, (SILVA et al., 2003).

O mesmo autor cita ainda que no planejamento da agricultura, mais que em qualquer outro setor da economia, devem-se considerar as características climáticas de uma localidade. Isto porque o desempenho do setor agrícola é afetado diretamente pela diminuição da oferta de produtos, se as condições do tempo forem adversas.

Para que qualquer empreendimento agrícola seja revestido se sucesso, as respostas interativas entre clima-planta precisam ser adequadamente quantificadas e monitoradas. Para tanto, conhecer os elementos climáticos, definidos como grandezas que quantificam o clima, ao longo dos anos, como por exemplo, a radiação solar, a temperatura do ar, a precipitação pluvial, o fotoperíodo, dentre outras, os quais exercem grande influência na produção agrícola, (SILVA et al., 2003).

Segundo Lamparelli et al. (2001), o estudo do clima pode ser caracterizado por abranger condições de grandes regiões, sendo denominado "clima regional ou geográfico", possuindo características intrínsecas ao local que não podem ser mudadas pelo homem. O macroclima pode ser qualificado pelos elementos meteorológicos que são obtidos ou medidos em condições padrões, isto é, através de postos ou estações meteorológicas. Os elementos meteorológicos, dentre eles a radiação solar, temperatura do ar, precipitação, umidade, pressão atmosférica e

vento, são parâmetros que qualificam e quantificam o meteoro (todo fenômeno que ocorre na atmosfera terrestre). O topoclima é definido pela sua relação com os aspectos do relevo onde está inserido. A configuração do relevo, isto é, seus vales e montanhas, determina a condição do clima. Terras mais altas, por exemplo, apresentam climas mais frios e terras próximas de drenagens ou áreas alagadas se mostram mais úmidas. Sendo assim, o topoclima varia de região para região e de local para local. Finalmente o autor definiu microclima como aquele condicionado pela cobertura do terreno, sendo assim passível de ser mudado pelo homem que é o principal agente de mudanças, por meio de ações no uso e ocupação da terra. Sob o ponto de vista agrícola, o tipo de cultura, espaçamento, consorciação, e arborização são alguns dos parâmetros que condicionam o microclima.

#### **2.1.2 Energia solar**

A energia solar é a fonte utilizada pelos vegetais para a síntese dos compostos orgânicos e convertida em energia química. A fotossíntese produz matéria orgânica que pode servir como alimento, matéria-prima e combustível, mas apesar do baixo rendimento na conversão fotossintética, a combinação de vários fatores pode contribuir para elevar a produção de biomassa, dentre esses os aspectos climáticos. Esta característica é típica das gramíneas tropicais e que crescem rapidamente e otimizam o uso da água do solo e da energia solar para a produção biomassa vegetal, (VILLA NOVA, 1974).

 A cultura da soja é muito sensível ao comprimento do dia, ou melhor, à extensão do período de ausência de luz, para indução floral. Portanto, o efeito típico do foto período na soja, quando se leva uma variedade para regiões com menor latitude ou retarda sua semeadura, é a redução do período compreendido entre a emergência das plântulas e o início do florescimento e, conseqüentemente, do ciclo da cultura. Nessa circunstância ocorrem, também, reduções do porte das plantas, da altura de inserção de primeiras vagens, da área foliar e da produtividade (GREEN et al., 1965).

Segundo Lamparelli et al. (2001), dentre os fatores do ambiente de maior influência sobre o crescimento e desenvolvimento das plantas destacam-se radiação solar, temperatura do ar, água, umidade atmosférica. A radiação solar é a fonte primária de toda energia disponível aos processos naturais na superfície da Terra. A produção de energia pelo Sol é um fator constante,

mas a energia que alcança a superfície do solo, em um determinado lugar, não o é. Essa variação é ocasionada por fenômenos astronômicos, como a inclinação do eixo da Terra, em relação ao equador, que faz com que um mesmo lugar sobre o globo terrestre receba quantidades de energia de acordo com a época do ano e os efeitos da atmosfera. Esses efeitos também determinam maiores ou menores quantidades de energia alcançando a superfície da Terra, em função dos processos de espalhamento, absorção e reflexão ocasionados, basicamente, pelo comprimento de onda da radiação eletromagnética e o tipo de componentes da atmosfera (vapor d'água, ozônio, gás carbono). Da interação entre energia eletromagnética vinda do Sol com a atmosfera obtém-se um resultado como insolação (cal/cmº2/ min), isto é, a energia que alcança a superfície da Terra. Como a superfície da Terra é irregular, a quantidade de energia realmente recebida vai depender de quanto essa superfície se afasta do plano horizontal. Assim, a insolação depende da face de exposição (rampa) do terreno em relação à posição do Sol.

Lamparelli et al. (2001) ainda complementa que outro ponto importante no desenvolvimento da planta, sob o ponto de vista da radiação solar, é a quantidade de horas de brilho solar (fotoperíodo), que por sua vez é função da cobertura de nuvens e do comprimento do dia. Ela é importante para os processos fenológicos, além de diferenciar a quantidade de energia para um mesmo meio, ao londo do ciclo anual. Os equipamentos mais importantes para medidas dessa natureza são: pireliômetro, espectropireliômetro, piranômetro, netpiranômetro e heliógrafo.

#### **2.1.2.1 Fundamentação teórica da iluminação solar e movimento do sol**

A idéia de uma Esfera Celeste trata-se de um conceito abstrato, mas muito importante, nada mais é do que uma maneira de atribuir uma forma material ao céu de um observador. A esfera celeste tem raio infinito e centro no observador. Mas como seu raio é infinito, qualquer observador situado sobre a superfície da Terra pode se considerar igualmente situado em seu centro. Qualquer objeto celeste (Sol, Lua, planetas, estrelas, etc) em um dado instante está situado em um ponto da esfera celeste, sendo possível desenhar círculos na esfera celeste. O exemplo mais clássico é o círculo do horizonte. O horizonte é um círculo sobre a Esfera Celeste que a divide ao meio. O hemisfério que está acima do horizonte é a parte visível da esfera celeste. É possível apenas ver no céu os astros que estão hemisfério visível, acima do horizonte. O Sol, quando está acima do horizonte e próximo a ele existe luminosidade, embora menor. Esta

claridade é provocada pela difusão da luz na atmosfera, e é denominada como penumbra. Sua duração depende da latitude geográfica do local. Quando a altura do Sol ultrapassar determinado valor abaixo do horizonte já não é mais possível a difusão da luz na atmosfera, ocorrendo então a noite fechada, (SANTIAGO; SALVIANO, 2006).

Segundo Miguens (1996), a Esfera Local ou Esfera Aparente (Figura 1), refere-se ao momento em que um observador contempla um céu estrelado, num determinado instante, e tem a impressão de que todas as estrelas estão fixas na superfície interna de uma imensa esfera de raio arbitrário, infinito, cujo centro coincide com o olho do observador (ou com o centro da Terra). Esta esfera, em determinado momento é fixa em relação ao observador, como se fosse uma "fotografia" da abóboda celeste naquele instante. Arana (2000) complementa que, observando-se os astros, tem-se a impressão de que estes estão engastados na esfera celeste, que gira com um movimento aparente (decorrente do movimento de rotação da Terra) de leste para oeste (sentido retrógrado), arrastando consigo todos os astros.

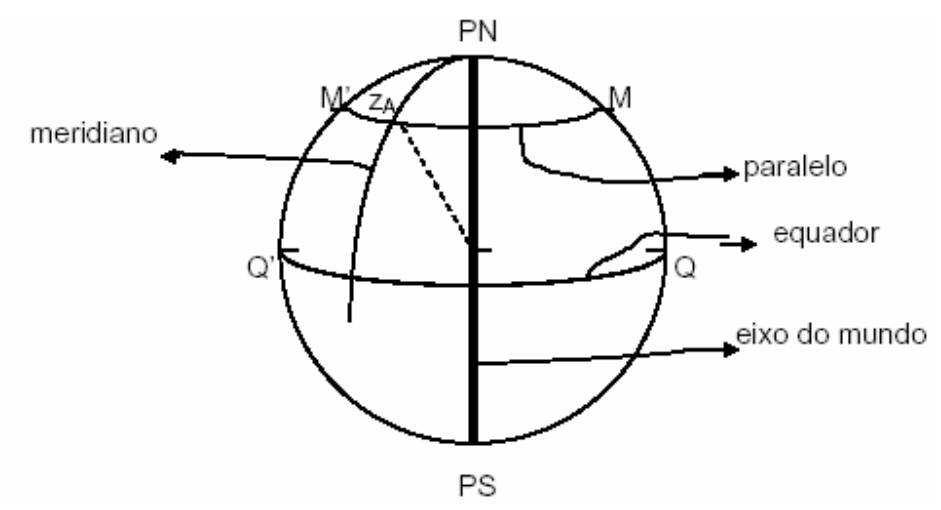

Figura 1 – Esfera Celeste, Miguens (1996)

Arana (2000) ainda conceitua os seguintes elementos relativos à Esfera Celeste:

• Eixo do mundo: é a reta imaginária Pn POs, prolongamento do eixo de rotação da Terra, em torno do qual se processa o movimento aparente da esfera celeste, de leste para oeste (sentindo retrógado).

• Pólos celestes: são dois pontos da superfície esférica, diametralmente opostos, resultantes da intersecção do prolongamento do eixo do mundo com a esfera celeste, chamados pólo sul e de pólo norte.

• Equador celeste: é o círculo máximo QQ', cujo plano "corta" perpendicularmente o eixo do mundo. O Equador divide a esfera celeste em dois hemisférios; o hemisfério norte contém o Pólo Norte, e o hemisfério sul contém o Pólo Sul.

• Paralelos ceteste: Círculos menores, cujos planos "cortam" perpendicularmente o eixo do mundo (são paralelos ao equador celeste).

• Zênite e Nadir: Formados pela intersecção do prolongamento da vertical do observador com a esfera celeste, entende-se por vertical do observador ao vetor gravidade passante pelo observador, este é o vetor materializado pelo fio de prumo; onde, o zenite está acima do horizonte do observador, o nadir abaixo do mesmo.

• Plano vertical: Todo o plano que contém a vertical do observador. Há uma infinidade de planos verticais em cada local, pois uma reta não individualiza um plano.

• Vertical de um astro: Plano vertical que contém o astro.

• Horizonte astronômico ou geocêntrico: é o círculo passante pelo centro da esfera e perpendicular à vertical do lugar. Divide a esfera em dois hemisférios: o visível que contém o zênite e o invisível que contem o nadir.

• Almicantarado: Ou círculo de igual altura, são círculos menores da esfera celeste, paralelos ao horizonte, todos os pontos possuem a mesma altura astronômica, são também denominado com círculos de igual altura.

• Meridianos celeste: Circunferências máximas, cujos planos contém o eixo do mundo.

• Meridiano celeste do observador: Circunferências máximas da esfera celeste cujo plano é definido pelo eixo de rotação e pela vertical do observador, ou seja, meridiano celeste que contém o zênite do observador. O eixo do mundo divide meridiano do lugar em dois semi-meridianos, superior e inferior. Semi-meridiano superior é a parte do meridiano do lugar que contém o zênite e o semi-meridiano inferior é o que contém o nadir.

• Meridiana ou linha norte-sul: é formada pela interseção do meridiano local com o horizonte local. Indica a direção dos pontos cardeais Norte e Sul.

• Linha leste-oeste: reta sobre o plano do horizonte que passa pelo centro da esfera celeste sendo perpendicular à meridiana.

#### **2.1.2.2 Sistema de coordenadas horizontais**

Arana (2000) esquematiza o sistema de coordenadas horizontais (Figura 3) e descrevendo a abscissa esférica (A) como o Azimute Astronômico, que é definido como o ângulo contado sobre o horizonte, desde o ponto sul, por oeste (sentido retrógrado), até a vertical que contém o astro. Varia de 0° a 360°. Quando o astro cruza o meridiano, seu azimute será 0° ou 180°. A coordenada esférica (h) é a Altura, ângulo contado desde o horizonte, sobre o Círculo Vertical do astro, até o astro. Varia de 0° (astro no horizonte, nascendo ou ocultando) a +/- 90° (astro no zênite ou no nadir), alturas negativas correspondem a astros situados abaixo do horizonte, e portanto, invisíveis ao observador. Em muitos problemas é conveniente usa a Distância Zenital (Z), que é o ângulo contado a partir do zênite até o astro sobre o seu Círculo Vertical, varia de 0° (astro no zênite) a 180° (astro no nadir). Astro no horizonte tem-se h=0° ou Z=90°.

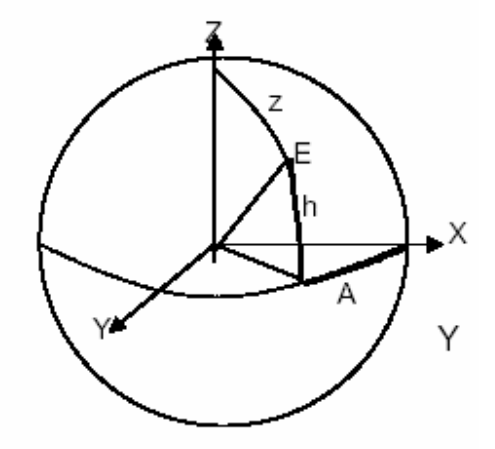

Figura 2 – Sistema de coordenadas horizontais, Arana (2000)

#### **2.2 Agricultura de precisão**

Para Menegatti (2002) agricultura de precisão é um sistema de gerenciamento agrícola baseado na variabilidade espacial encontrada nos talhões, visando a otimização dos lucros, sustentabilidade e proteção do ambiente. Molin (2001) define agricultura de precisão como um conjunto de tecnologias e procedimentos gerenciais utilizados para que as lavouras e o sistema de produção sejam otimizados, tendo como o elemento chave o gerenciamento da variabilidade espacial da produção e dos fatores a ela relacionados. Ela se baseia na medição do rendimento,

determinação das condições do solo e da cultura, estudo da topografia e das outras informações de cada parte do campo, associando-os a localização espacial. Uma vez georeferenciadas, estas informações podem ser expressas na forma de mapas digitais. As informações contidas nestes mapas permitem aos técnicos chegar às variações espaciais e temporais dos fatores limitantes de produção, orientando-os no processo de tomada de decisão na aplicação localizada de insumos e no manejo diferenciado das culturas nos campos de produção. A origem da agricultura de precisão, como é concebida hoje, tem suas raízes na pressão por uma agricultura menos agressiva ao meio ambiente. A necessidade de dosagem de insumos que permitam maximizar a produção sem que potenciais excedentes de fertilizantes e defensivos comprometam a qualidade, especialmente da água, foi o fator principal para o desenvolvimento da tecnologia.

Segundo Lamparelli et al. (2001), a agricultura de precisão compreende o uso das chamadas geotecnologias: sistemas de localização por satélite, sistemas informatizados de coleta de dados, sensores remotos orbitais e não orbitais, software para tratamento e mapeamento de informações espaciais (Sistema de Informações Geográficas – SIG) e sistemas eletrônicos de acionamento e controle de máquinas agrícolas.

Segundo Cambardella & Karlen (1999), a Agricultura de Precisão contém três componentes primários: o sistema de posicionamento global (GPS) que fornece a posição onde o equipamento está localizado, mecanismos para controle de aplicação de nutrientes, defensivos agrícolas, água ou outros insumos em tempo real e um banco de dados que fornece a informação necessária para desenvolver as relações causa efeito e as respostas a aplicação de insumos a várias condições especificamente localizadas. Ainda, segundo os mesmos autores, as tecnologias associadas com os componentes eletrônicos estão bastante avançadas se comparadas com o desenvolvimento na interpretação das bases de dados que são necessárias para obter os benefícios econômicos e ambientais que a agricultura de precisão pode fornecer.

Com informações da variabilidade da produtividade em mãos, torna-se necessário buscar as causas da variabilidade, que podem ser as mais diversas. Normalmente, parte-se para a investigação da fertilidade do solo através de amostragem programada e criteriosa. Faz-se um acompanhamento da lavoura buscando explicações para cada possível mancha, tanto de alta como de baixa produtividade. Quando se tem segurança dos fatores causadores de diferenças na produtividade, parte-se para a última etapa do processo de agricultura de precisão, que é o tratamento localizado dos fatores considerados como culpados (MOLIN, 2001).

O ciclo da Agricultura de Precisão pode ser esquematizado, segundo Cabrera (2002), na Figura 3. Para chegar a esse ponto, o agricultor terá percorrido um longo caminho de coleta de informação, interpretação e diagnóstico. Todas essas informações, a começar pelos mapas de produtividade e passando pelos mapas de fertilidade, modelos numéricos do terreno, ocorrências na lavoura e muito mais, é de riqueza de detalhes fantástica e ao mesmo tempo complexa.

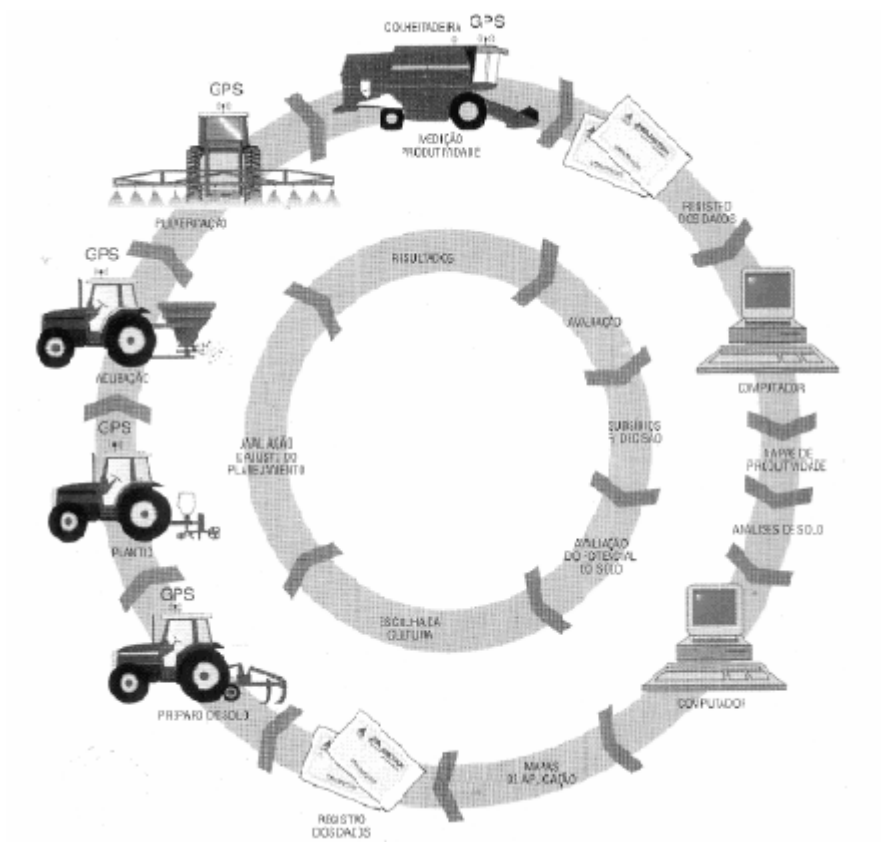

Figura 3 – Ciclo da agricultura de precisão, Cabrera (2002)

#### **2.2.1 Sensoriamento remoto e agricultura de precisão**

A idéia de que o agricultor possa identificar os locais de alta e baixa produtividade de cada talhão e depois vir a administrar essas diferenças, somente é possível com uma grande quantidade de informações coletadas em campo durante um longo período. Todas essas informações são adquiridas, na maioria das vezes, por tecnologias adotadas de outras áreas, muitas delas bastante distantes da agricultura. Exemplo disso seria o uso de computadores, softwares específicos e muitos sensores e controladores utilizados nas máquinas agrícolas (MOLIN, 2001).

#### **2.2.1.1 Coleta de dados em sensoriamento remoto**

Molin (2001), considerou que as atividades relacionadas à Agricultura de Precisão compõe um ciclo fechado de tarefas. De qualquer maneira, todo processo deve ter um ponto de partida. Muitos pesquisadores e usuários têm como uma verdade já consagrada que o mapa de produtividade é a informação mais completa para se visualizar a variabilidade espacial das lavouras.

Segundo Balastreire (1998) e Pecze et al. (1999), a geração de mapas de produtividade é a fase que apresenta a maior facilidade de execução devido ao número de pesquisas já realizadas nos países mais desenvolvidos pelas opções de equipamentos existentes, principalmente para culturas de cereais.

Várias outras ferramentas têm sido propostas para se identificar às manchas existentes em um talhão. É assim que as fotografias aéreas, imagens de satélites, videografia, condutividade elétrica do solo e outras têm sido utilizadas, (MOLIN, 2001).

#### **a) Levantamento aerofotográfico**

Segundo a American Society of Photogrammetry (1980), chama-se foto vertical à fotografia aérea, tomada de forma com que o eixo ótico da câmera coincida com a vertical.

Uma fotografia embora, embora sendo do tipo vertical, dificilmente terá uma escala constante, como conseqüência das diferentes altitudes dos pontos do terreno. Muitas vezes, o usuário da fotografia precisa conhecer um valor, mesmo que aproximado, da escala da imagem e, com esse objetivo, definir a escala média. Este valor é o resultado da média de várias escalas em diferentes regiões da fotografia. A escala média é conhecida normalmente pelos usuários como "escala de foto", e geralmente aparece indicada em um dos cantos nas fotografias aéreas obtidas com câmera métrica, (RAFFO, 2000).

#### **b) Levantamento orbital por sistemas de imageamento eletro-óptico**

Nesse tipo de levantamento de dados, utiliza-se sensores instalados em satélites artificiais para a coleta de dados espectrais relativos à superfície da Terra.

Segundo Novo (1993), os sistemas de imageamento eletro-ópico diferem dos sistemas fotográficos, porque os dados são registrados em forma de sinal elétrico, o que possibilita sua transmissão à distancia. Esta forma de registro é conhecida como forma discreta. Diferente da fotografia aérea, os detalhes são mantidos em unidades digitais ou discretas, que não podem ser vistas, mas podem ser tratadas e manipuladas quantitativamente. O conjunto de técnicas e procedimentos para processar essas informações, com a finalidade de torná-las adequadas a interpretação, é conhecido como "processamento digital de imagens".

#### **2.3 Sistemas de informações geográficas – SIG**

O SIG, como é definido por Burroug (1986), é um poderoso elenco de ferramentas para colecionar, armazenar, recuperar, transformar e exibir dados espaciais referenciados ao mundo real.

Silva (1999) sintetizou-as na definição dos requisitos necessários a um sistema para que esse seja considerado um SIG: "o SIG necessita usar o meio digital, portanto o uso intensivo de informática é imprescindível; deve existir uma base de dados integrada, esses dados precisam estar georeferenciados e com controle de erro; o SIG deve conter funções de análise desses dados, variando de álgebra cumulativa (ex: operações do tipo soma, subtração, multiplicação e divisão) até álgebra não-cumulativa (operações lógicas).

Para Lamparelli et al. (2001) o SIG é um sistema que engloba programas, procedimentos e módulos, ou subsistemas, integrados e projetados para dar suporte ao armazenamento, procedimento, análise, modelagem e exibição de dados e/ou informações espacialmente referenciadas, constituídas numa única base de dados. Segundo o mesmo autor, o SIG normalmente integra diversos outros sistemas como o processamento digital de imagens, análises estatística, análise geográfica e digitalização.

Qualquer sistema de informação geográfica apresenta duas características principais. Permite inserir e integrar, em uma única base de dados (banco de dados), informações espaciais provenientes de diversas fontes tais como, cartografia, imagens de satélites, dados censitários, dados de cadastro rural e urbano, dados de redes e de modelo numérico de terreno e oferece mecanismo para combinar várias informações através de algoritmos de manipulação e análise, bem como de consulta, recuperação, visualização e plotagem do conteúdo dessa base de dados georeferenciados (INPE, 2001).

Molin (2001) afirma que amostras de solo coletadas e enviadas ao laboratório, ou informações de sensores que tenham sido coletadas e filtradas, o próximo passo é a produção dos mapas dessas propriedades. Para tanto, utilizam-se técnicas de geoestatística associadas a programas computacionais denominados de sistemas de informações geográficas – SIG, ou "geographic information system – GIS", para a organização e análise dos dados, bem como a produção dos mapas e análise espacial dos fatos evidenciados. Os Programas SIG trabalham associando uma posição física no campo com atributos dessa posição. A grande virtude desses programas é que eles podem lidar com vários atributos para um mesmo ponto ao mesmo tempo, podendo esses atributos serem mostrados em camadas como um mapa em cima do outro.

Numa visão abrangente, pode-se dizer que um SIG é composto de cinco componentes independentes, porém interligados uns aos outros, através de funções específicas (CÂMARA et al., 1996). Os componentes do SIG são (Figura 4):

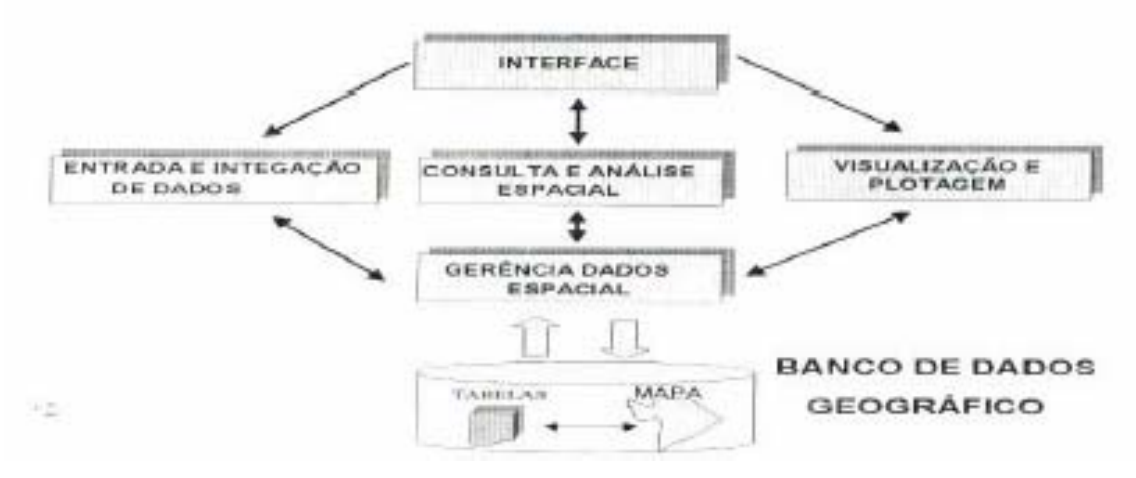

Figura 4 – Componentes de um SIG, (CÂMARA et al., 1996)

• Entrada e integração de dados: refere-se a todos os aspectos de aquisição de dados espaciais, contidos em mapas, fotografias aéreas, imagens de satélites, dados de campo, dados digitalizados, entre outros, (MOREIRA, 2001);

- Interface: constitui-se de um conjunto de funções que serve como suporte de entrada e integração de dados. As funções relacionadas à interface são acionadas através de menus, (CÂMARA et al., 1996);
- Consulta e análise espacial: estão envolvidos todos os softwares de tratamento dos dados, e consiste de algoritmos que realizam operações de pré-processamento, de classificação e de pós-processamento, (MOREIRA, 2001);
- Visualização e plotagem: servem para visualizar e plotar os dados quer sejam espaciais ou alfanuméricos. Para auxiliar nesta tarefa empregam-se monitores de vídeo, impressoras e plotters, (MOREIRA, 2001);
- Banco de dados geográfico: conjunto de arquivos espaciais, georeferenciados, estruturados de forma a facilitar o acesso a determinadas informações que descrevem determinadas entidades do mundo real, (MOREIRA, 2001).

#### **2.3.1 Tipos de dados em geoprocessamento**

#### **2.3.1.1 Dados temáticos**

Dados temáticos descrevem a distribuição espacial de uma grandeza geográfica, expressa de forma qualitativa, como mapas de pedologia e aptidão agrícola de uma região. Estes dados, obtidos a partir de levantamento de campo, são inseridos no sistema por digitalização ou, de forma mais automatizada, a partir de classificação de imagens, (INPE, 2001).

#### **2.3.1.2 Modelos numéricos de terreno**

O termo modelo numérico de terreno (MNT) é utilizado para denotar a representação quantitativa de uma grandeza que varia continuamente no espaço. Comumente associados à altimetria, também podem ser utilizados para modelar unidades geológicas, como teor de mineiras, ou propriedades do solo ou subsolo, (INPE, 2001)

Entre os usos de modelos numéricos de terreno, segundo Burrough (1986), destacam-se:

- Armazenamento de dados de altimetria para gerar mapas topográficos;
- Análise de corte-aterro para projetos de estradas e barragens;
- Cômputo de mapas de declividade e exposição para apoio a análises de geomorfologia e erodibilidade;
- Análise de variáveis geofísicas e geoquímicas;
- Apresentação tridimensional (em combinação com outras variáveis).

Segundo Câmara et al. (2001), um MNT pode ser definido como um modelo matemático que reproduz uma superfície real a partir de algoritmos e de um conjunto de pontos (x,y), em um referencial qualquer, com atributos denotados de z, que descrevem a variação contínua da superfície.

A modelagem numérica de terreno (MNT), utilizada pelo SPRING, é uma representação matemática da distribuição espacial de uma determinada variável, vinculada a uma superfície real, em geral contínua, necessitando para sua representação uma grade de pontos. Essa grade irá transmitir ao usuário características do terreno onde estarão dispostas as variáveis. São utilizadas grades retangulares por se tratar de aplicação qualitativa para visualização da superfície, adotando alguns interpoladores determinísticos para espacialização de dados numéricos, (INPE, 2006).

Para obter essa representação, é necessário fazer a digitalização de linhas e pontos, que constituirão as amostras para posteriormente gerar interpolações (grades) e obter produtos, tais como mapas de declividade, mapa hipsométrico, perfis de terreno, etc. Na digitalização das linhas o cursor acompanha os contornos, abertos ou fechados, definidos no mapa. O usuário associa a linha a um valor de coordenada z. Na digitalização dos pontos aplica-se manualmente o cursor a um ponto, e suas coordenadas (x,y) são registradas. O usuário associa o ponto a um valor de coordenada, (SCOTTON, 2006).

Dentre alguns usos do MNT pode-se citar Burrough (1983):

- Armazenamento de dados de altimetria para gerar mapas topográficos;
- Análises de corte-aterro para projeto de estradas e barragens;
- Elaboração de mapas de declividade e exposição para apoio a ánalise de geomorfologia e erodibilidade;
- Análise de variáveis geofísicas e geoquímicas;
- Apresentação tridimensional (em combinação com outras variáveis).

Assad & Sano (1993), estudaram a ocorrência de veranicos (período de interrupção da precipitação que ocorre durante a estação chuvosa) do cerrado, estabelecendo uma interface entre

a análise estatística detalhada e os MNT, manipulados em um sistema de informações geográficas.

Steinmetz et al. (1985), pesquisaram para o estado de Goiás, as melhores datas para o plantio de arroz de sequeiro utilizando a geração de MNT. Foi possível a geração de mapas mostrando áreas mais favoráveis, intermediárias, desfavoráveis e extremamente desfavoráveis ao cultivo, de acordo com as datas de plantio, variedades disponíveis e tipos de solo encontrados.

#### **2.3.1.3 Geração de imagens a partir do MNT**

É impossível para o fotointérprete extrair de uma grade de MNT a informação necessária para uma eficiente fotointerpretação, simplesmente porque este produto não mostra os elementos de textura de relevo e de drenagem que definem estruturas e formas, por isso é necessário transformar a grade em um produto possível de ser analisado, segundo regras de foto interpretação que permitam estabelecer algumas características físicas e químicas dos matérias da superfície (solos e rochas) e inferir os processos criadores e modificadores da paisagem. O SPRING permite gerar imagens em níveis de cinza (NC) a partir de um MNT considerando o intervalo entre 0 (preto) e 255 (branco) transformando números reais da grade em valores inteiros dentro no valor de NC, ou imagens sombreadas onde se consideram o ângulo azimutal e o ângulo de elevação de uma fonte luminosa , além do exagero de relevo, (CREPANI, 2004).

Segundo Câmara et al. (2006), imagens obtidas por satélites, fotografias aéreas, "scanners" aerotransportados, ou criadas artificialmente a partir de um MNT, representam formas de captura indireta de informação espacial. Armazenadas como matrizes, cada elemento de imagem (denominado "pixel") tem uma valor proporcional à energia eletromagnética refletida pela área da superficie terrestre correspondente. A figura 5 mostra uma composição colorida falsa cor das bandas 3 (associada a cor Azul), 4 (Verde) e 5 (Vermelha) do satélite TM-Landsat, para a região de Manaus (AM). As características importantes de imagens de satélite são: o número e a largura de bandas do espectro eletromagnético imageadas (resolução espectral), a menor área da superfície terrestre observada instantaneamente por cada sensor (resolução espacial), o nível de quantização registrado pelo sistema sensor (resolução radiométrica) e o intervalo entre duas passagens do satélite pelo mesmo ponto (resolução temporal).

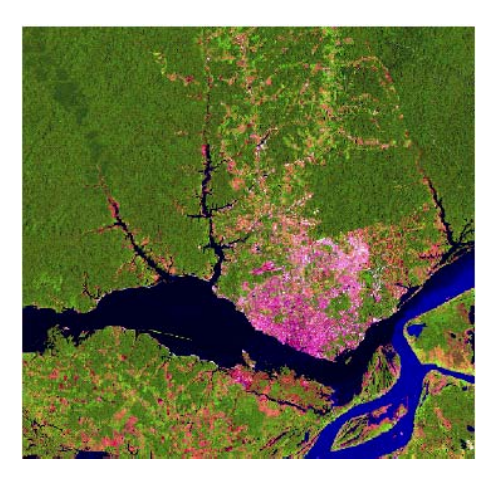

Figura 5 – Composição colorida das bandas 3, 4 e 5 do sensor TM-Landsat, Câmara et al. (2006)

#### **2.3.1.4 Imagens em nível de cinza**

Segundo Crepani & Medeiros (2004), a geração de imagens em nível de cinza (esquematizado na Figura 6) a partir de um modelo numérico de terreno consiste em distribuir os valores das cotas, obtidos a partir da grade retangular, em pixels que conterão níveis de cinza em valores de 0 a 255, isto é, números reais da grade são transformados em valores inteiros dentro do intervalo de nível de cinza. Essa imagem (exemplificada na Figura 7) é gerada diretamente do mapeamento dos valores de cota do modelo para valores de nível de cinza. Supondo-se que cada pixel da imagem de níveis de cinza é representada por 8 bits pode-se mapear os valores de cota para valores de nível de cinza de 0 a 255. A Figura 6 ilustra o mapeamento de valor de cota "Zi" para um valor de nível de cinza "NCi".

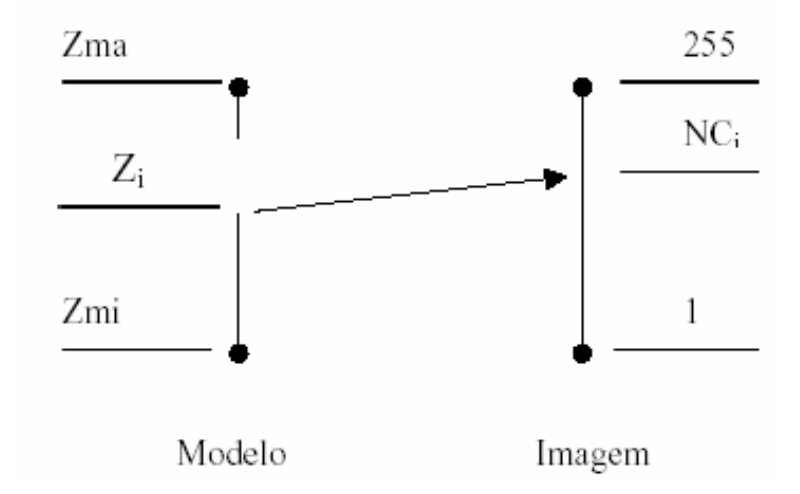

Figura 6 – Esquema de mapeamento dos valores de cota para níveis de cinza, Crepani (2004)

Considerando-se um mapeamento linear dos valores de cota do modelo para valores em níveis de cinza, quantização linear, pode-se calcular o valor "NCi" em função de "Zi" pelo seguinte equacionamento eq. (1):

$$
NCi = \{ [(Zi - Zmin)*254] / (Zmax - Zmin) \} + 1
$$
 (1)

em que:

NCi: valor do nível de cinza Zi: valor de cota referente ao NCi Zmin: valor de cota máximo Zmax: valor de cota mínimo

Esse equacionamento mapeia os valores de cota do fenômeno representado para valores de 1 a 255 da imagem. O valor de nível de cinza igual a zero é usado em áreas onde não existe definição de cota para o modelo.

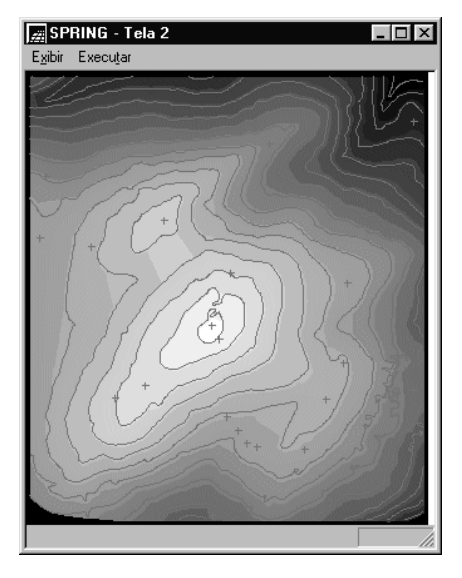

Figura 7 - imagem em níveis de cinza, (INPE, 2001)

#### **2.3.1.5 Imagem sombreada**

A imagem sombreada (exemplificada na Figura 8) gerada a partir de um MNT no SPRING possibilita visualizar as diferenças de relevo em uma dada região. A imagem sombreada é gerada a partir de uma grade retangular sobre a qual é aplicado um modelo de iluminação. Esse modelo

de iluminação determina a quantidade de luz refletida em um ponto da superfície considerando uma determinada fonte de luz. O modelo depende da fonte de luz, que pode ser a luz ambiente ou outra fonte de luz, e da reflexão da superfície (INPE, 2001).

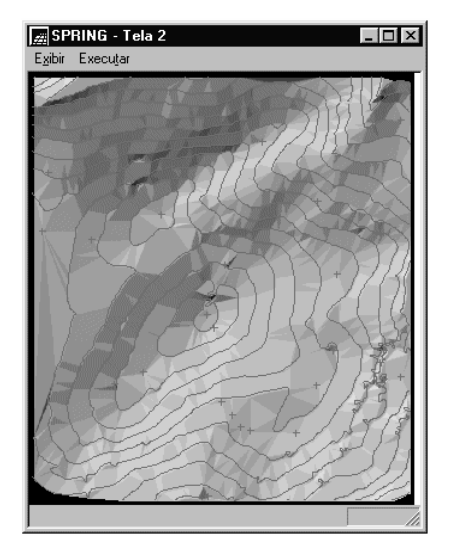

Figura 8 - janela do SPRING com uma imagem sombreada, com os seguintes parâmetros de iluminação: Azimute (graus) = 45, Elevação (graus) = 45 e Exagero de Relevo: = 2.70, (INPE, 2001)

Uma imagem sombreada é gerada a partir do modelo e do posicionamento, em relação à superfície, de uma fonte de iluminação local. Assim, para cada ponto do modelo pode-se definir um vetor normal à superfície **N** e um vetor de iluminação **I** que parte do ponto da superfície e aponta para a fonte de iluminação. A partir desses dois vetores pode-se calcular um valor de intensidade de iluminação utilizando-se, por exemplo, o seguinte modelo de iluminação de reflexão difusa eq. (2):

$$
NC_i = I_a + I_i * K_d * (N_i.L_i) = I_a + I_i * K_d * cos \theta
$$
\n
$$
(2)
$$

em que:

NCi: nível de cinza da imagem sombreada na posição "i"

Ia: intensidade constante de iluminação ambiente

Il: intensidade da fonte luminosa

Kd: constante de reflexão difusa

Ni: componente N de reflexão difusa

Li: componente L de reflexão difusa

θ: ângulo formado entre o vetor unitário normal "N" e o vetor unitário de iluminação "I" na posição "i" da superfície.

Esse modelo estabelece que o nível de cinza da imagem sombreada "NCi", na posição "i" da superfície, é igual a uma intensidade constante de iluminação ambiente "Ia" somado a uma constante de iluminação local. Essa componente local depende da intensidade da fonte luminosa "Il", de uma constante de reflexão difusa "Kd" e do ângulo θ formado entre o vetor unitário normal "N" e o vetor unitário de iluminação "I" na posição "i" da superfície. A figura abaixo ilustra esses conceitos.

 O modelo de reflexão difusa, ou modelo lambertiano (Figura 9), é um dos mais simples de se implementar computacionalmente. Outros modelos mais complexos podem ser utilizados quando se deseja um efeito de sombreamento mais realista.

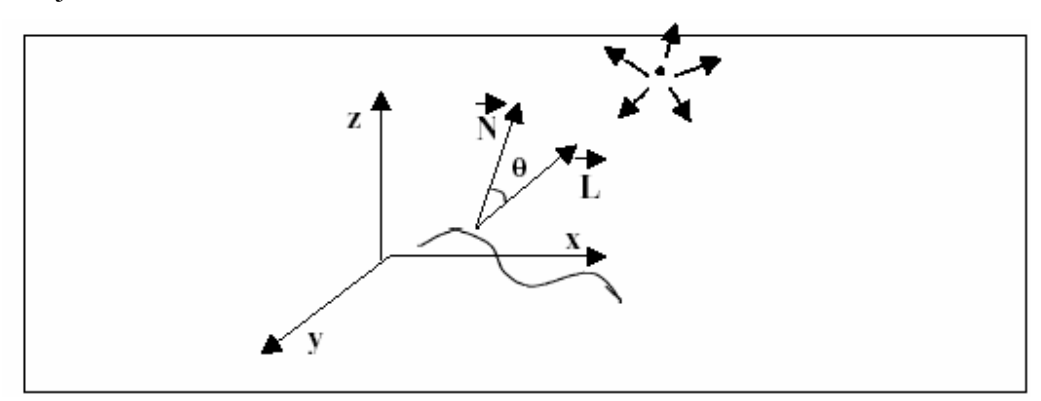

Figura 9 - Componentes do modelo de iluminação de uma superfície por reflexão difusa, Crepani & Medeiros (2004)

 Segundo Inpe (2001), conforme esquematizado na Figura 7, o modelo digital do terreno pode ser integrado com inclusão de textura sendo realizado com técnicas de projeção planar conhecidas como "ray-tracing". Esta técnica baseia-se no acompanhamento do traçado do raio desde o centro da projeção até alcançar elementos da superfície a ser projetada e é responsável pela definição da geometria da superfície projetada. Nessa técnica pode-se incluir efeitos de reflexão difusa e especular, e refração dos raios sobre elementos da superfície, (Figura 10).

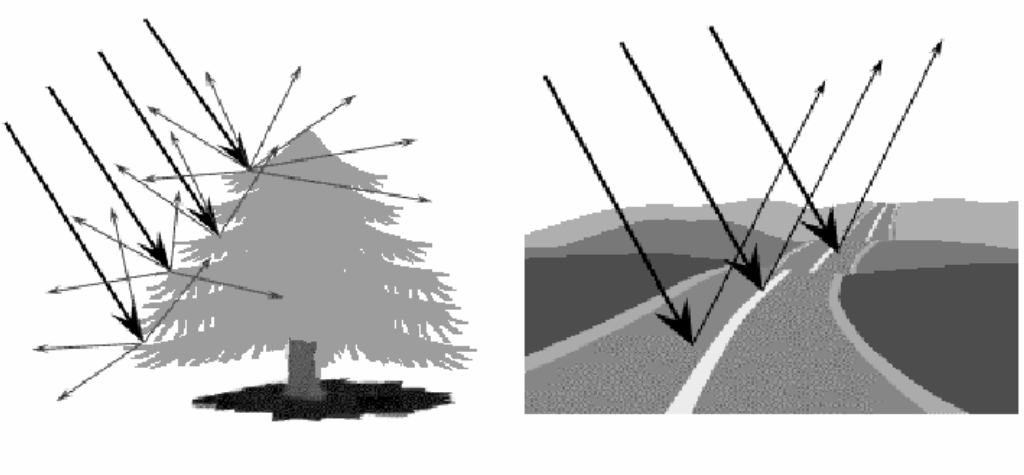

Reflexão Difusa

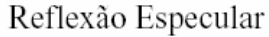

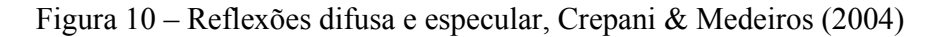

O sistema SPRING utiliza o seguinte modelo de iluminação (eq.3):

$$
I = Iaka + Ipkd (L*N)
$$
 (3)

em que:

Ia: intensidade de luz ambiente

Ka: coeficiente de reflexão do material do objeto à luz ambiente

Ip:intensidade da fonte de luz

Kd: coeficiente de reflexão do material do objeto à luz direta

L: vetor referente ao raio de luz direta

N: vetor perpendicular à superfície

(L\*N): produto escalar dos vetores, no caso de considerar os versores o produto fica reduzido.

#### **2.3.2 Softwares para geração de imagens sombreadas**

Nos últimos anos surgiram no mercado de softwares de desenho e manipulação de imagens, alguns softwares que determinam as sombras decorrentes da iluminação de um objeto, edificações, ou relevo, de acordo com a exposição a uma determinada fonte de luz, natural ou

artificial, conhecidos como softwares de renderização de terreno. No entanto em sua maioria, apresentam algumas limitações para a sua utilização para trabalhos agrícolas, como o alto custo, baixa aptidão à utilização com relação trabalho rural (em sua maioria, esses softwares foram desenvolvidos para determinação de sombras para trabalhos em arquitetura e projetos industriais), a não utilização da posição do Sol (azimute e altura) para a geração das sombras. Por fim, existem softwares que apenas geram imagens em tons de cinza, que muitas vezes são chamadas de imagem sombreada, mas não desenham as sombras, determinando apenas intensidade de iluminação e não o sombreamento.

#### **2.3.2.1 Conceito de renderização**

Segundo Jensen et al. (2006), renderização pode ser explicada como o processo existente no software que aplica ao modelo em estruturas de arame (Wireframe) todas as texturas e luzes previamente definidas. Há uma série de tipos de renderizações, com qualidades também diferentes. As diferenças entre as renderizações consistem na diferença do algoritmo utilizado para o seu cálculo. Algumas por exemplo não fazem cálculo de sombras. Outras, porém utilizam cálculos refinados para a obtenção exata de sombras, reflexões, difrações, etc.

#### **2.3.2.2 Tipos de softwares para renderização de terreno**

Segundo Wingert (2002), a qualidade de sombras determinadas por um software é função do algoritmo de sombreamento e da qualidade do modelo numérico do terreno (MNT) que foi importado ao software. Em imagens reais, as sombras podem ser afetadas pela vegetação no terreno, enquanto em modelos computacionais de terreno, o sombreamento pode ser ajustado em parâmetros existentes nos softwares.

<sup>&</sup>lt;sup>1</sup> Segundo Jensen et. al (1995), renderização é o processo de geração de uma imagem utilizando-se um modelo, através de um software computacional. O modelo é uma descrição de objetos tridimensionais em uma estrutura estritamente definida de linguagem ou de dados. Pode conter a informação da geometria, do ponto de observação, da textura e iluminação. A imagem é uma imagem digital ou imagem de gráficos tipo raster.

#### **c) Softwares traçadores de raios "ray tracers"**

Wingert (2002), descreve softwares tipo "ray tracers" como a categoria de renderizadores que usa um algoritmo de ray-tracing que automaticamente sombreia as rampas e desenha as sombras de acordo com a cor, posição e natureza da luz fonte, renderizando a visualização na memória de acesso aleatório (RAM) do computador e em seguida ajustando as cores para cada pixel da imagem, seguindo um raio originário em uma fonte de luz predeterminada, até o ponto em que atinge cada pixel. Através do plano de visão, cada raio é refletido, refratado, ou transmitido pelos estágios de volta à luz de origem. Em uma cena detalhada e de alta resolução, geralmente é um método demorado e na maioria desses renderizadores a luz é movida manualmente ou necessita da entrada da posição do Sol em um dado momento, determinado pelo seu azimute e altura. Os softwares mais conhecidos são: Bryce, Vue d`Espirit, Natural Scene Designer, POV-Ray e outros.

O método raytracing é uma das técnicas mais utilizadas em computação gráfica para produção de imagens realistas. Consiste na determinação de valores de iluminância (medida em blondel ou candela por m<sup>2</sup>) para os pixels, que na tela, compõem uma figura, através da varredura em sentido inverso do percurso percorrido pela luz até cada fonte primária. Diferentes algoritmos podem ser utilizados para se localizarem tais fontes, (SHMID, 2004).

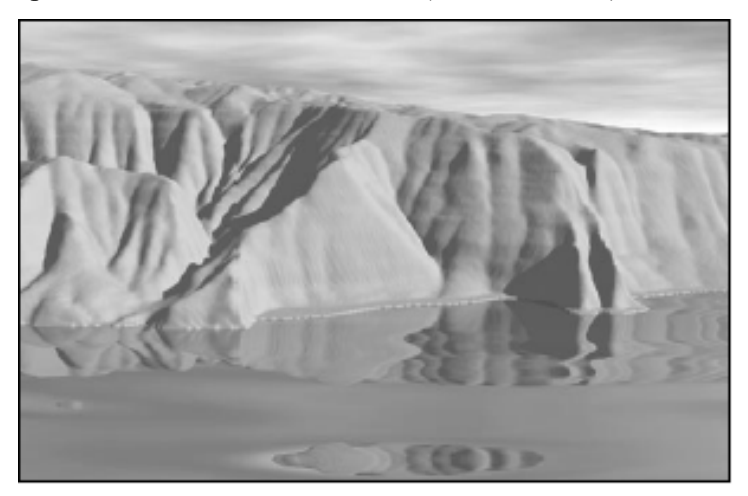

Figura 16 – Reflexões na água "produzidas pelo "Bryce 5", Wingert (2002)

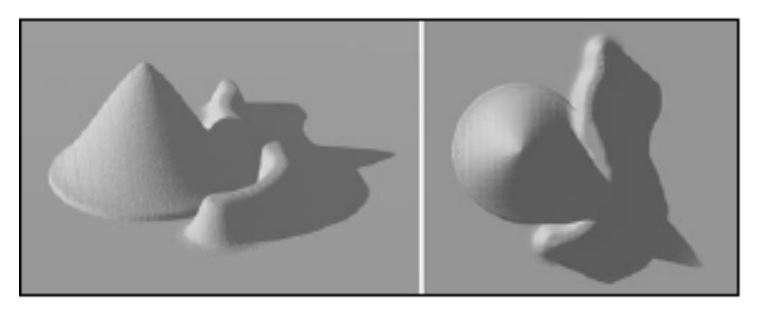

Figura 17 – Cenas hipotéticas renderizadas por um software "ray-tracing", Wingert (2002)

#### **d) Sombreadores de aspecto e inclinação "Slope and Aspect Shaders"**

Segundo Wingert (2002), são softwares que ajustam o tom da renderização através da inclinação das rampas do terreno e pelo ângulo da iluminação, esses softwares não desenham sombras. Assim quando o Sol atinge altos ângulos no céu, as inclinações de rampas são normais aos raios de sol, os tons de renderização atingem o maior brilho. As rampas mais íngremes e fora de alinhamento com o Sol recebem os tons mais escuros, (Figuras 18 e 19).

Os softwares mais conhecidos são: ArcView, Surfer MicroDEM), geralmente são renderizadores muito rápidos pois utilizam um algoritmo muito simples e não exigem muitos estágios de computação que outros softwares exigem.

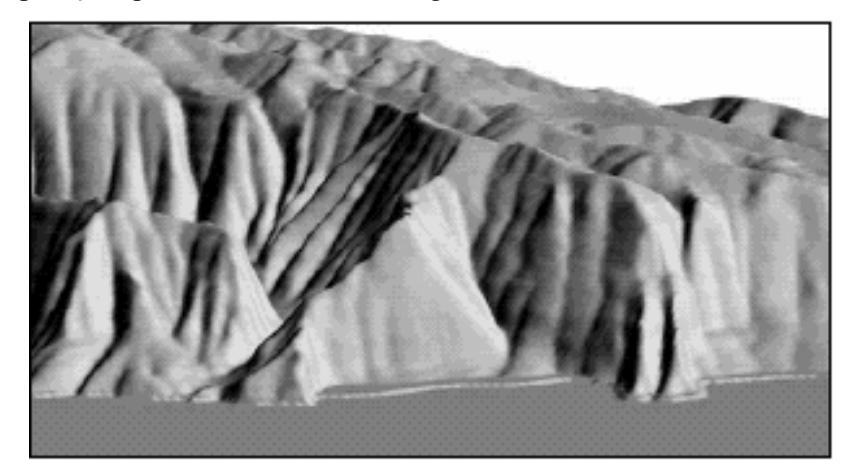

Figura 18 – Modelo de terreno elaborado no SURFER 8, Wingert (2002)

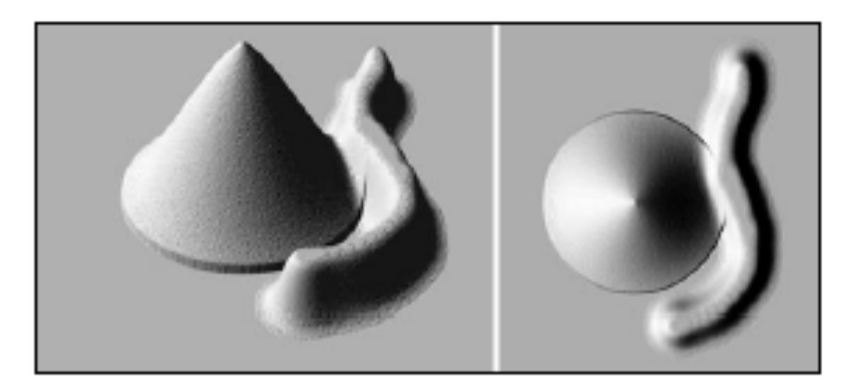

Figura 19 – Iluminação leste e diferença nos tons de cinza resultantes, Wingert (2002)

#### **e) Mapeadores de sombras "shadow mappers"**

Ainda segundo o mesmo autor, os mapeadores de sombra são uma classe de programas que calculam mapas de sombras e os aplicam ao terreno em adição as funções de sombreamento. Perdem em relação aos softwares que utilizam raytracing e aos softwares sombreadores de aspecto e posição, com relação ao tempo despendido, mas também podem ser utilizados em aplicações em tempo real. Existem diversos tipos de algoritmos de mapeamento de sombras disponíveis. Apesar das diferenças nos métodos quanto ao processamento dos dados, a aplicação das sombras é bastante similar ao método de raytracing, entretanto, as rampas que encontram a iluminação apresentam diferenças na aplicação dos tons, (Figuras 20 e 21).

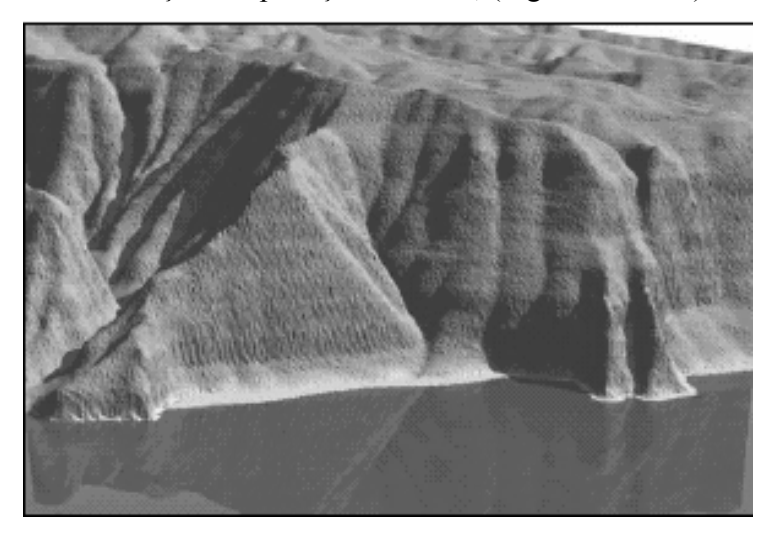

Figura 20 – renderização de terreno através de máscaramento e mapeamento de sombras, Wingert (2002)

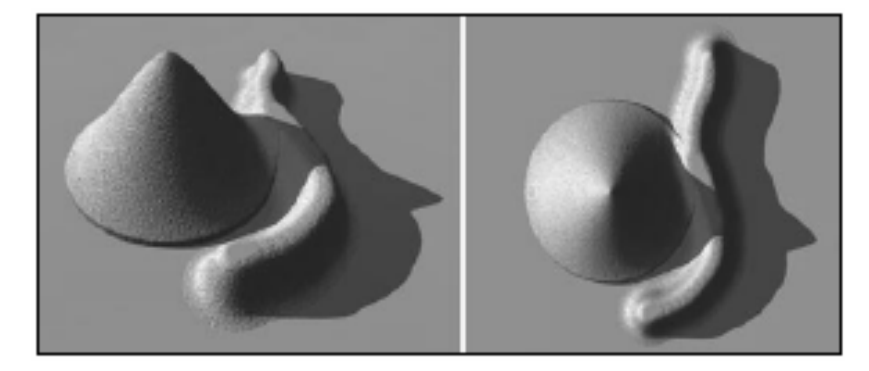

Figura 21 – Sombreamento e desenho de sombras no software "visual nature studio 2", Wingert (2002)

Os softwares mais conhecidos para mapeamento de sombras são: World Construction Set e Visual Design.

Em estudo realizado para comparar os softwares baseados em "raytracing" e softwares "shadows mappers" e assim verificar suas vantagens e desvantagens, Wingert (2002) conduziu um experimento no Hawaii, durante o ano de 2001. De acordo com o autor o software Bryce ("raytacing"), por não ser até o momento do estudo, georeferenciado, resulta em que os controles do Sol sejam baseados na própria cena exibida na tela do computador. O ângulo da luz pode ser controlado interativamente pelo botão de iluminação localizado no "painel" do software. Com a rotação desse botão, o efeito desse ajuste pode ser percebido em imagens do tipo "prévisualização" ao lado esquerdo do controle. Essa configuração dos ajustes de iluminação, segundo o autor, torna difícil o controle preciso da iluminação. Na seção de controles do Sol, no painel "sky lab", o azimute e ângulo de altura do Sol podem ser entrados em valores decimais. O controlador do Sol permite muito mais controle das sombras do que o menu principal do software, entretanto o usuário deve alternar entre essa tela e a tela principal, de modo a fazer uma pré-visualização das alterações. Finalmente, o autor cita que para simular um horário específico de iluminação, se faz necessário o cálculo da posição do Sol no céu para converter o horário local em azimute e altura.

Com relação ao software Virtual Nature Studio, da categoria de softwares "shadows mappers" em seu experimento, comparativamente ao software Bryce da categoria "raytracing", o autor afirma que esse software tem a vantagem de ser georeferenciado e também de incluir o cálculo interno da posição do sol pelo horário solar local relacionado à latitude e longitude
referentes ao modelo numérico do terreno, de maneira a computar o azimute e altura solar. Essa peculiaridade do software fez com que esse fosse o software escolhido em seu estudo sobre o sombreamento.

## **2.3.3 Processamento digital de imagens**

Segundo Inpe (2001), o processamento digital de imagens pode ser dividido em três etapas independentes: pré-processamento, realce e classificação. O pré-processamento refere-se ao processamento inicial de dados brutos para calibração radiométrica da imagem, correção de distorções geométricas e remoção de ruído. As técnicas de realce mais comuns em PDI são: realce de contraste filtragem, operação aritmética, transformação IHS e componentes principais. Já as técnicas de classificação podem ser divididas em: classificação supervisionada (por pixel) e classificação não supervisionada (por regiões).

# **2.3.4 Classificação de imagens**

Classificação é o processo de extração de informação em imagens para reconhecer padrões e objetos homogêneos. Os métodos de classificação são usados para mapear áreas da superfície terrestre que apresentam um mesmo significado em imagens digitais, (INPE, 2006).

Segundo Campbell (1996), a classificação de imagens é a associação de cada píxel a uma parte ou a um todo de um objeto com o mundo real. Trata-se, portanto de um problema de reconhecimento em que os valores numéricos presentes em uma imagem, devem estar associados a identificação de um tipo qualquer de cobertura da superfície da Terra. O usuário deve esperar no entanto, que o processo de classificação seja automatizado e, que execute a associação dos valores numéricos com a correspondente característica da reflectância espectral de uma das classes existentes na superfície.

Classificação digital de imagens é o processo de relacionar pixels a classes. Usualmente cada pixel é tratado como uma unidade composta de valores em várias bandas espectrais. Comparando-se pixels a outros pixels e aqueles de identidade conhecida é possível reunir grupos de pixels similares em classes que correspondam com as categorias de informação de interesse aos usuários de imagens de sensoriamento remoto. Essas classes formam regiões em um mapa ou

imagem, depois da classificação, a imagem digital é apresentada como um mosaico de parcelas uniformes, cada uma definida por uma cor ou símbolo, (CAMPBELL, 1996).

Classificação automática de pixels de uma imagem de sensoriamento remoto envolve a associação de cada pixels com um rótulo descrevendo um objeto de um "mundo real". O problema de alocação de pixels em suas classes mais apropriadas (conhecido como rotulação de pixels), pode ser descrito de duas maneiras. Se forem conhecidos os números de padrões separáveis que existam na área geográfica coberta pela imagem, e se é possível a estimativa de propriedades estatísticas dos valores retirados das características que descrevem cada um desses padrões, então uma série de moldes podem ser construídos, (MATHER,1987).

Segundo Moreira (2001), durante a classificação de dados digitais, os alvos do mundo real recebem a denominação genérica de classes ou classes temáticas. Em outras palavras, na classificação procura-se rotular cada pixel da imagem segundo a ocupação do solo, semelhante o que se faz na abordagem visual. Para tal, utilizam-se programas apropriados, também denominados algoritmos de classificação ou simplesmente classificadores. A categorização (rotulação) dos valores dos níveis de cinza é feita utilizando algoritmos estatísticos (programas computacionais) de reconhecimento de padrões espectrais. Dependendo do algoritmo utilizado nesse procedimento, a classificação é dita supervisionada ou não-supervisionada, envolvendo duas classes distintas: o treinamento e a classificação propriamente dita. Tanto a classificação supervisionada quanto a não-supervisionada possuem regras de decisão para que o classificador associe determinado pixel a determinada classe ou regiões de similaridade de níveis de cinza. Tais regiões são baseadas nas características espectrais do pixel, ou do pixel e seus vizinhos. Quando a regra de decisão toma como base as características somente do pixel, a classificação é denominada pixel a pixel. Caso contrário, é dita por região.

# **2.3.5 Métodos de classificação de imagens**

#### **2.3.5.1 Classificação não-supervisionada**

Segundo Mather (1987), existem casos em que observações ou documentação sobre a natureza da cobertura do solo são insuficientes para a área geográfica coberta pela imagem de sensoriamento remoto. Nessas circunstancias, pode não ser possível estimar o significado central das classes, e até o número dessas classes pode ser desconhecido. Nesse caso o procedimento de classificação pode ser chamado de "não-supervisionado".

Segundo Campbell (1996), classificação não supervisionada pode ser definida como a identificação de grupos naturais, ou estruturas, com informações multi-espectrais. A noção da existência de agrupamentos naturais e inerentes de valores espectrais em uma cena pode não ser intuitivamente óbvio, mais isso pode ser demonstrado, já que imagens de sensoriamento remoto são usualmente compostas de classes espectrais que internamente são razoavelmente uniformes com relação ao brilho em vários canais espectrais. Classificação não-supervisionada é a identificação, rotulação e mapeamento dessas classes naturais.

Os métodos de classificação não-supervisionada são baseados em classificadores por regiões que utilizam, além de informação espectral de cada "pixel", a informação espacial que envolve a relação entre os "pixels" e seus vizinhos. Estes classificadores procuram simular o comportamento de um foto-intérprete, ao reconhecer áreas homogêneas de imagens, baseados nas propriedades espectrais e espaciais de imagens. A informação de borda é utilizada inicialmente para separar as regiões e as propriedades espaciais e espectrais que irão unir áreas com mesma textura. O resultado final de um processo de classificação é uma imagem digital que constitue um mapa de "pixels" classificados, representados por símbolos gráficos ou cores, (INPE, 2001).

# **a) Métodos de classificação não-supervisionada**

# **1) Método do fatiamento**

A técnica de realce de contraste tem por objetivo melhorar a qualidade das imagens sob os critérios subjetivos do olho humano. É normalmente utilizada como uma etapa de préprocessamento para sistemas de reconhecimento de padrões. O contraste entre dois objetos pode ser definido como a razão entre os seus níveis de cinza médios. A manipulação do contraste consiste numa transferência radiométrica em cada "pixel", com o objetivo de aumentar a discriminação visual entre os objetos presentes na imagem. Realiza-se a operação ponto a ponto, independentemente da vizinhança. Esta transferência radiométrica é realizada com ajuda de histogramas, que são manipulados para obter o realce desejado, (INPE, 2006).

Segundo Scotton et al. (2004), o fatiamento consiste em formar uma imagem temática a partir de uma grade retangular. Os temas da imagem temática resultante correspondem a intervalos de valores de cotas, chamados no SPRING de fatias. Desta forma, um plano de informação da categoria numérica, originará um plano de informação de categoria temática, representando um aspecto particular no modelo numérico do terreno, conseqüentemente cada fatia deve ser associada a uma classe temática previamente definida no esquema conceitual do banco de dados ativo.

Segundo Campbell (1996), o usuário do SIG é responsável pela definição das fatias e também pela associação dessas fatias com classes predefinidas no sistema. As fatias são definidas de acordo com intervalos de cotas ou níveis de cinza que são úteis para uma determinada aplicação. A Figura 11 ilustra o processo de fatiamento de um modelo.

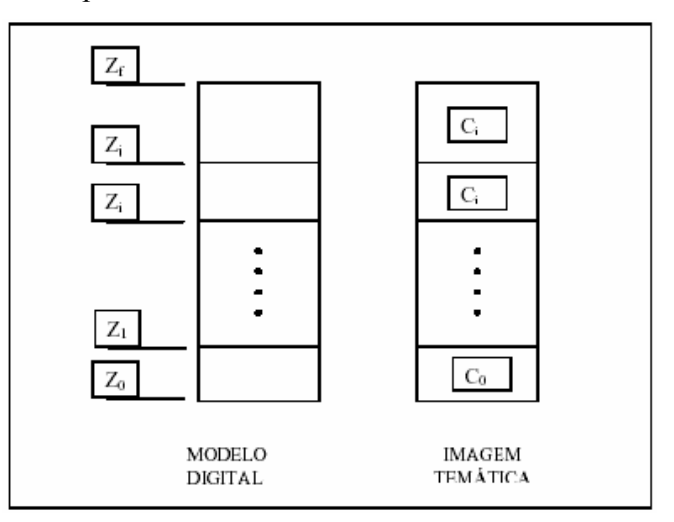

Figura 11 – processo de fatiamento de um MNT, Campbell (1996)

A opção fatia (ou fatiamento de níveis de cinza) é uma forma de aumento de contraste cuja operação consiste simplesmente em realçar os pixels cujas intensidades situam-se dentro de um intervalo específico (a fatia), isto é, entre um máximo e um mínimo. Consiste na divisão do intervalo total de níveis de cinza de determinadas fatias (ou classes de cores). É considerada a forma mais simples de classificação pois é aplicado apenas a uma única banda espectral. De acordo com o critério de determinação dos intervalos de níveis de cinza, pode-se obter fatiamento normal, equidistribuição e arco-íris, (INPE, 2006).

• Fatiamento normal: as fatias são definidas de modo que o intervalo entre cada faixa seja constante, conforme ilustrado na Figura 12.

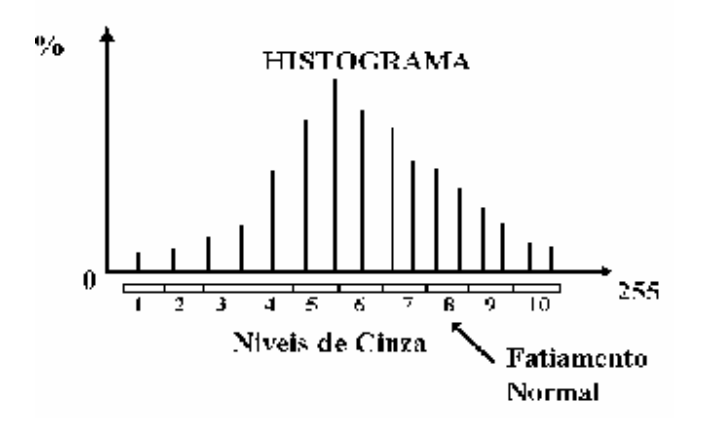

Figura 12 - Fatiamento normal, (INPE, 2006)

• Fatiamento equidistribuição: o intervalo de níveis de cinza é dividido de modo que cada faixa contenha o mesmo número de pontos, Figura 13.

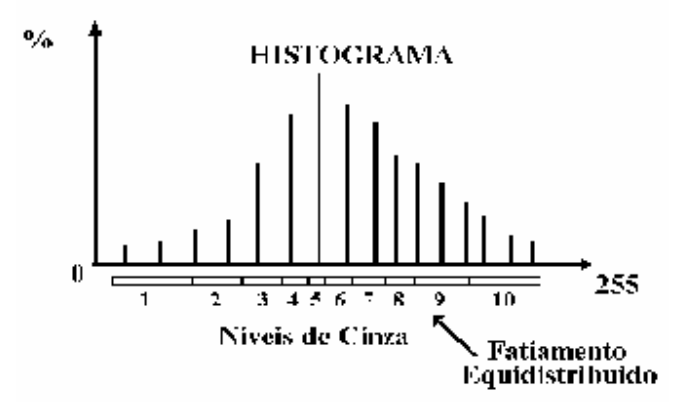

Figura 13 – Fatiamento equidistribuído, (INPE, 2006)

• Fatiamento arco-íris: é o mapeamento de um tom de cinza para uma determinada cor. Baseiase no fato de que variações de cores são muito mais visíveis ao olho humano do que variações de tons de cinza. O mapeamento global desses níveis para o espaço de cor segue a seqüência do arco-íris, conforme ilustrado na Figura 14.

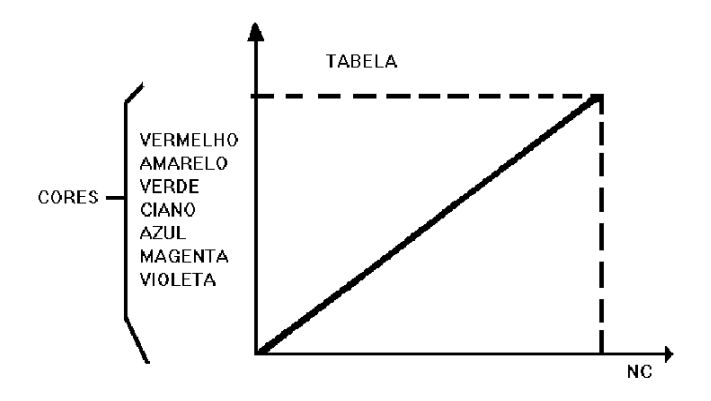

Figura 14 - Fatiamento em Arco-Iris, (INPE, 2006)

### **b) Vantagens da classificação não-supervisionada**

Campbell (1996) enumera as seguintes vantagens da classificação não-supervisionada (com relação à classificação supervisionada):

- Não há necessidade de conhecimento extenso sobre a região. Ou mais precisamente, a natureza do conhecimento necessário para classificação não-supervisionada difere do necessário para uma classificação supervisionada. Para conduzir a classificação supervisionada, conhecimento detalhado da área a ser examinada é necessário para selecionar exemplos representativos de cada classe para ser mapeada. Para conduzir a classificação nãosupervisionada, não é necessário conhecimento detalhado, mas conhecimentos da região são necessários para interpretar o significado dos resultados produzidos pelo processo de classificação.
- A oportunidade para erros humanos é minimizada. Para conduzir a classificação nãosupervisionada, o operador pode talvez especificar somente o número de categorias desejadas (ou possivelmente, limites máximo e mínimo no número de categorias) e algumas vezes governar a distinção e uniformidade dos grupos. Muitas das decisões detalhadas necessárias para a classificação supervisionada não são necessárias para a classificação nãosupervisionada, então ao analista existem chances menores para erro. Se o analista tem percepções imprecisas sobre a região, ele terá menores oportunidades de influenciar a classificação. As classes definidas pela classificação não-supervisionada são também muito mais uniformes, com respeito a composição espectral, do que aquelas geradas pela classificação supervisionada.

• Classes únicas são reconhecidas como unidades distintas. Essas classes, talvez de áreas de extensão pequena, podem permanecer não reconhecidas no processo da classificação supervisionada e poderiam inadvertidamente serem incorporadas em outras classes, gerando erros e imprecisões através do processo de classificação.

# **c) Desvantagens e limitações**

Campbell (1996) enumera as seguintes desvantagens da classificação não-supervisionada (com relação à classificação supervisionada):

- Desvantagens e limitações aparecem primariamente devido a uma relação no agrupamento "natural" e dificuldades em relacionar esses grupos às categorias que são de interesse ao analista.
- Classificação não-supervisionada identifica classes com homogeneidade espectral na informação; essas classes não são necessariamente correspondentes às categorias de interesse ao analista. Como resultado, o analista encontra o problema de corresponder às classes espectrais geradas classificação às classes de informação necessárias ao usuário final da classificação. Raramente existe uma correspondência direta entre os dois conjuntos de classes.
- O analista tem controle limitado sobre o menu de classes e suas identidades específicas. Se for necessário gerar um menu específico de classes de informação, o uso da classificação não-supervisionada pode ser insatisfatório.
- Propriedades espectrais de classes de informação específicas vão mudar com o tempo (em uma estação, bem como através dos anos). Como resultado, relações entre classes de informação e classes espectrais não são constantes e o relacionamento definido para uma imagem, raramente podem ser aplicados a outras, entretanto conhecimento detalhado das características espectrais de classes específicas podem permitir extensões de informações de treinamento sobre tempo e espaço.
- O classificador tende a confundir alvos com comportamento espectral semelhante nas bandas analisadas. Como a classificação baseia-se somente nos valores que os pixels apresentam nas diferentes bandas de composição, a resposta espectral dos alvos irá determinar a distinção entre os mesmos (MATHER, 1987). Com isso alguns problemas podem ser encontrados no

uso de tais técnicas, por exemplo, áreas de culturas em estágios iniciais terão comportamento semelhante ao solo exposto e tendem a ser confundidas, (GRAÇA, 2006).

# **2.3.5.2 Linguagem LEGAL**

A álgebra de mapas realiza operações sobre dados do tipo mapa temático, modelo numérico do terreno e imagem, sendo implementada no SPRING através da linguagem de manipulação espacial, chamada LEGAL (Linguagem Espacial para Geoprocessamento Algébrico). As operações algébricas em LEGAL envolvem dados georeferenciados representados sob a forma matricial e vetorial. Permite o modelamento de procedimentos sob a forma descritiva, onde dados e procedimentos são declarados e organizados segundo regras gramaticais, sob a forma de um programa, (INPE, 2006).

 Segundo Inpe (2001), em uma álgebra de mapas, operações podem ser descritas segundo expressões similares às utilizadas na matemática para a descrição de operações aritméticas e booleanas, exceto pelo fato de envolverem representações de dados espaciais ao invés de números. Uma linguagem para definir tais expressões algébricas deve permitir a descrição de operações locais, focais e zonais.

- Operações locais são as que caracterizam cada posição de uma área de trabalho vista sob uma dada resolução espacial, em função de valores associados a posições equivalentes em uma ou mais representações de dados sobre a mesma área.
- Operações focais, ou de vizinhança, na verdade não são explicitamente previstas na linguagem, podendo ser definida uma classe significativa de tais operações, através de um mecanismo de acesso a posições vizinhas de cada posição focal integrado às expressões que descrevem operações locais.
- Operações zonais resultam na avaliação de estatísticas simples sobre valores definidos por operações pontuais e distribuidos por zonas dadas através de feições vetoriais (polígonos, linhas e pontos) ou por regiões definidas através de operações booleanas.

Um programa em LEGAL consiste de uma seqüência de operações descritas por sentenças organizadas segundo regras gramaticais, envolvendo operadores, funções e dados espaciais, categorizados segundo o modelo de dados Spring, e representados em planos de informação e mapas cadastrais de um mesmo banco de dados/projeto Spring. Planos das categorias Numérico e

Imagem correspondem a representações em formato matricial. A maioria dos operadores sobre planos do modelo Temático também faz uso de representações matriciais. Mapas do modelo Cadastral, que representam espacialmente dados do modelo Objeto, fazem uso de representações no formato vetorial, (INPE, 2001).

Segundo Câmara (2006), funcionalmente a linguagem LEGAL pode ser dividida em quatro módulos, como ilustra a Figura 15. Estes módulos formam um ambiente integrado para as operações de análise geográfica.

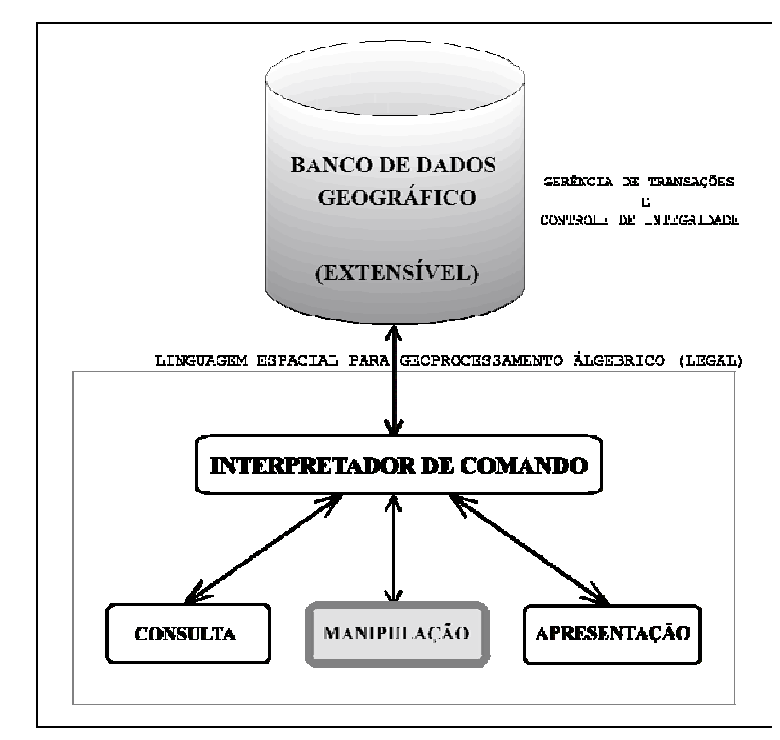

Figura 15 – Estrutura de um programa em LEGAL, Câmara (2006)

- Interpretador de comandos: lê cada linha de comando de um programa em LEGAL, interpreta-a, e executa uma ação apropriada.
- Módulo de consulta espacial: biblioteca com um repertório de operadores e funções de consulta espacial (seleção e busca, distância, dentro, troca, cruza). Através dos operadores e funções deste módulo, recuperam-se geo-campos, mapa de geo-objetos, um geo-objeto ou uma coleção de geo-objetos ou geo-campos, que podem ser manipulados posteriormente.
- Módulo de manipulação: biblioteca com operadores e funções para manipulação de dados geográficos modelados conceitualmente como geo-campo, e operadores de conversão entre geo-campos e geo-objetos geográficos.
- Módulo de apresentação: biblioteca com operadores e funções para apresentação de dados espaciais. Este módulo permite o controle de apresentação de forma independente do resultado da operação realizada.

# **2.3.5.3 Suporte a tomada de decisão**

Consideramos uma das situações mais comuns em SIG: classificar o espaço em áreas mais ou menos adequadas para uma finalidade. Este problema ocorre em grande número de aplicações, como zoneamento, prospecção mineral, e seleção de áreas para um novo empreendimento comercial. Tome-se, por exemplo, um estudo de preservação ambiental em áreas de encosta, para estabelecer uma política de ocupação, associada a mapas de risco de desmoronamento e impacto ambiental. Para tanto, vamos supor que dispomos de um mapa topográfico, da carta geotécnica, e de um mapa de uso e ocupação do solo (obtido a partir de foto-interpretação ou classificação digital de imagens de satélite). O procedimento tradicional de análise baseia-se no princípio de "interseção de conjuntos espaciais de mesma ordem de grandeza" (Yves Lacoste) e está baseada em condicionantes ("risco máximo ocorre em áreas cuja declividade é maior que 10%, não são áreas de preservação ambiental, e o tipo de terreno é inadequado"). A transposição deste metodologia analógica para o ambiente de SIG requer o uso de operações booleanas (OU, E, NÃO) para expressar as diferentes condições. Esta técnica utiliza o computador como mera ferramenta automatizada de desenho, ignorando todo o potencial de processamento numérico do SIG, e gera descontinuidades inexistentes no dado original. Por exemplo, áreas com declividade igual a 9,9% serão classificadas diferentemente de regiões com inclinação de 10,1%, não importando as demais condições, (INPE, 2006).

Segundo Martines (2005), na maioria dos projetos desenvolvidos em SIG a principal proposta é a combinação de dados espaciais, com o objetivo de descrever e analisar interações, para fazer previsões através de modelos, e fornecer apoio nas decisões tomadas por especialistas.

 A combinação desses dados multi-fonte permitirá uma redução da ambigüidade das interpretações que normalmente são obtidas através da análise individual dos dados, (CÂMARA; MONTEIRO, 2001).

Em linhas gerais, as inferências geográficas (também conhecidas como inferências espaciais), constituem os diversos métodos utilizados para integração dos dados em um ambiente SIG, (MARTINES, 2005).

Esses métodos possibilitam a geração de novos mapas, ou seja, o resultado do processo de inferência geográfica que elabora novos planos de informação em diferentes formatos, como por exemplo o método Booleano gera dados em formato Temático sendo a potencialidade expressa espacialmente em forma de polígonos que representam classes (favoráveis e não favoráveis). Já outros métodos como a Média Ponderada, Fuzzy, Baysiano e inferência por Redes Neurais geram dados por formato numérico, sendo a potencialidade expressa de forma numérica, (CÂMARA; MONTEIRO, 2001).

O método Booleano ponderativo gera dados na forma numérica e tem sua potencialidade expressa também nesta mesma forma e pode ser representado em polígonos. Cada mapa de entrada é utilizado como uma evidência e as classes que compõe os temas recebem pesos (valor), segundo sua importância para o objetivo do estudo. O procedimento técnico constitui-se basicamente em selecionar os mapas (critérios de interesse), e então, somá-los linearmente ponderando pelo número de temas, e como resultados temos um mapa um mapa síntese que expressa um grau de importância relativa em função dos valores numéricos assumidos para cada classes, (MARTINES, 2005).

 O Processo Analítico Hierárquico (AHP) aplica o conceito de importância relativa dos dados do conjunto, diferenciando-se dos outros processos de inferência geográfica, pois parte da idéia do conceito de hierarquização. Para ambas as técnicas é necessário reescalonar os dados (plano de informação) para um intervalo numérico comum, esse processo é conhecido como padronização. Exemplo, o mapa de uso da terra e cobertura de vegetação é uma mapa temático elaborado com diferentes classes (qualitativo), já o mapa de declividades está apresentado em porcentagens (quantitativo), daí a necessidade explícita de padronização dos dados para que possibilite sua interação, (MARTINES, 2005).

# **2.4 Determinação de áreas de sombra em um mapa topográfico**

Para determinar as regiões sombreadas numa carta topográfica existe uma metodologia tradicionalmente utilizada na Topografia. Esta metodologia consiste em desenhar perfis do terreno a partir da carta, e nesses perfis são desenhados os raios de luz provenientes da fonte luminosa e tangentes à superfície do terreno. Nestes perfis são indicados os pontos de separação das regiões iluminadas e de sombra (Figura 22). Depois de determinados os pontos de tangência do raio e a superfície do terreno no perfil, estes pontos são transferidos à planta topográfica. A linha de união destes pontos (Figura 23) indica na planta, a separação entre as regiões iluminadas e as regiões de sombra.

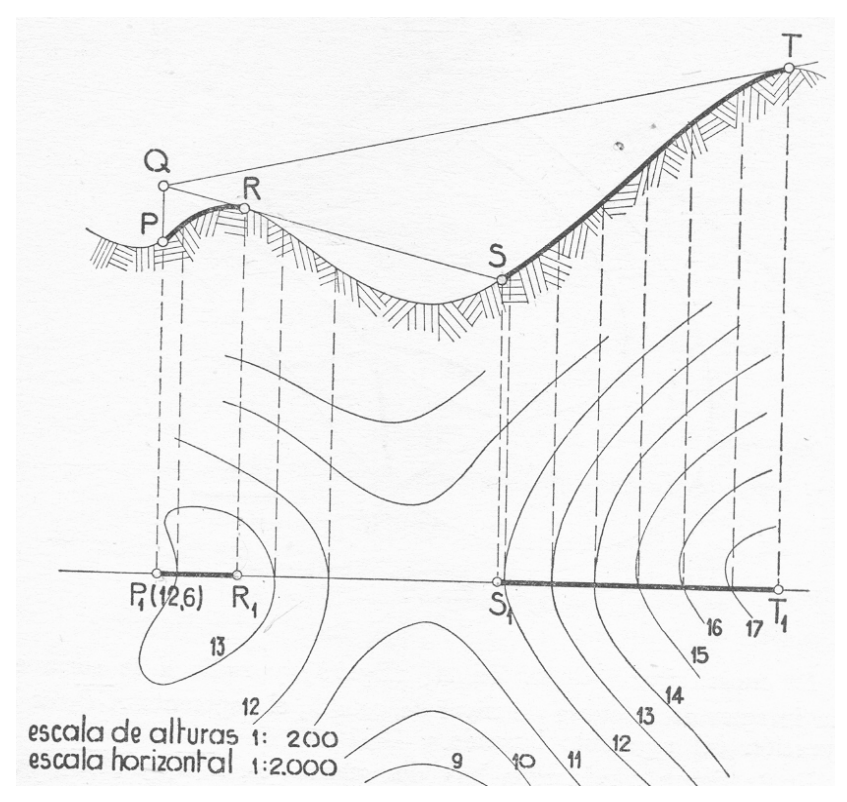

Figura 22 – Pontos de separação entre regiões de iluminação e de sombra

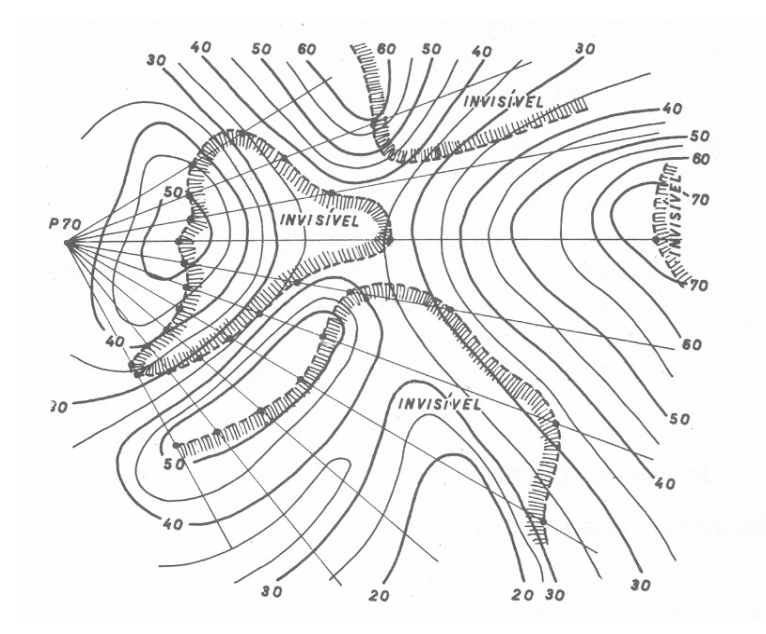

Figura 23 – Planta topográfica com as áreas de iluminação e sombreamento

# **3 MATERIAL E MÉTODOS**

# **3.1 Material**

#### **3.1.1 Localização da área de estudo**

De modo a analisar os efeitos provocados pela topografia do terreno na caracterização das áreas sombreadas e iluminadas, foi escolhida uma região de topografia acidentada localizada no município de São Pedro no Estado de São Paulo. A área total possui aproximadamente 700 ha, e suas coordenadas centrais são: latitude geográfica: 22°30'55"S e longitude geográfica 47°55'30"W. Possui culturas variadas como cana-de-açúcar e pastagens, bem como matas ciliares e fragmentos florestais, conforme detalhado na Figura 24.

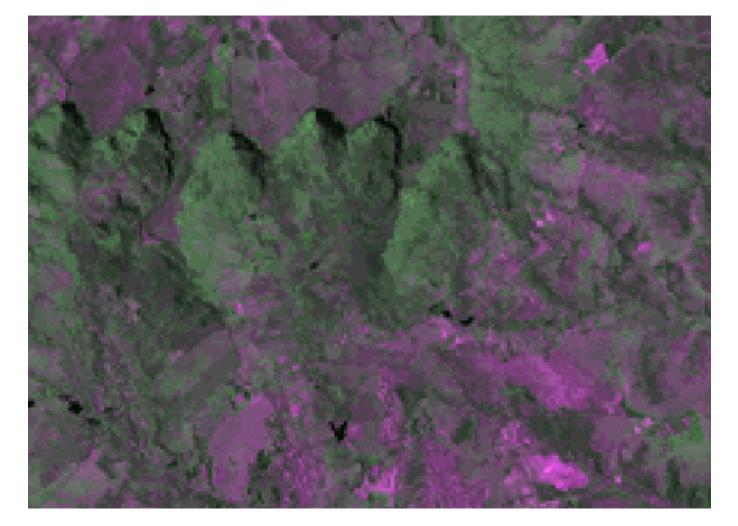

Figura 24 – Composição colorida utilizando-se as bandas 3, 4 e 5 do sensor TM-Landsat

# **3.1.2 Equipamentos utilizados**

Para o processamento e análise dos dados, foi utilizado um microcomputador Pentium IV de 3.2 GHz, com 500 Mb de memória RAM, disco rígido com 60 GB de capacidade, placa de vídeo "onboard" com 32 MB de memória. O sistema operacional foi o Windows 2000, instalado com os softwares base necessários para o desenvolvimento do trabalho. Para a digitalização do material em papel necessário para a seqüência dos trabalhos, foi utilizado um scanner HP ScanJet 5200 C.

### **3.1.3 Sistema Spring - Sistema de Processamento de Informações Georeferenciadas**

Produto desenvolvido pelo Instituto Nacional de Pesquisas Espaciais – INPE. É um sistema de geoprocessamento voltado à coleta e tratamento de informações espaciais, além da geração de saídas na forma de mapas convencionais, relatórios, arquivos digitais, e outros, devendo prover recursos para armazenamento, gerenciamento, manipulação e análise de dados. O sistema SPRING constitui-se de três aplicativos ou programas executáveis, o "Impima"- utilizado para leitura de imagens e conversão para o formato GRIB, O "Spring" – programa principal do sistema em que serão processados e modelados e o "Scarta"- que permite a elaboração de a partir de dados previamente tratados no programa.

### **3.1.4 Documentação cartográfica**

Utilizou-se como base cartográfica a carta São Pedro I (Figura 25), elaborada pelo Instituto de Geografia e Cartografia do Estado de São Paulo (IGCE,1979), de articulação SF**-**23-Y-A-IV-1-NO-B, na escala 1/10.000, gerada a partir de fotografias aéreas obtidas em 1978. As curvas de nível da carta em questão foram elaboradas de cinco em cinco metros de distância vertical.

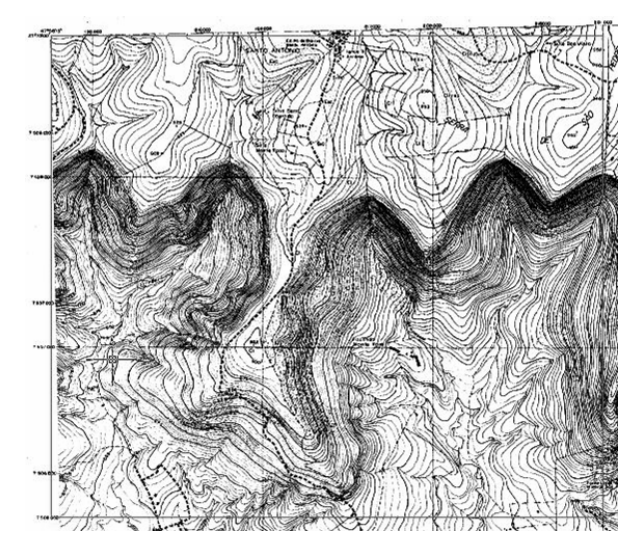

Figura 25 - Detalhe da região do estudo, contida na carta topográfica do IGC

#### **3.2 Métodos**

Com o objetivo de desenvolver a metodologia proposta, diversos métodos e testes foram conduzidos ao longo do projeto. De maneira geral, o estudo foi desenvolvido em nove etapas: digitalização da carta geográfica, georeferenciamento, vetorização das curvas de nível, elaboração da grade triangular, elaboração da grade retangular, cálculos de posição solar, desenvolvimento do MNT, classificação temática através do método do fatiamento, elaboração de mapas temáticos, geração de imagem síntese de iluminação, geração de mapas de sombreamento e cruzamento dos mapas temáticos.

# **3.2.1 Digitalização da carta geográfica**

A carta geográfica da região em estudo foi digitalizada através de um scanner de mesa modelo HP ScanJet 5200 C, configurado em resolução de 300 pontos por polegada. Posteriormente foi armazenada em formato TIFF (Tagged Image File Format), um dos formatos reconhecidos pelo SPRING.

# **3.2.2 Georeferenciamento**

Para o georeferenciamento da carta topográfica, foi utilizada a ferramenta de registro de imagens do software SPRING. Utilizou-se as coordenadas de seis pontos conhecidos, que serviram de "pontos de controle". De modo a facilitar a verificação das coordenadas dos pontos de controle, foram escolhidos aqueles do cruzamento das quadrículas UTM, de fácil identificação e determinação dos valores das coordenadas.

#### **3.2.3 Vetorização**

Após o georeferenciamento da carta topográfica foi realizada a vetorização, que consiste na individualização das entidades que sofreram um processo de generalização (escaneamento) podendo ser executada através dos métodos Manual, Semi-automático e automático (ROCHA, 2000). No presente estudo, adotou-se o método manual, através da ferramenta de edição

topológica do SPRING vetorizando-se as curvas de nível localizadas a cada 5 m de distância vertical.

Tendo em vista que o processo de vetorização manual das curvas de nível é um processo muito demorado, foram adotados de maneira a agilizar esse processo, duas técnicas de marcação de pontos:

A) Em curvas de curvatura pouco acentuada, assemelhadas a uma reta, foram coletados e unidos dois pontos, um no início chamado (ponto 1), e ponto final (ponto 2), completando-se assim o trecho da curva de nível, conforme exemplificado na Figura 26.

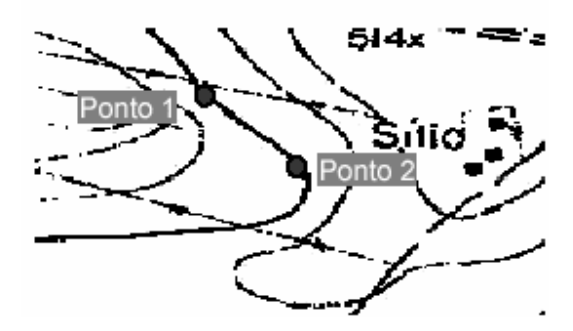

Figura 26 – Dois pontos coletados para vetorizar curva de nível pouco acentuada

B) Em curvas de nível que apresentam curvatura acentuada, onde dois pontos representando uma reta seriam insuficientes, foram tomados três pontos de modo a simular um comportamento curvilíneo entre os pontos 3, 4 e 5, conforme exemplificado na Figura 27.

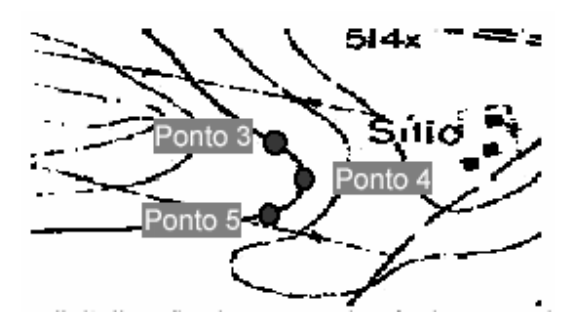

Figura 27 – Três pontos coletados para vetorizar curva de nível acentuada

No arquivo vetorial criado no SPRING, foram arquivados os valores X e Y referentes às coordenadas UTM de cada ponto vetorizado das curvas de nível. Também foram armazenados os valores relativos à coordenada Z, que se referem à altitude de cada ponto.

Posteriormente a vetorização efetuou-se o processo de elaboração de um DTM, isto é: geração da grade triangular, grade regular e construção do modelo 3D do terreno.

### **3.2.4 Determinação das áreas sombreadas**

Com objetivo de avaliar a possibilidade de que o relevo próximo provocasse sombras em uma região escolhida, do mapa síntese de iluminação, foi aplicada uma metodologia que resultou da adaptação do método de determinação de áreas de sombra em um mapa topográfico, utilizando-se os recursos de informática através de software do tipo CAD (computed aided design).A referida metodologia é relatada a seguir. Cabe esclarecer que neste caso como a fonte luminosa é o Sol, uma fonte muito afastada, os raios de luz podem ser considerados paralelos sem nenhum erro significativo para este trabalho.

Após a vetorização das áreas de interesse contidas na carta topográfica, foi gerado um arquivo vetorial, onde os polígonos resultantes da união dos pontos, conforme descrito no item anterior, simularam as curvas. No entanto para se determinar os pontos de tangência entre o vetor de iluminação, que representa a luz solar e o terreno, que no caso está representado pelas curvas de nível, foi necessária a transformação dos polígonos resultantes da vetorização. Assim, os polígonos criados anteriormente com o recurso de desenho de linhas "polyline", foram transformados em curvas, através do algoritmo "Spline<sup>2</sup>" (Figura 28), utilizando-se a ferramenta "Polyline Edit".

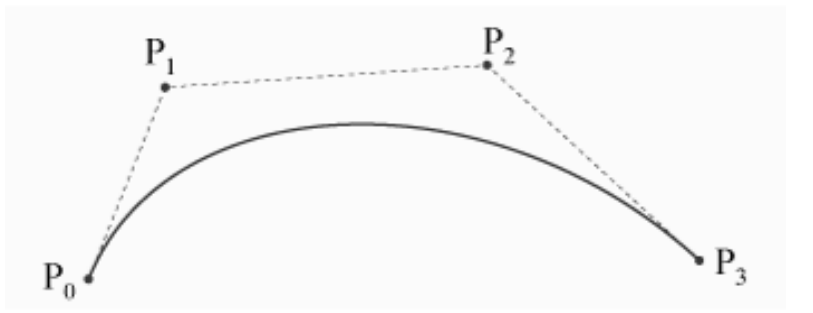

Figura 28- Spline com nós (A,D) e pontos de controlo (A.B,C,D)

 $2$  Um spline' é uma curva definida matematicamente por dois ou mais pontos de controlo. Os pontos de controlo que ficam na curva são chamados de nós.

Após a elaboração das curvas usando o comando "spline", foi realizada a determinação dos pontos de tangência entre o vetor de sombreamento e as curvas de nível. Esses pontos de tangência vão determinar as linhas de transição entre as faces iluminadas no terreno e as faces sombreadas, de acordo com o azimute do vetor de sombreamento em questão, representando direção da área sombreada com relação ao terreno. Para determinação dos pontos de tangência, é preciso conhecer a direção do vetor de sombreamento, valor que corresponde ao azimute topográfico da sombra em um dado instante. Esses valores foram calculados através do programa computacional desenvolvido para esse objetivo e que se indica no item 2.2.4.1.

 Para se determinar os pontos exatos de tangência junto às curvas de nível, o vetor de sombreamento foi deslocado, junto às curvas de nível. Com a ferramenta SNAP ajustada no modo "tangent", sempre que o vetor tangencia a curva, o símbolo de tangente é visualizado sobre a curva, e o vetor é assim posicionado tangencialmente à curva de nível, (Figura 29). Finalmente o arquivo gerado foi armazenado em formato DXF.

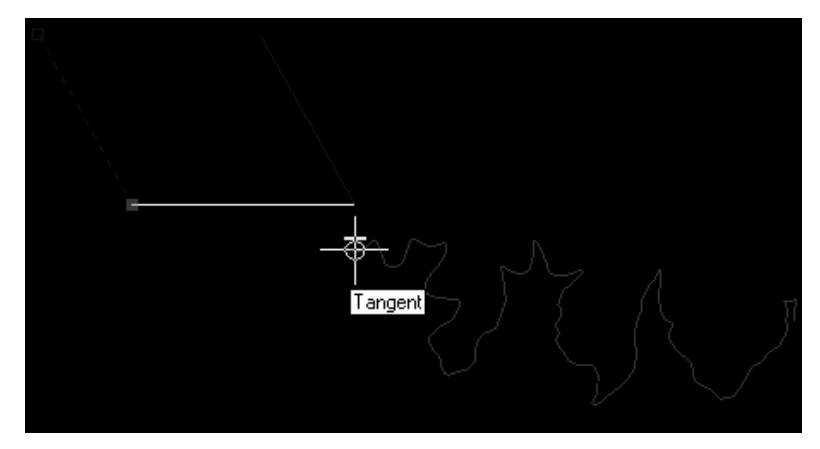

Figura 29 – Método de obtenção dos pontos de tangência

# **3.2.4.1 Desenvolvimento do Software**

O uso do recurso "Imagem Sombreada" do software SPRING requer o conhecimento do Azimute e da Altura Astronômica do Sol como dados de entrada "input". Esses dados variam em função da Latitude Geográfica, o dia do ano e a hora do dia. Por outro lado a metodologia de desenho da sombra projetada pela orografia, exige o conhecimento da direção da sombra projetada pelos objetos e seu comprimento, na hora especificada (Figura 30). Para poder fornecer estas informações ao SPRING e ao Autocad, foi desenvolvido um programa específico na linguagem C (Anexo D). Neste programa se indica o dia do ano e a hora do dia que se pretende estudar, e o programa fornece as informações que deverão servir de base ao SPRING e ao Autocad, para realizarem suas funções específicas.

O fluxograma do software desenvolvido se indica a continuação de acordo com o Anexo A. No software foram entradas as seguintes variáveis inicias:

- Dia do ano, contado na forma consecutiva desde 1º de janeiro do ano em questão.
- Fuso horário relativo a Greenwich.
- Longitude do meridiano central do fuso horário.
- Cota base de referência.
- Latitude geográfica, formato graus/minutos/segundos, com sinal para cada par de dígitos.
- Longitude geográfica, formato graus/minutos/segundos, com sinal para cada par de dígitos.
- Hora local, formato hora/minuto/segundo
- Nome do arquivo em formato DXF que contém os pontos de tangência.

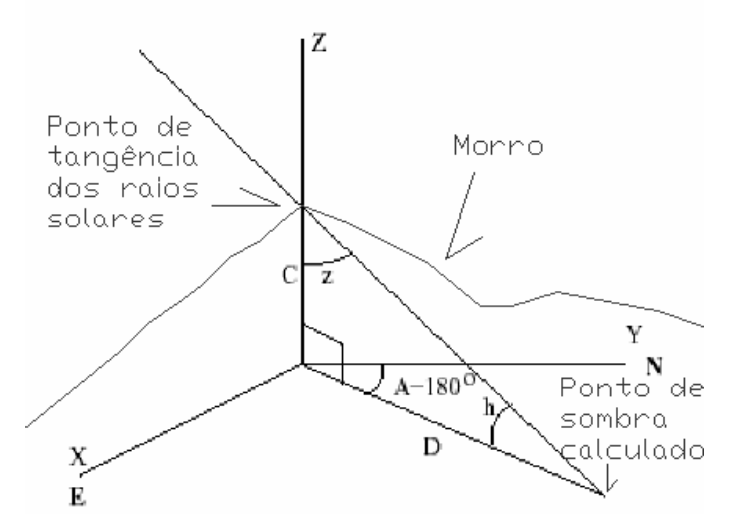

Figura 30 – Esquema de obtenção das variáveis para a determinação do sombreamento

A Figura 30 ilustra a sombra que um morro de cota *C* produz no plano XY. Tal sombra possui uma extensão *D*, cujo valor absoluto mantém, com a cota *C*, do morro, a relação: *D* = *C*/tan *h*. Os ângulos representados z e A, são respectivamente a distância zenital e o azimute. O ponto extremo da sombra tem cooordenadas (*X,Y*) que, em termos das coordenadas polares (*A,h*), são eq. (4):

$$
X = C \operatorname{sen} A \frac{\cos h}{\operatorname{sen} h},
$$
  
\n
$$
Y = -C \cos A \frac{\cos h}{\operatorname{sen} h}
$$
\n(4)

em que:

X: coordenada X do ponto extremo de sombra

Y: coordenada Y do ponto extremo de sombra

C: cota do morro

A: azimute do Sol

h: altura do Sol

Através da trigonometria esférica temos que eq. (5):

$$
\begin{array}{rcl}\n\text{sen}\,h & = & \text{sen}\,\phi\,\text{sen}\,\delta + \cos\phi\,\cos\delta\,\cos H \\
\text{cos}\,h\,\text{sen}\,A & = & -\cos\delta\,\text{sen}\,H \\
\text{cos}\,h\,\cos A & = & +\cos\phi\,\text{sen}\,\delta - \sin\phi\,\cos\delta\,\cos H\n\end{array}\n\tag{5}
$$

em que:

A: azimute do Sol

h: altura do Sol

δ: declinação aproximada do Sol

Ø: latitude geográfica do local

H: ângulo horário

Utilizando (1) temos que eq. (6):

$$
\frac{X}{C} = \frac{\cos \delta \operatorname{sen} H}{\operatorname{sen} \phi \operatorname{sen} \delta + \cos \phi \cos \delta \cos H},
$$
\n
$$
\frac{Y}{C} = -\frac{\cos \phi \operatorname{sen} \delta - \operatorname{sen} \phi \cos \delta \cos H}{\operatorname{sen} \phi \operatorname{sen} \delta + \cos \phi \cos \delta \cos H}
$$
\n(6)

em que:

A: azimute do Sol

h: altura do Sol

δ: declinação aproximada do Sol

Ø: latitude geográfica do local

H: ângulo horário

X/C: coordenada X do ponto extremo de sombra

Y/C: coordenada Y do ponto extremo de sombra

C: cota do morro

Para uma mesma latitude e posição do Sol, é possível, portanto, construir diagramas diferindo um do outro apenas por um fator de escala com respeito as dimensões do relevo. Conhecendo-se a escala de um mapa e a altura do morro a ser estudado, pode-se desenhar a sombra do morro no local considerado.

Inicialmente o algoritmo desenvolvido calcula a posição do Sol na região em questão, de acordo com a latitude e a longitude da região, fuso horário correspondente.

Através do conhecimento da topografia da região e das informações contidas na carta geográfica, por meio da entrada das variáveis anteriormente mencionadas, o algoritmo desenvolvido calculou os valores das coordenadas dos pontos limites de sombra.

Inicialmente o software realiza o cálculo da declinação aproximada do Sol, cujo valor é necessário no calculo do azimute do Sol. A declinação (δ) foi calculada através da fórmula aproximada eq. (7):

$$
\delta = (23.45) * \text{sen} \left[ 0.9863 \text{x} (284 + \text{M}^3) \right] \tag{7}
$$

em que:

δ: declinação aproximada do Sol M:dia do ano

Para o cálculo da distância zenital (z) e azimute solar (az) utilizou-se as seguintes equações da Astronomia de Posição eq. (8) e eq. (9):

$$
\cos(Z) = \text{sen}(\varphi) * \text{sen}(\delta) + \cos(\varphi) * \cos(\delta) * \cos(t) (5)
$$
\n(8)

em que:

l

<sup>&</sup>lt;sup>3</sup> A variável M corresponde ao dia do ano contado desde o primeiro de janeiro em forma continuada.

Z: distância zenital

ϕ: latitude geográfica

δ: declinação aproximada do Sol

t : ângulo horário

$$
(Az) = a\cos(Z) \tag{9}
$$

em que:

Az : azimute do Sol

Z:distancia zenital

Para o cálculo da altura do Sol (H) utilizou-se a seguinte relação eq. (10):

$$
H = 90^{\circ} - Z \tag{10}
$$

em que:

H: altura do Sol

Z: distancia zenital

Como o objetivo de marcar as regiões sombreadas no terreno, foi necessário o cálculo da direção da sombra, que é oposta a direção da fonte luminosa, neste caso se considera o Sol. O resultado da análise do valor numérico do azimute da sombra em função do azimute do Sol se encontra na Tabela 1:

Tabela 1 – Conversão entre azimute solar (Az) e azimute da sombra (Azs)

| Azimute solar | Azimute da sombra |
|---------------|-------------------|
| $Az \geq \pi$ | $Azs = Az-\pi$    |
| $Az=0$        | $Azs = \pi$       |
| $Az = \pi$    | $Azs = 0$         |
| $Az \leq \pi$ | $Azs = AZ + \pi$  |

O desnível C entre a altitude "Z" dos pontos de tangência dos raios solares e a Altitude de referência Z° é dado por eq. (11):

$$
C = Z - Z^{\circ}
$$
 (11)

em que:

C: entre a altitude dos pontos de tangência

Z: altitude dos pontos de tangência

Z°: altitude de referência

Para o cálculo dos componentes dn e de das coordenadas UTM dos pontos que delimitam a porção de sombra gerada no terreno, utilizou-se as seguintes equações eq. (12) e eq. (13):

$$
dn = desnível * cos (h) * cos (azs) / sen (h)
$$
\n(12)

em que dn: componente dn h: altura do Sol azs: azimute da sombra

$$
de = desnível * cos (h) * sen (azs) / sen (h)
$$
\n(13)

em que:

de: componente de

h: altura do Sol

azs: azimute da sombra

Para o cálculo das coordenadas UTM dos pontos que delimitam a porção de sombra, utilizou-se as seguintes equações eq. (14) e eq. (15):

$$
ef = e + de \tag{14}
$$

em que:

ef: coordenada "e"do ponto de sombra

e: coordenada UTM "e"

de: desnível da coordenada UTM "e"

58

$$
nf = n + dn \tag{15}
$$

em que:

nf: coordenada "n"do ponto de sombra

n: coordenada UTM "e"

dn: desnível da coordenada UTM "n"

Nestas equações as variáveis e,n correspondem as coordenadas UTM dos pontos da linha de separação entre a região em sombra e a iluminada.

Após o processamento dos dados, o software gerou as informações necessárias relativas ao azimute sola, altura solar. Azimute da sombra, bem como uma planilha eletrônica em formato csv (comma-separated values) contendo as coordenadas ef , nf referentes às coordenadas UTM dos pontos calculados que delimitam a posição da área sombreada no terreno.

 Para o desenho da região sombreada no terreno, foram inseridos no AUTOCAD os pontos determinados pelo software. Através do comando Polyline esses pontos foram ligados entre si, delimitando assim a área sombreada no terreno, para cada horário considerado.

# **3.2.5 Mapeamento de intensidade de energia solar**

Diversos procedimentos foram adotados de modo a se produzir no software SPRING um mapa síntese de intensidade de energia solar. Inicialmente foi necessário a importação das curvas de nível, anteriormente vetorizadas, ao SPRING.

#### **3.2.5.1 Importação das curvas de nível**

Inicialmente foi criada uma categoria temática do tipo modelo numérico de terreno e nomeada como MNT. O plano de informação que recebeu as curvas de nível vetorizadas foi denominado como "curvas". Para a importação desse tipo de dado foi necessário que os vetores tivessem sido armazenados em formato DXF-R12 (formado padrão exigido pelo SPRING). Esses vetores continham as amostras com coordenadas UTM e a altitude, necessárias durante as operações matemáticas que se sucederam.

# **3.2.5.2 Geração da grade triangular**

A elaboração da grade triangular é condição para as etapas seguintes da geração do modelo numérico do terreno. Na grade triangular os triângulos são calculados através de uma série de operações e cálculos matemáticos. Nestes triângulos as arestas são limitadas por pontos que consistem nas amostras obtidas na etapa anterior de importação das curvas de nível. O produto da triangulação foi uma grade onde tornou-se possível a observação do padrão geomórfico da região estudada, e serviu de base para a geração da grade retangular do terreno.

Para a obtenção da grade triangular (Figura 31), foi necessária a entrada de informações referentes ao campo "simplificação de linhas" contidas no menu "MNT", operação "geração de grade triangular" e sobre o tipo de triangulação que se desejou realizar. No SPRING essa operação é realizada através da triangulação de Delaunay, a triangulação de Delaunay com modificação por menor ângulo entre normais, ou triangulação de Delaunay por modificação com isolinhas.

O tipo de triangulação utilizado foi o de Delaunay com linhas de quebra, esse tipo de triangulação é o mais freqüente método para estabelecer os triângulos dentro de uma representação qualquer de pontos, para aplicar um método de interpolação. A configuração obtida tem a propriedade de que, uma circunferência qualquer definida pelos três pontos de um triângulo não contém qualquer ponto do conjunto em seu interior. A construção de uma triangulação de Delaunay envolve a utilização de algoritmos interpoladores estando intimamente relacionada com a computação gráfica, onde a otimização do algoritmo é um fator crítico para permitir o processamento de um grande volume de dados.

Optou-se em realizar a triangulação com a opção de linhas de quebra uma vez que estas linhas (que modelam informações morfológicas de descontinuidade), são incorporadas à triangulação, constituindo arestas de triângulos. O modelo final tem essas informações adicionais de linha de quebra incorporadas, o que possibilitou uma representação mais fiel do terreno nas regiões de topografia acidentada , uma vez que sem a utilização das linhas de quebra, existe a suavização da superfície ao longo de feições como vale e cristas.

O campo de simplificação de linhas onde tem-se os valores de pré-processamento de dados, os valores adotados, após diversos testes foram: tolerância de isolinhas 4 m, distância entre pontos de isolinhas 5 m, e tolerância de linhas de quebra 4 m. A triangulação foi realizada adotando-se o valor de 0,4 m de menor aresta. Observou-se durante os testes realizados, que valores reduzidos para os parâmetros acima foram os que resultaram em uma melhor representação da superfície, uma vez que aumentaram em muito a densidade de triângulos gerados, porém o tempo computacional para essa operação foi maior e também o espaço necessário para armazenamento em disco.

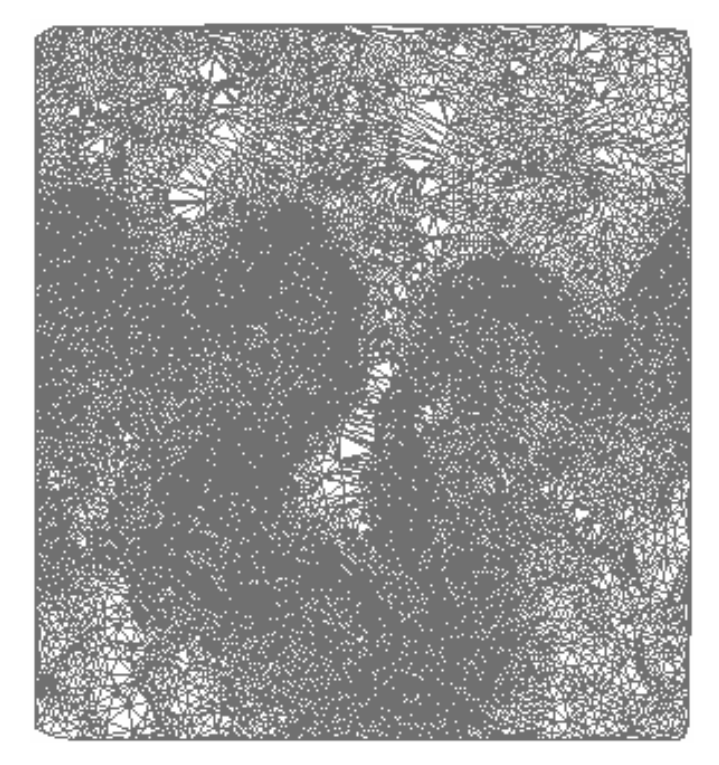

Figura 31 - Grade triangular

# **3.2.5.3 Geração da grade retangular**

A grade retangular ou regular é um modelo digital que aproxima superfícies através de um poliédro de faces retangulares. Os vértices desses poliedros podem ser os próprios pontos amostrados, caso estes tenham sido adquiridos nas mesmas localizações que definam a grade desejada. Para o estudo aqui descrito, a grade retangular foi criada a partir da grade triangular (TIN) anteriormente gerada, e com o objetivo de utilizá-la posteriormente na geração dos modelos de iluminação. Utilizou-se o interpolador quíntico com linha de quebra e resolução de 5 x 5 m. Esse valor foi determinado através das distância entre as isolinhas representadas pelas curvas de nível do terreno, uma vez que seu valor deve ser menor ou igual a menor distância

entre duas amostras com cotas diferente. Dessa maneira gerou-se uma grade densa que melhor representou a superfície modelada. O interpolador escolhido utiliza um polinômio do quinto grau, reconhece as linhas de quebra, que representam descontinuidades no revelo (representadas nas curvas de nível) e gera uma superfície suave, ao mesmo tempo que salienta feições lineares de drenagem e topografia nas regiões que apresentam as linhas de quebra.

Na grade retangular (Figura 32) são calculados e organizadas as informações relativas a altimetria do terreno. É gerada também uma imagem em duas dimensões de tons de cinza, onde regiões com valores elevados de Altitude recebem os tons mais claros na imagem, regiões de menores valores de Altitude (regiões mais baixas) recebem tons de cinza mais escuros. Aos tons de cinza atribui-se valores numéricos distribuídos entre 0 a 256.

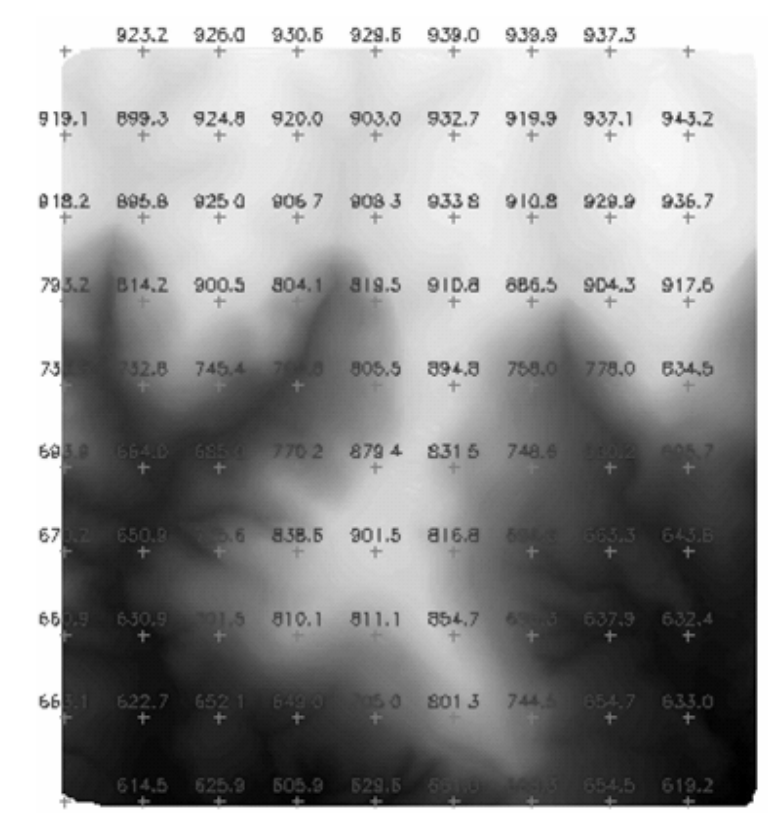

Figura 32 – Grade retangular

#### **3.2.5.4 Elaboração dos arquivos numéricos de iluminação**

A elaboração dos modelos numéricos de iluminação que consideram a luz solar foi realizada para cinco horários propostos, cada um referente a uma posição do Sol no Esfera

Celeste no dia 21 de março de 2006. A posição do Sol está determinada pela altura astronômica e pelo azimute. Essas variáveis foram determinadas pelo software descrito no item 2.2.4.1, os horários escolhidos e os valores calculados encontram-se na Tabela 2.

| Horário  | Latitude   | Longitude | <b>Azimute solar</b> | Elevação solar | Azimute da sombra |
|----------|------------|-----------|----------------------|----------------|-------------------|
| $09$ hrs | 22°30'50"S | 47°55'30" | 71,380950            | 38,441535      | 251,38096600      |
| $11$ hrs | 22°30'50"S | 47°55'30" | 40,700644            | 61,838834      | 220,70063800      |
| $13$ hrs | 22°30'50"S | 47°55'30" | 330,378582           | 64,961576      | 150,37857100      |
| $15$ hrs | 22°30'50"S | 47°55'30" | 292,510428           | 43,501975      | 112,51042200      |
| 17 hrs   | 22°30'50"S | 47°55'30" | 276,674197           | 16,678890      | 96,67419400       |

Tabela 2 – Horários considerados, latitude e longitude geográficas (graus/minutos/segundos), azimute solar e da sombra (graus decimais) e elevação solar (graus decimais)

No software SPRING, no menu "MNT", opção "geração de imagem MNT", selecionou-se a opção imagem sombreada, disponível no menu do software. Neste menu foram entrados os parâmetros de iluminação, referentes ao azimute solar (graus decimais), elevação solar (graus decimais) e exagero de relevo. As imagens foram arquivadas em uma categoria "imagem" anteriormente criada.

Para todas as imagens sombreadas geradas nessa etapa, adotou-se o valor 1 (um) de exagero de relevo, que foi padrão para todas a imagens geradas. O exagero de relevo é o valor de acréscimo na escala vertical da superfície em relação à escala horizontal e serve para acentuar a visualização de estruturas e formas na superfície que não foram destacadas na escala original. O valor 1 para o exagero de relevo, não proporciona acréscimo na escala. Valores maiores poderiam gerar regiões com dados superestimados ou subestimados com relação à intensidade de energia solar.

Cada imagem sombreada foi nomeada de acordo com a posição solar calculada, e arquivadas em planos de informação referentes aos horários 9:00, 11:00, 13:00, 15:00 e 17:00 do dia 21 de março de 2006. Figuras 33, 34, 35, 36 e 37.

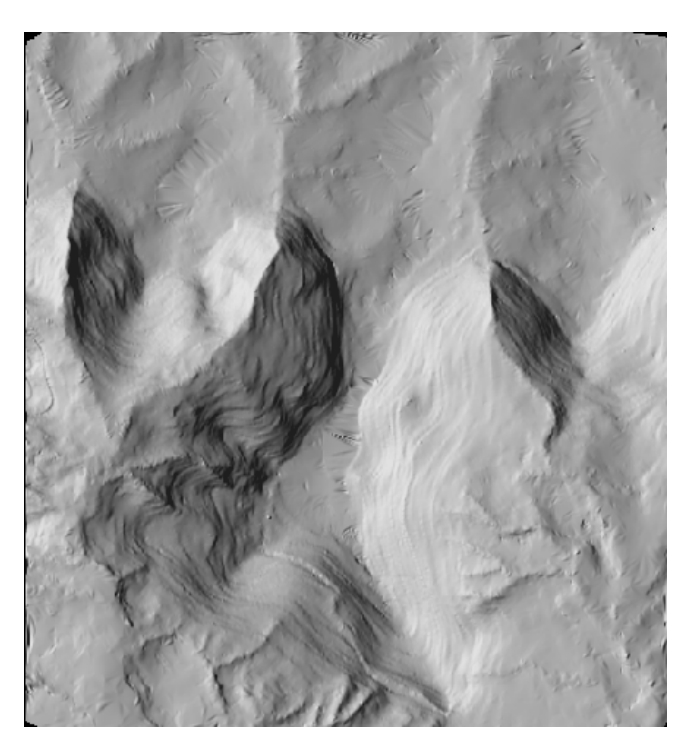

Figura 33 – MNT (9:00 horas), dia 21/03/2006

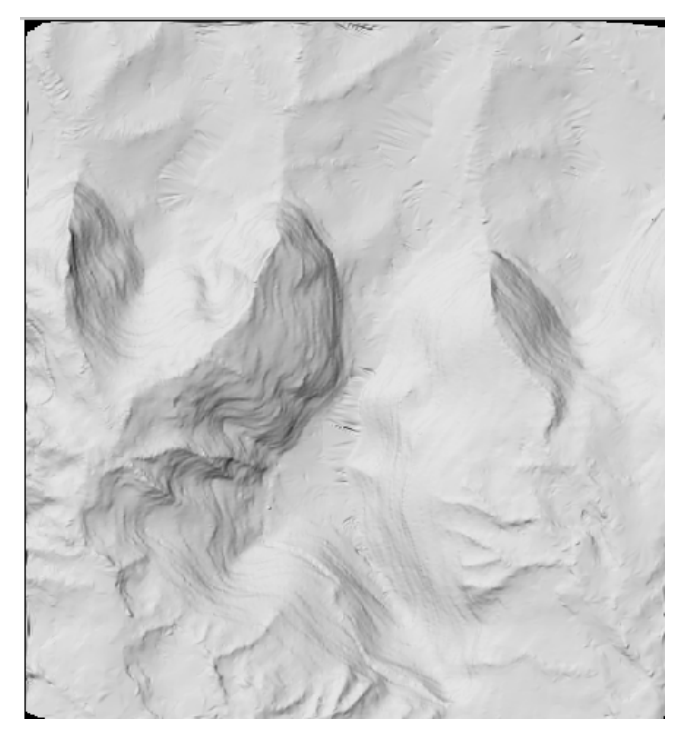

Figura 34 – MNT (11:00), dia 21/03/2006

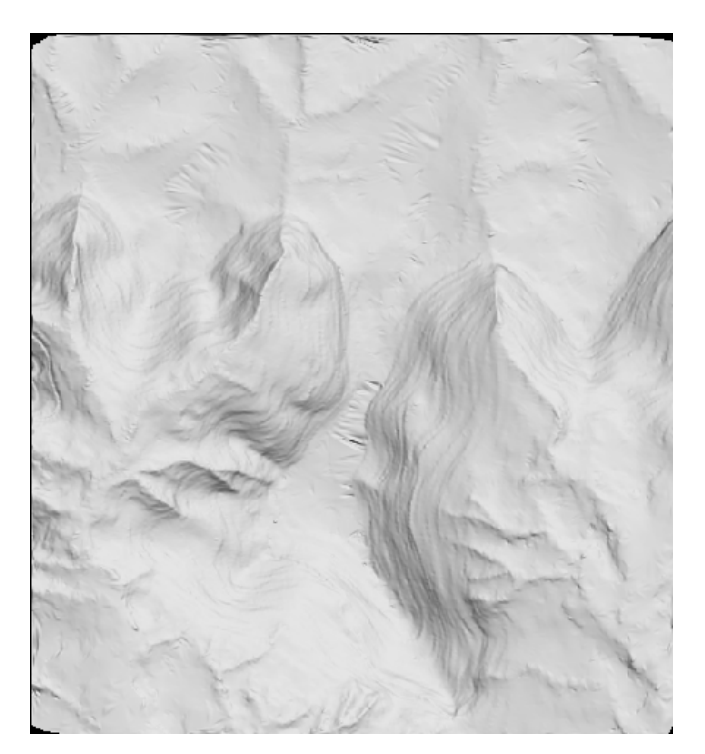

Figura 35 – MNT (13:00), dia 21/03/2006

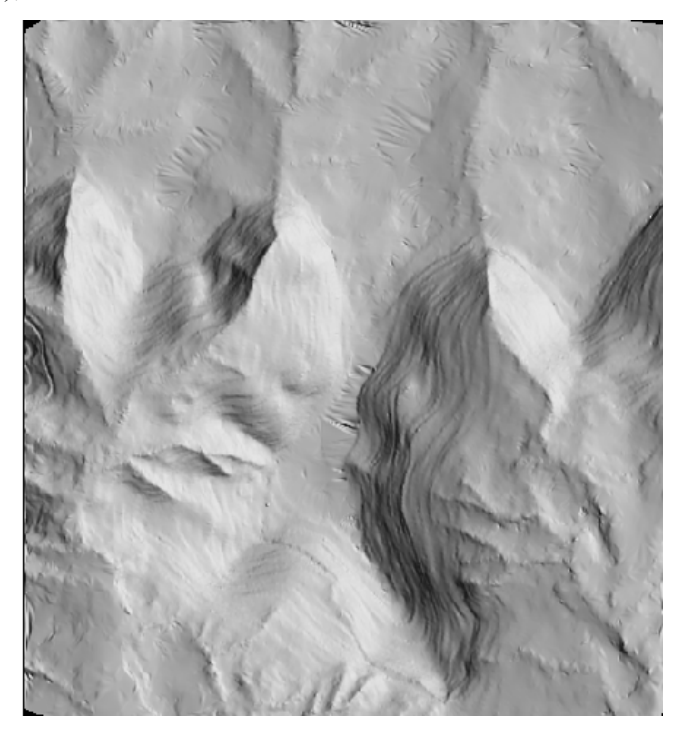

Figura 36 – MNT (15:00), dia 21/03/2006

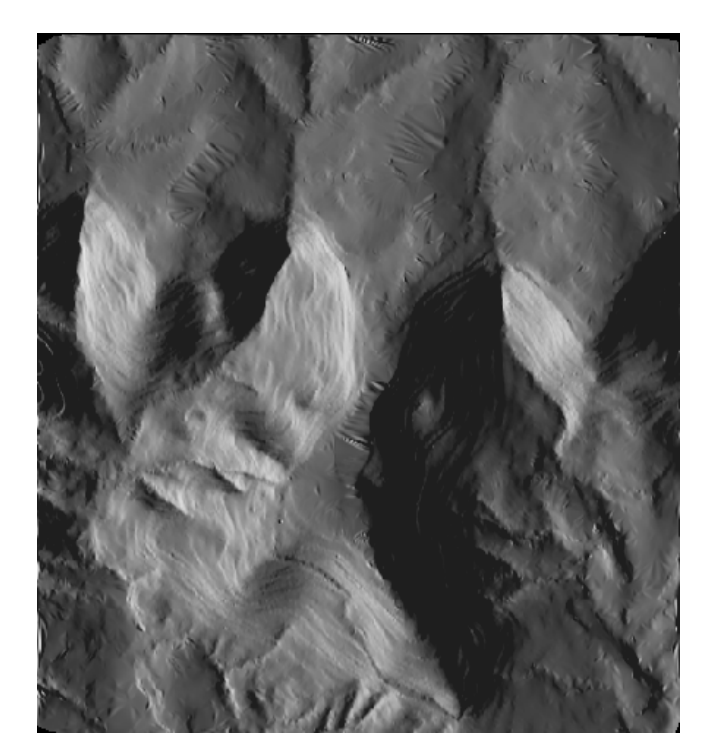

Figura 37 – MNT (17:00), dia 21/03/2006

# **3.2.5.5 Classificação temática**

Com o objetivo de serem gerados mapas temáticos a partir dos modelos anteriormente desenvolvidos, foi utilizado o método do fatiamento, individualmente, para cada imagem sombreada. Foi utilizada a função de contraste, presente no menu "imagem" do SPRING. Posteriormente foi selecionado então o menu "operação" e em seguida "fatiamento normal". Foi escolhido o fatiamento normal, uma vez que esse método possibilita a geração de fatias, dividindo-se o intervalo total de níveis de cinza na imagem, de modo que o intervalo entre as fatias seja constante. Assim se tornou possível a comparação entre as imagens temáticas criadas, uma vez que cada uma delas foi dividida em intervalos constantes de níveis de cinza. As imagens fatiadas evidenciaram inicialmente as manchas de distribuição de energia solar nas imagens e serviram de base para as operações de álgebra de mapas que se seguiram.

O método do histograma faz uma varredura na imagem, determina o valor inicial e final dos níveis de cinza. Apresenta em seu menu um gráfico que relaciona o número de pixels e o nível de cinza na imagem, fornecendo a informação de quantos pixels possuem um determinado nível de cinza. Dessa maneira é possível a divisão em fatias de intervalos constantes, cujo número de

fatias é apresentado automaticamente, podendo ser também alterado pelo usuário. Nos modelos produzidos por esse trabalho e submetidos ao fatiamento o número de fatias determinados pelo sistema foi cinco. Figuras 38, 39, 40, 41 e 42.

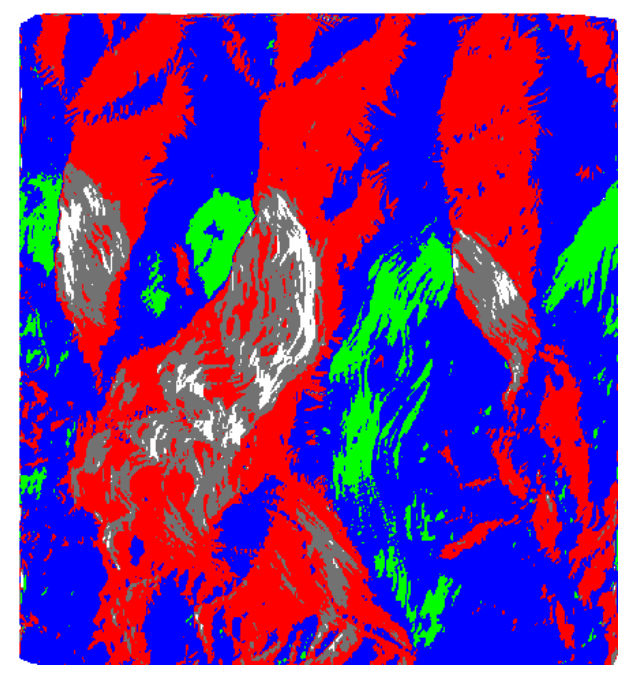

Figura 38 - Imagem classificada (9:00 horas), dia 21/03/2006

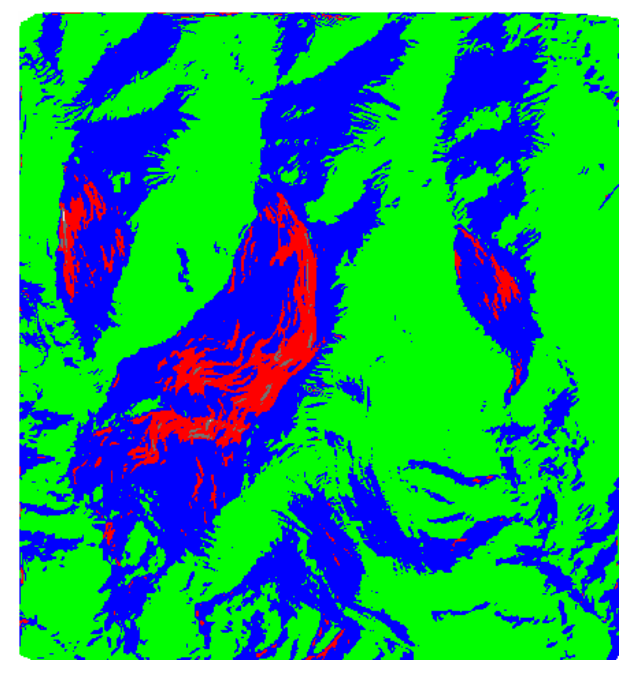

Figura 39 - Imagem classificada (11:00 horas), dia 21/03/2006

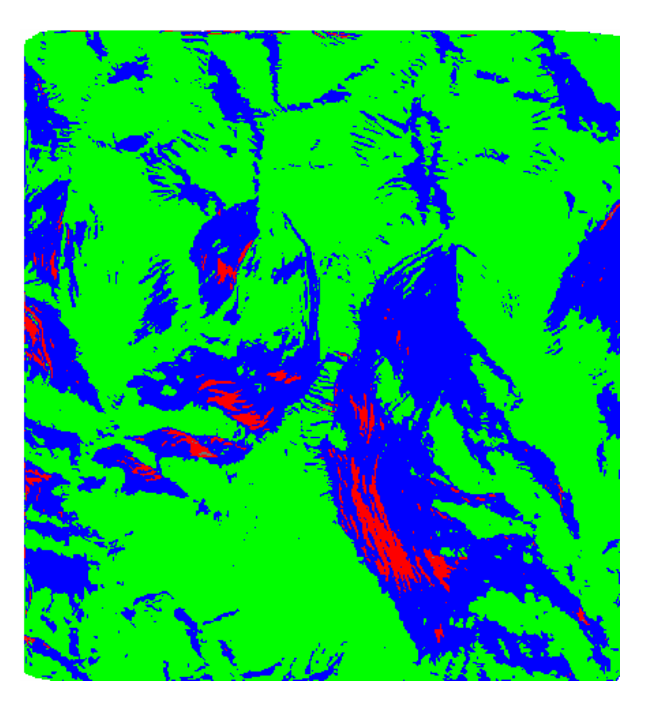

Figura 40 - Imagem classificada (13:00 horas), dia 21/03/2006

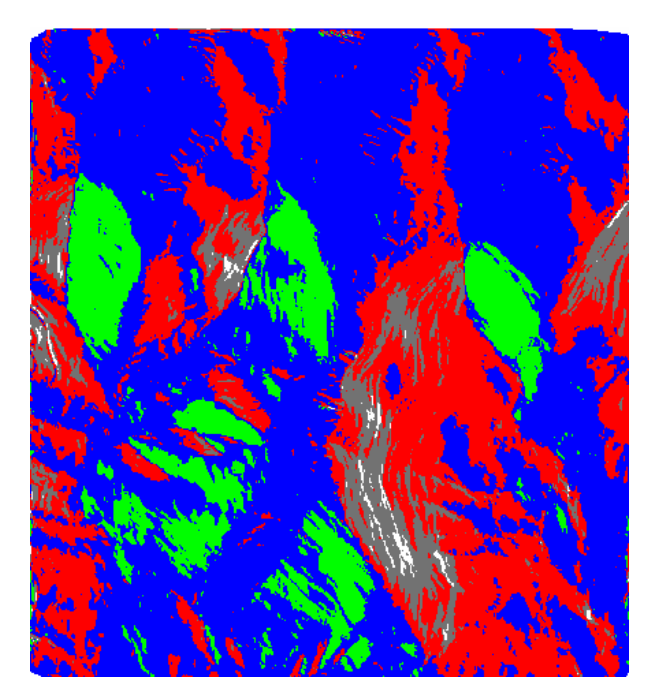

Figura 41 - Imagem classificada (15:00 horas), dia 21/03/2006

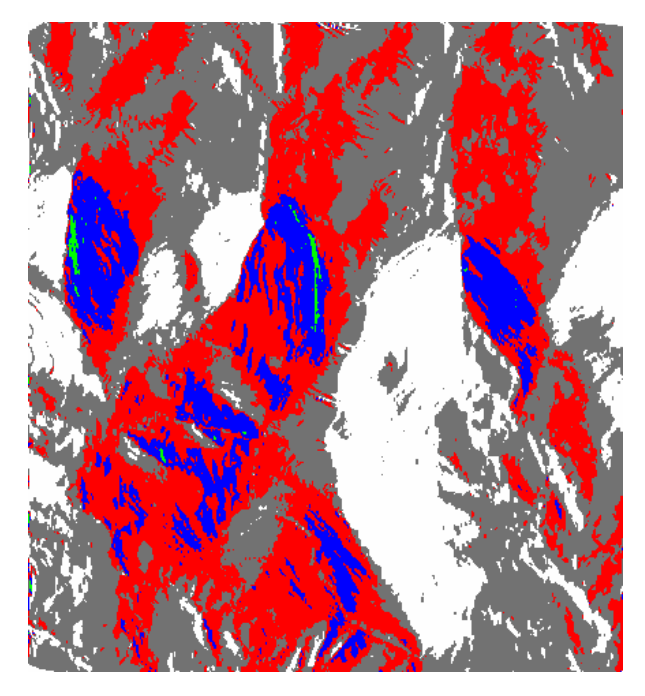

Figura 42 - Imagem classificada (17:00 horas), dia 21/03/2006

# **3.2.5.6 Mapeamento de classes para a imagem temática**

As imagens classificadas descritas no item anterior serviram de base para a elaboração do mapeamento temático. As fatias geradas foram então associadas a cinco classes temáticas prédeterminadas. As classes temáticas propostas foram: iluminação muito baixa, iluminação baixa, iluminação média, iluminação forte e iluminação muito forte.

O mapeamento temático é realizado no SPRING no menu "imagem", função "mapeamento de classes para imagem temática". Nessa etapa os temas criados no fatiamento são relacionados, um a um, pelo usuário, às classes temáticas. O produto final foram mapas temáticos, com legendas, onde foi possível a observação das regiões mais ou menos favorecidas pela distribuição da energia solar.

# **3.2.5.7 Imagem síntese**

Foi desenvolvida uma rotina de álgebra de mapas (Anexo B) com o objetivo de criar uma imagem final síntese e representativa de todos os horários considerados individualmente nas imagens temáticas anteriormente geradas, de modo a obter-se, para posterior classificação

temática, as regiões mais ou menos favorecidas por iluminação solar ao longo do dia considerado. Utilizou-se a ferramenta de álgebra "suporte à decisão" (processo analítico hierárquico - ahp) que considera conceitos de lógica de comparação pareada, disponível no software SPRING no menu análise.

A rotina desenvolvida, conforme esquematizado pelo fluxograma ilustrado na Figura 43, fundamentou-se na soma linear de pixels entre todas as imagens temáticas referentes aos horários considerados no estudo. Essa soma linear foi baseada em um critério de atribuição de valores numéricos, estipulados de acordo com a classe temática em que o pixel se encontrava. O critério de atribuição de valores numéricos relacionou-se diretamente com o grau de iluminação das classes temáticas, ponderando-se os valores numéricos (de maneira crescente) entre regiões mais ou menos favorecidas quanto a intensidade de iluminação, de acordo com a Tabela 3.

| <b>Classe Temática</b> | Ponderação |
|------------------------|------------|
| Iluminação muito baixa |            |
| Iluminação baixa       |            |
| Iluminação média       |            |
| Iluminação forte       |            |
| Iluminação muito forte |            |

Tabela 3 – classes temáticas e valores adotados na ponderação
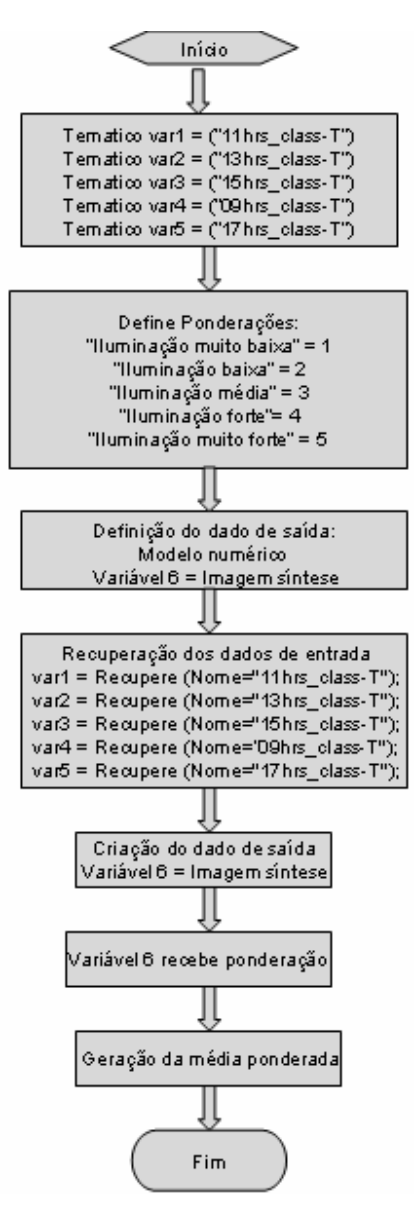

Figura 43 - fluxograma da rotina em LEGAL

Dessa maneira todos os pixels contidos nas classes temáticas estabelecidas receberam valores correspondentes e puderam ser somados. A soma dos valores atribuídos aos pixels foi realizada somando-se pixels correspondentes à mesma posição entre as imagens somadas, o que possibilitou a geração da imagem síntese onde os valores obtidos com a soma variaram entre 5 (iluminação muito baixa) e 25 (iluminação muito forte). Na Figura 44 pode se verificar como foi realizada a soma entre as imagens e a elaboração da imagem sintética. O quadro destacado representa o primeiro pixel das cinco imagens consideradas, o número entre 1 e 5 representa o

valor referente ao píxel. Nesse exemplo ilustrativo foram somados cinco imagens e o valor do píxel na imagem final sintética foi 15.

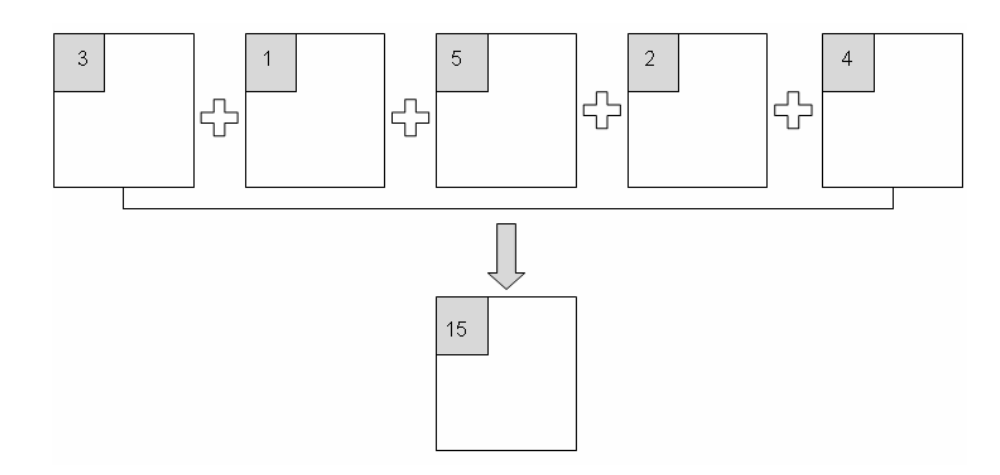

Figura 44 – Esquema de geração da imagem síntese

#### **3.2.6 Mapas de sombreamento**

Foi desenvolvido um mapa de sombra para cada horário considerado, de acordo com a Tabela 2. Os pontos limites de sombra, determinados pelo software (item 3.2.4.1) e descriminados no Anexo C, foram inseridos um a um no software AUTOCAD em um arquivo que continha as SPLINES que representam as curvas de nível do terreno, e o azimute de sombra referente a cada horário estudado (Tabela 1). Finalmente foram desenhados polígonos que representaram a região sombreada, unindo-se os pontos de tangência e em seguida os pontos limites de sombra.

#### **4 RESULTADOS**

#### **4.1 Mapas temáticos de iluminação**

A visualização dos mapas temáticos de iluminação (Figuras 45, 46, 47, 48 e 49), referentes ao dia e horários propostos, permitiu a visualização das manchas referentes às regiões mais ou menos favorecidas com relação à energia solar. A variabilidade espacial dessas manchas é maior quando o Sol se encontra em posições próximas ao horizonte. Quando o Sol se apresenta em uma posição próxima ao Zênite, os raios solares atingem o solo perpendicularmente com ângulos próximos a 90º graus, a variabilidade de distribuição da energia solar diminui, verificando-se o predomínio da classe temática "iluminação muito forte". Nesta situação as zonas de maior variabilidade são aquelas que se encontram nas rampas do terreno, onde os raios solares atingem o terreno formando ângulos agudos ou obtusos, ocasionando um decréscimo da intensidade luminosa.

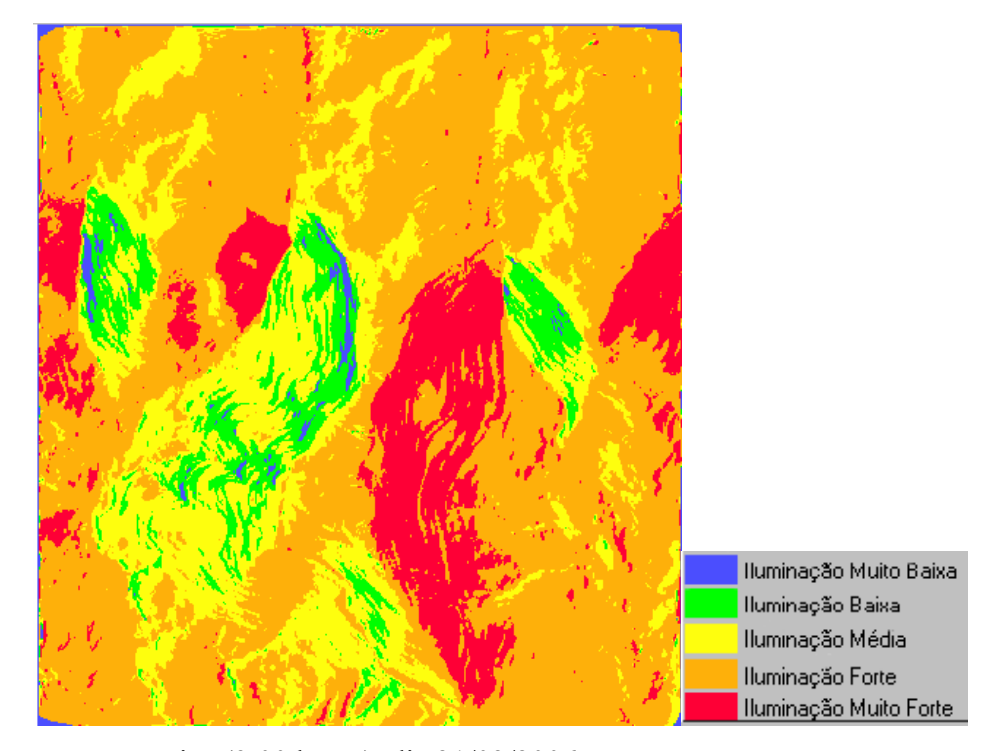

Figura 45 - Imagem temática (9:00 horas), dia 21/03/2006

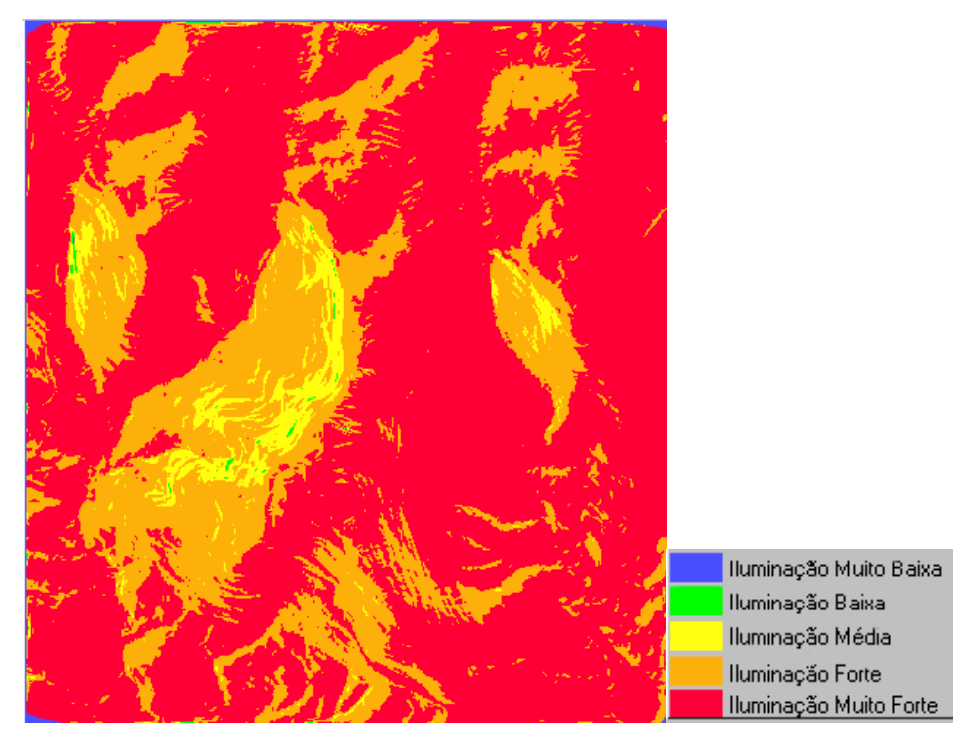

Figura 46 - Imagem temática (11:00 horas), dia 21/03/2006

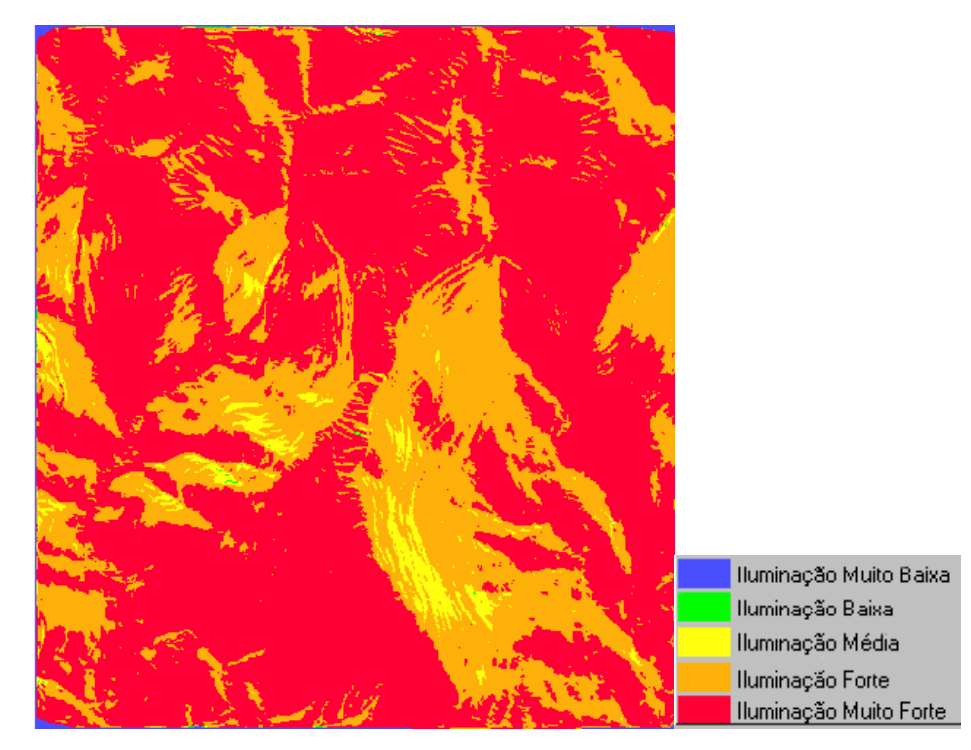

Figura 47 - Imagem temática (13:00 horas), dia 21/03/2006

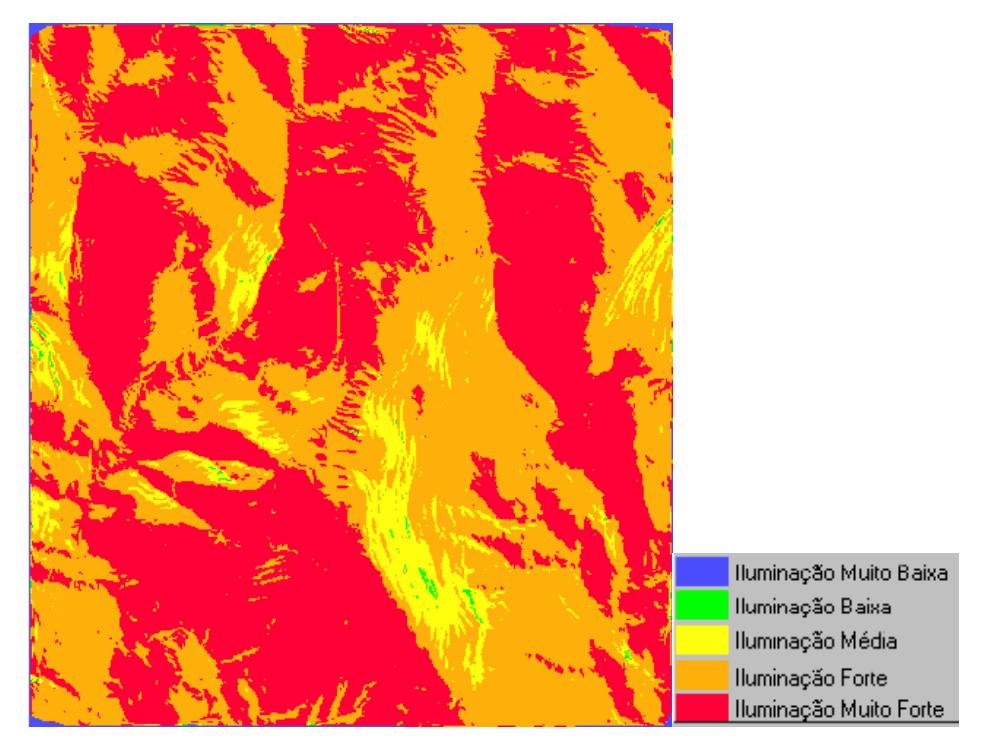

Figura 48 - Imagem temática (15:00 horas), dia 21/03/2006

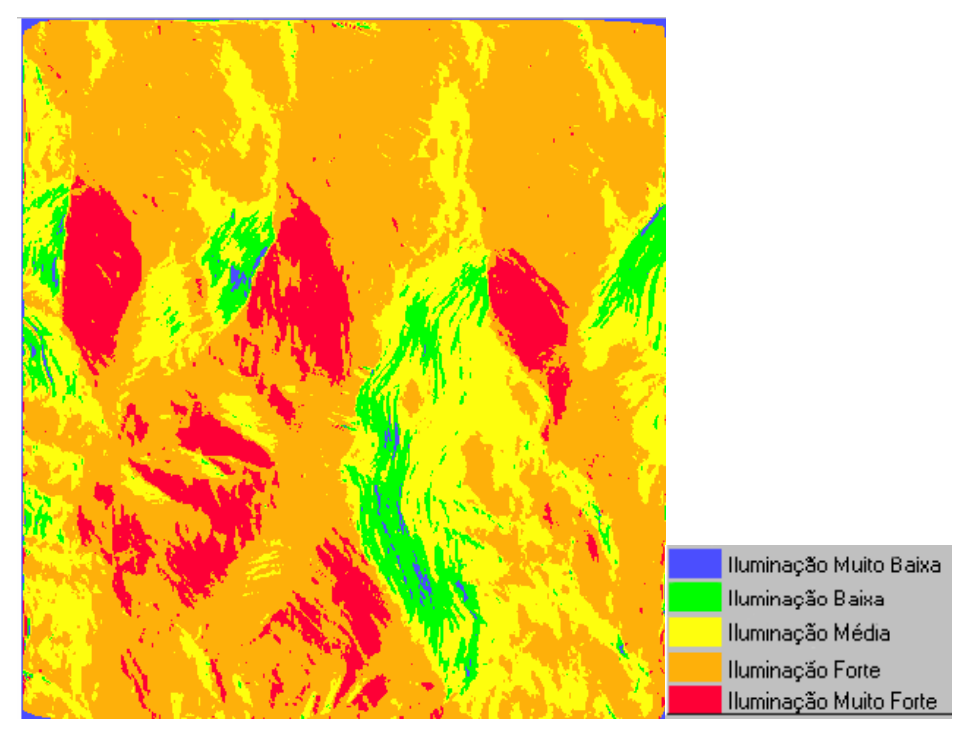

Figura 49 - Imagem temática (17:00 horas), dia 21/03/2006

#### **4.2 Imagem síntese de iluminação**

A imagem síntese de iluminação (Figura 50), produzida através da soma linear das imagens temáticas dos horários considerados no dia proposto para o estudo, relacionou diretamente os tons de cinza com a quantidade de iluminação acumulada ao longo do período. A grade retangular gerada nessa etapa apresentou os valores da soma linear entre os pixels das imagens base e serviu de base para a geração da imagem em tons de cinza e posterior classificação temática.

19.0  $19.0$ 20.0 19.0 19.0 19.0 19.0 8.0  $17.0$ 20.0 19.0 20.0 18.0 0.81 19.0 19.0 20.0 20.0 18.0 20.0 20.0 20.0 19.0 19.0 19.0 18.0 17.0 19.0 18.0 18.0 19.0 20.0 19.0 20.0 19.0 18.0 19.0 id.n 19.0 18.0  $20.0$ 18.0 18.0 17.0 20.0 19.0  $17.0$ 19.0 17.0 20.0 20.0 16.0 18.0 17.0  $70.0<sup>o</sup>$ 15.0 19.0 19.0 7.0 18.0 17.0 20.0  $\overline{18.0}$ 19.0 20.0 20.0 20.0 20.0 15.0 19.0 20.0 20.0 19.0 17.0 17.0  $20.0$  $\overline{a}$ ia.n 20.0  $7.0$  $200$ 

Figura 50 - Imagem síntese e grade retangular

#### **4.3 Mapa temático da imagem síntese de iluminação**

A análise do mapa temático da imagem síntese de iluminação (Figura 51), permitiu determinar as regiões mais favorecidas pela energia solar ao longo do dia em questão, por se tratar de uma imagem síntese derivada da soma de todas as imagens temáticas descritas no item 4.1.

As manchas de intensidade de iluminação não consideram a presença de sombras no terreno, ou a influência atmosférica na quantidade de iluminação disponível no solo.

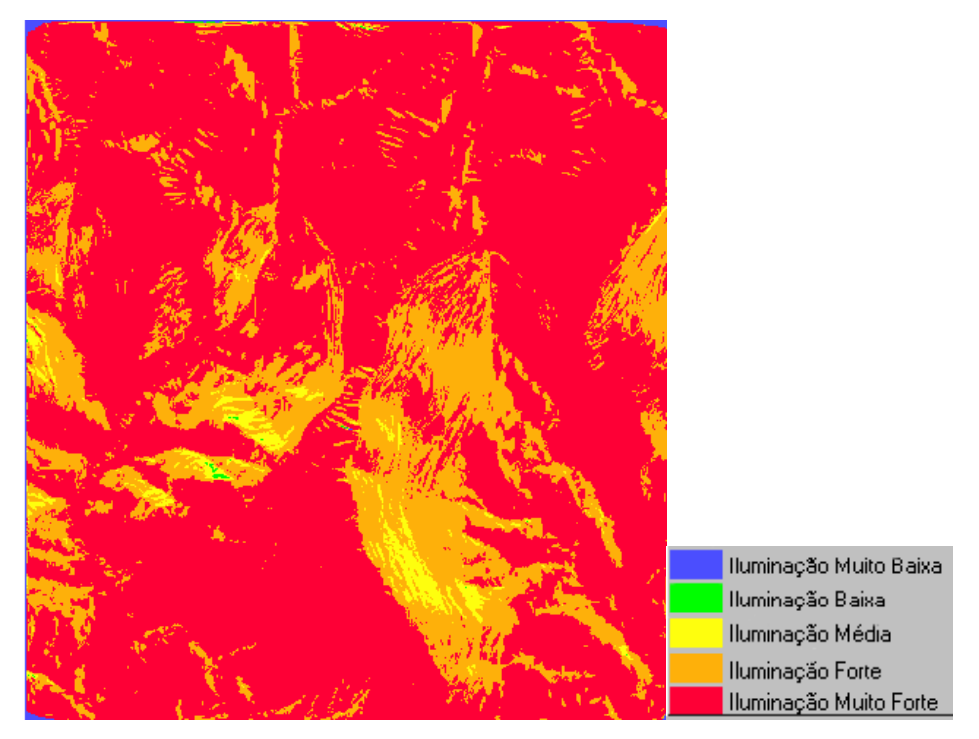

Figura 51 – Mapa temático da imagem síntese de iluminação

## **4.4 Determinação das áreas sombreadas**

Através da metodologia desenvolvida para determinação do sombreamento provocado pela topografia do terreno, foram gerados cinco mapas de sombreamento referentes ao dia e horários propostos no estudo (Figuras 52, 53, 54, 55 e 56). O mapa final de sombreamento, (Figura 57) foi finalmente exportado ao SPRING de modo a verificar a existência de sombreamento nas áreas de maior intensidade energética, de acordo com o mapa temático da imagem síntese de iluminação descrito no item anterior.

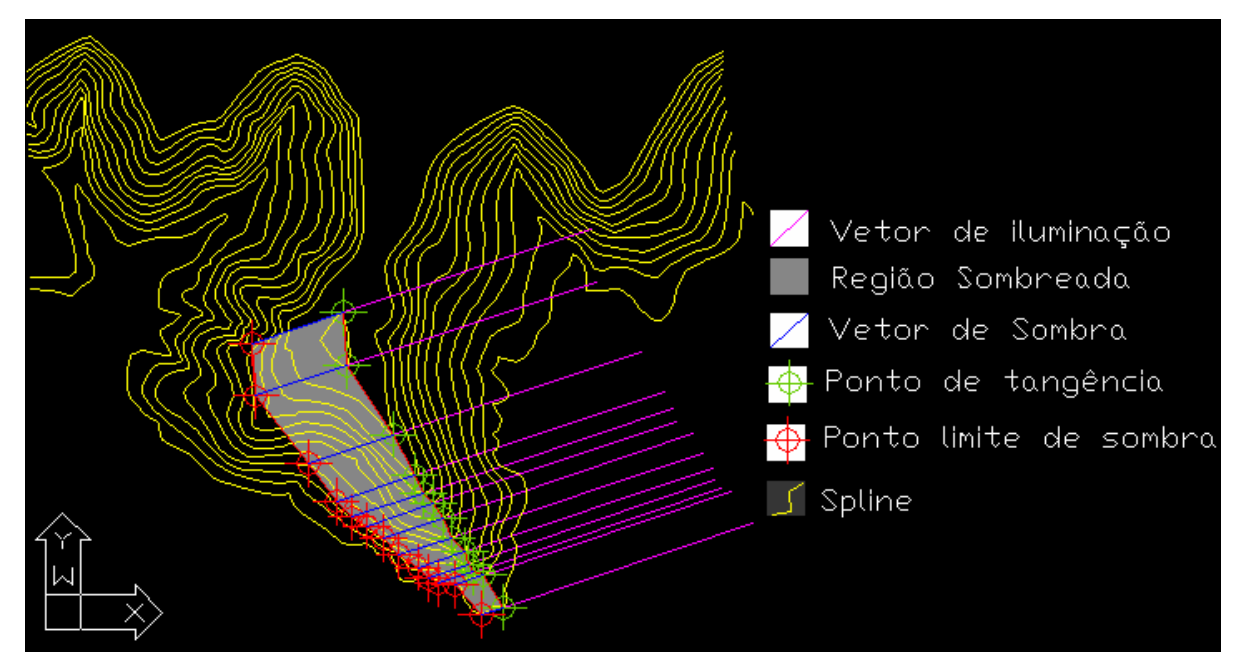

Figura 52 – área sombreada ás 9:00 horas

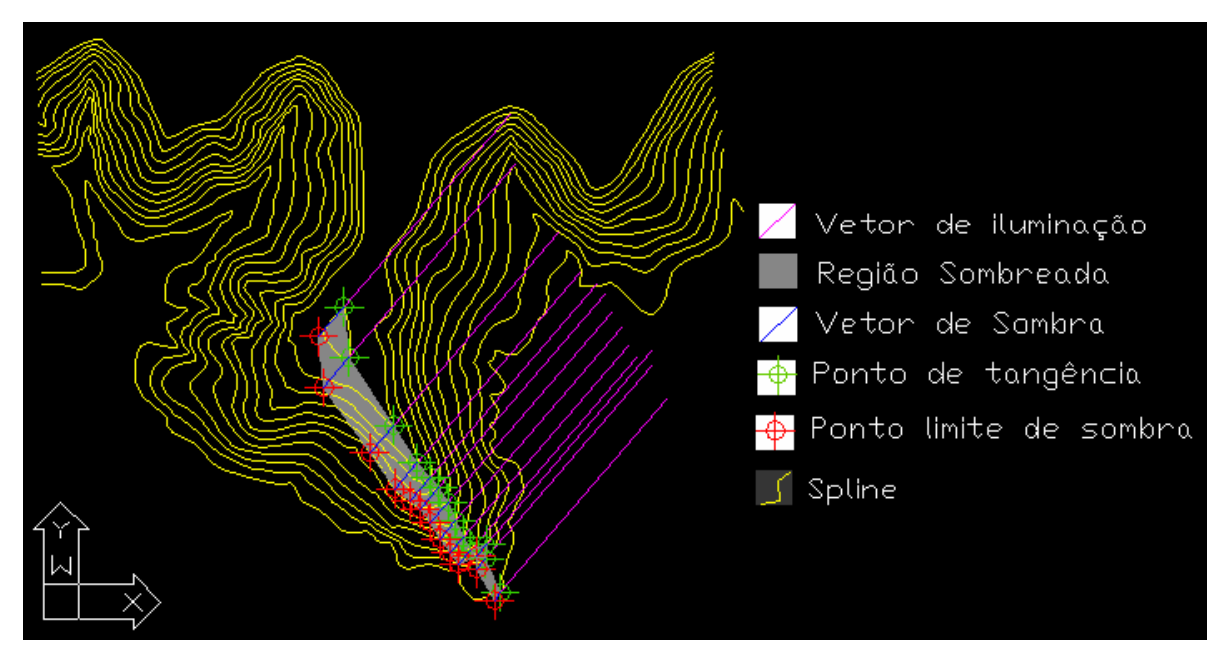

Figura 53 – área sombreada ás 11:00 horas

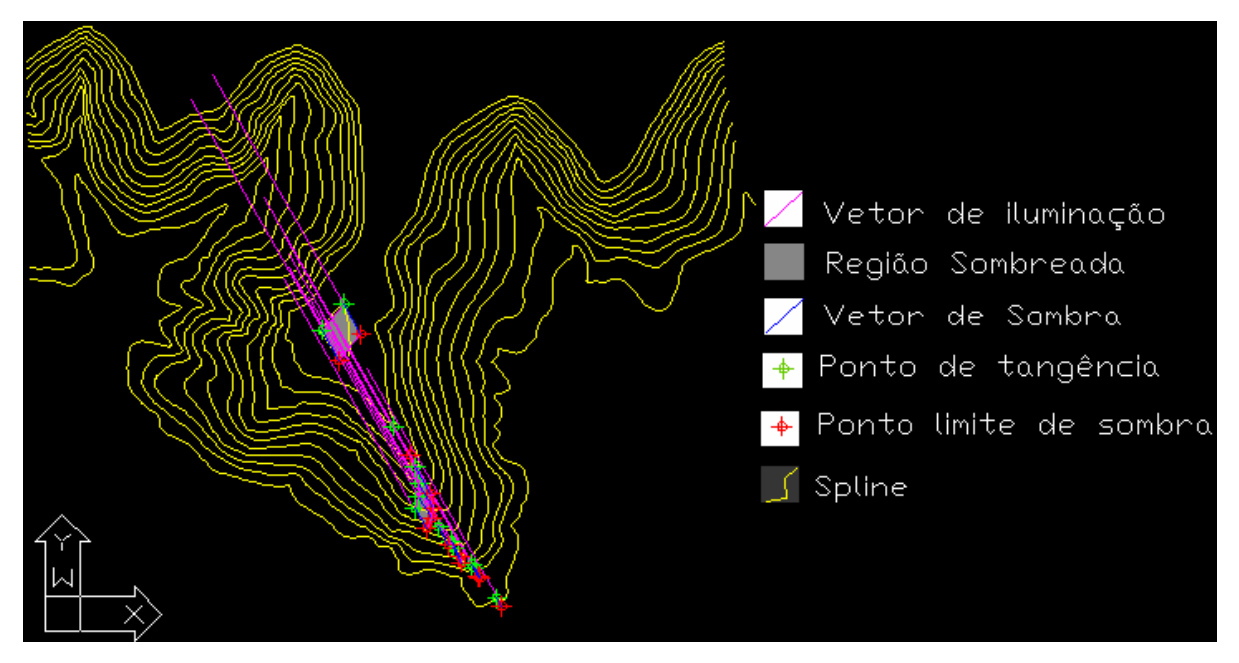

Figura 54 – área sombreada ás 13:00 horas

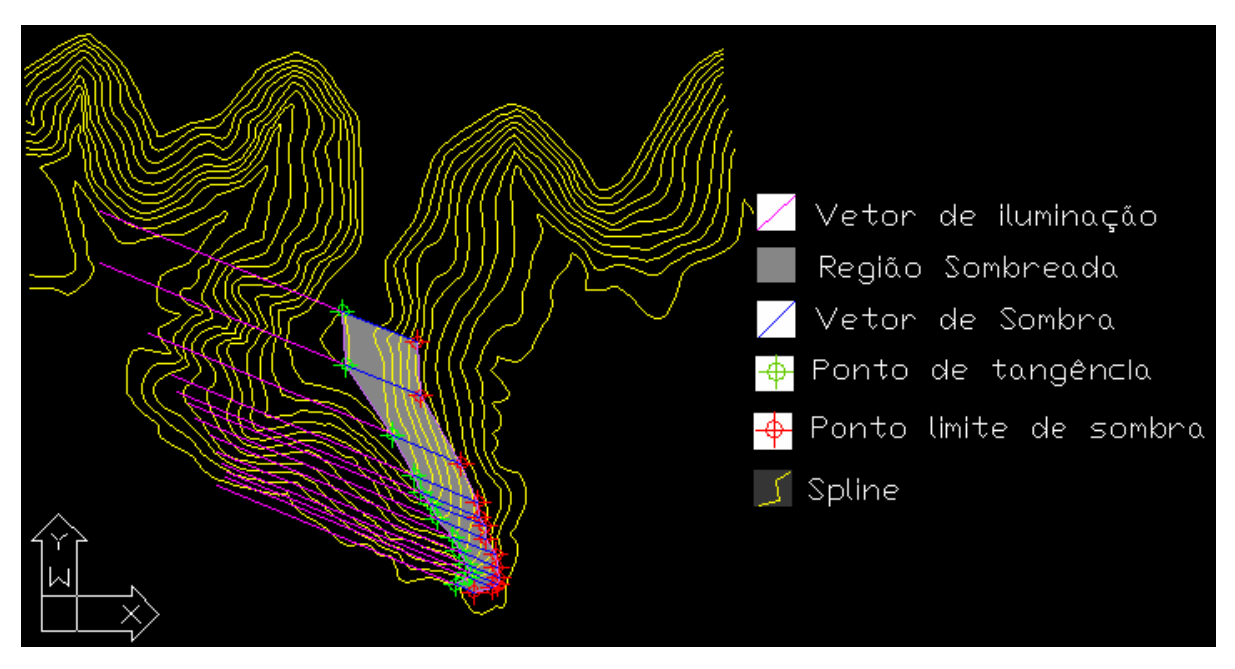

Figura 55 – área sombreada ás 15:00 horas

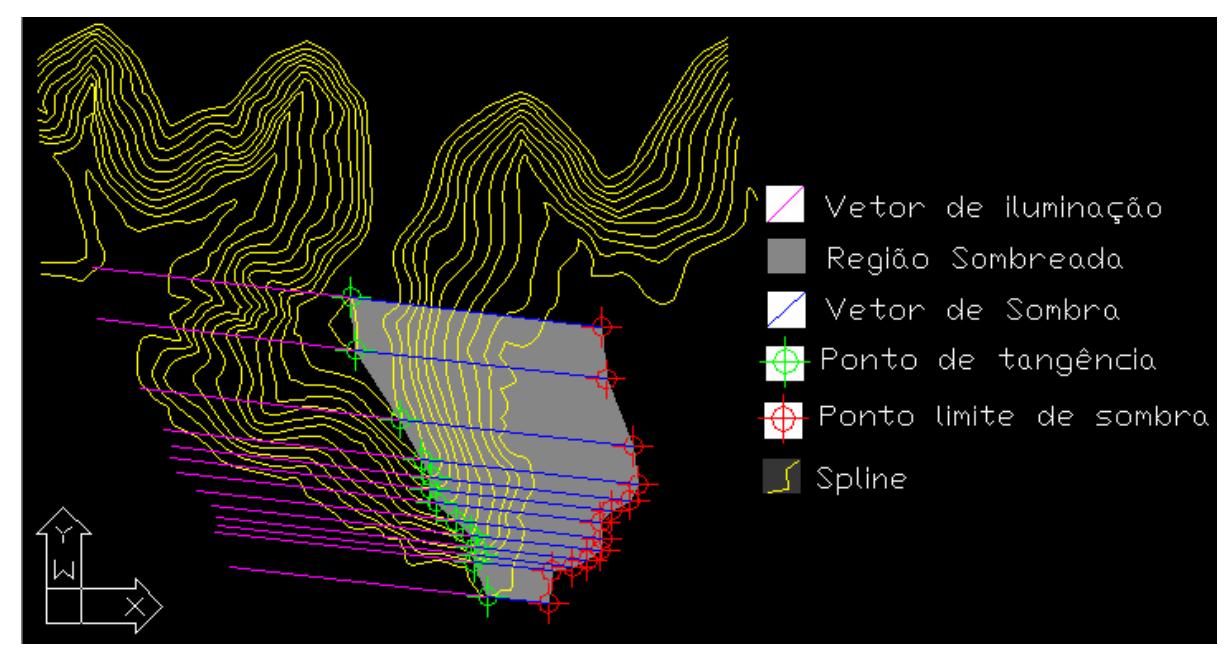

Figura 56 – área sombreada ás 17:00 horas

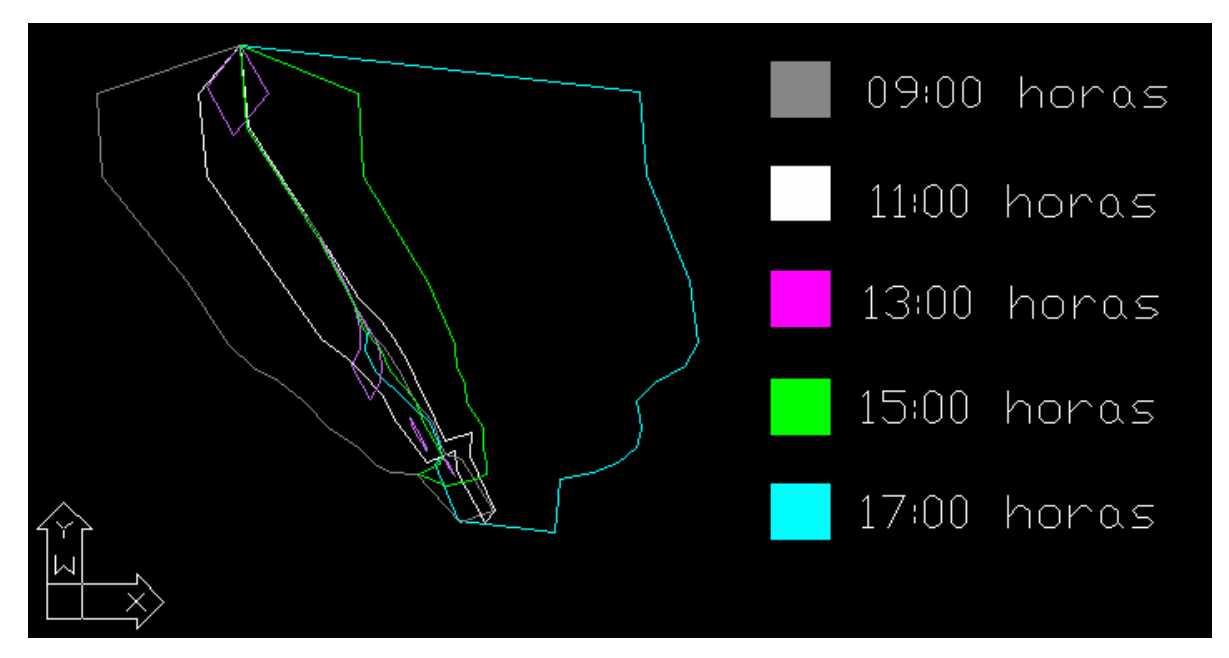

Figura 57 – mapa final de sombreamento

#### **4.5 Mapa temático da imagem síntese de iluminação e área sombreada**

O mapa final de sombreamento que considera todas as regiões sombreadas nos horários propostos para o estudo, foi então importado ao SPRING em uma categoria temática anteriormente criada e nomeada como "sombras". A sobreposição dos dois mapas temáticos gerou um mapa temático final de intensidade de iluminação e de áreas sombreadas (Figura 58), que permitiu a observação das regiões classificadas e a quantificação das áreas em hectares, para cada situação (Tabela 4) e a determinação das regiões que são afetadas pela presença de sombras geradas pela topografia do terreno, ao longo do período considerado.

Considerando o planejamento de culturas, através da determinação da localização das áreas sombreadas, é possível ao produtor rural, o plantio em regiões mais beneficiadas pela iluminação solar, que não são afetadas pelo sombreamento gerado pela topografia do terreno. A localização da região sombreada no campo, é possível através da importação das coordenadas geradas pelo software desenvolvido (Anexo C) a um aparelho receptor de sinal GPS.

Torna-se possível também o cruzamento dessas informações com mapas de produtividade. Dessa forma é possível avaliar a influência da iluminação e do sombreamento, na produtividade da região em questão.

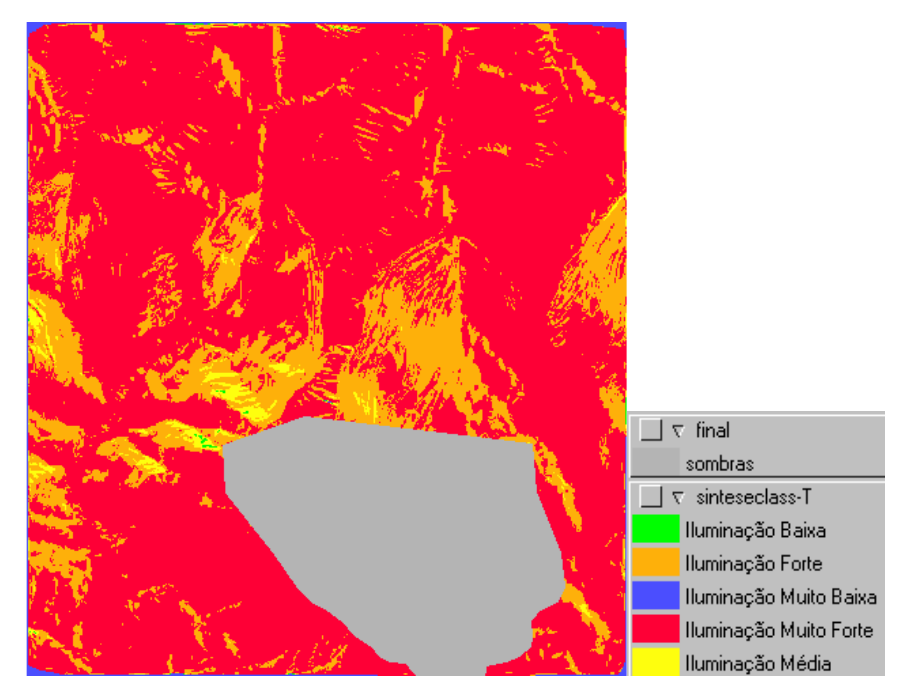

Figura 58 – Mapa temático final de intensidade de iluminação e de áreas sombreadas

| <b>Classes temáticas</b> | Área (ha) |
|--------------------------|-----------|
| Iluminação muito baixa   | 7,51      |
| Iluminação baixa         | 0,765     |
| Iluminação média         | 21,55     |
| Iluminação forte         | 187,37    |
| Iluminação muito forte   | 481,07    |
| Sombras                  | 129       |

Tabela 4 – classes temáticas de iluminação e respectivas áreas

# **5 CONCLUSÃO**

O estudo desenvolvido neste trabalho, que considera um dia do ano como base para a geração dos mapeamentos, devido a maior facilidade de desenvolvimento e obtenção dos métodos desenvolvidos, determinou uma metodologia que pode ser seguida pelo produtor rural ou pesquisador, ao longo de um período de tempo maior, referente ao ciclo agrícola que se deseja avaliar. A metodologia criada apresenta baixo custo de adoção e razoável facilidade de operação.

Foi possível através da modelagem numérica do terreno, a elaboração de mapas temáticos de intensidade de iluminação para diferentes horários estudados. Finalmente foi obtido um mapa temático final síntese, que determinou e quantificou ( Figura 58 e Tabela 4 respectivamente) as áreas mais ou menos favorecidas pela intensidade de iluminação ao longo do dia considerado.

O estudo do sombreamento foi fundamentado em equações clássicas de Astronomia de Posição, o que garante a confiabilidade do método proposto. O código fonte do software desenvolvido para a obtenção das variáveis que condicionam o sombreamento, foi anexado ao trabalho, de forma a disponibilizar sua utilização para fins práticos e de pesquisa em novos trabalhos.

# **REFERÊNCIAS**

ASSAD, E,D.; SANO, E.E. **Sistemas de informações geográficas**: aplicações na agricultura. Brasília: EMBRAPA, CPAC; 1993. 274 p.

AMERICAN SOCIETY OF PHOTOGRAMMETRY. Manual of photogrammetry. 4th ed. Virginia: ASPRS, 1980. 210 p.

ARANA, M.J. **Astronomia de posição.** Presidente Prudente, 2000. 158 p. Disponível em: <ww2.prudente.unesp.br/dcartog/arana/Astron.pdf>. Acesso em: 13 nov. 2005.

BALASTREIRE, L.A. Estudo de caso, uma pesquisa brasileira em agricultura de precisão. In: SILVA, F.M; BORGES, P.H. DE M. **Mecanização e agricultura de precisão.** Lavras: UFLA; SBEA, 1998. cap.3, p. 301-302.

BURROUG, P.A. Principles of geographical information systems. **Oxford University Press,** Oxford, v. 21, n. 2, p. 115-180, Set.1983.

CABRERA, F.R. **Geotecnologia na agricultura de precisão**. Campo Grande: Universidade para o Desenvolvimento do Estado e da Região do Pantanal, 2002. 56p.

CAMBARDELLA, C.A.;KARLEN, D.L. Spatial analysis of soil fertility parametres. **Precision Agriculture**, Houston, v.1, n.1, p. 5-14, Oct.1999.

CAMARA, N.G; CASANOVA, M.A; HEMERLY, A.S; MAGALHÃES, G.C; MEDEIROS, C.M.B. **Anatomia de sistemas de informações geográfica.** Campinas: UNICAMP, 1996. 193 p.

CAMPBELL, J.B. **Introduction to remote sensing.** New York: Guildford Press, 1996. 621 p.

CAMARA, N.G. **Modelagem de Dados em Geoprocessamento.** Disponível em: <http://www.dpi.inpe.br/gilberto/tutoriais/gis\_ambiente/2modelo.pdf>. Acesso em 20 fev. 2006.

CAMARA, N.G; MONTEIRO, A.M.V. **Conceitos básicos em ciência da geoinformação.** São José dos Campos: INPE, 2001. 36 p.

GRAÇA, P.M.L.A. **Monitoramento e caracterização de áreas submetidas à exploração florestal na Amazônia por técnicas de detecção de mudanças.** 2006. 277 p. Tese (Doutorado em Sensoriamento Remoto) – Instituto Nacional de Pesquisas Espaciais, São José dos Campos, 2006.

CREPANI, E.; MEDEIROS, J.S. **Imagens fotográficas derivadas de mnt do projeto SRTM para fotointerpretação na geologia, geomorfologia e pedologia.** São José dos Campos: INPE, 2004. 39 p.

GOODCHILD, M.; HAINING, R.; WISE, S. Integrating GIS and spatial data analysis: problems and possibilities. **International Jornal Of Geographical Information Systems,** London, v. 6, n 1305, p. 407-424, June1992.

GREEN, D.E.; PINNEL, C.L.; CAVANAN, L.E.; WILLIANS, L.F. Effect of planting date and maturity date on soybean seed quality. **Agronomy Journal**, Madison, v. 57, n. 2, p.165-168, July 1965.

GILES, P.T. Remote Sensing and Cast Shadows In Mountain Terrain. **Photogrammetric Engineering & Remote Sensing Journal**, Bethesda, v. 67, n. 7. p. 883-839, June 2001.

INSTITUTO NACIONAL DE PESQUISAS ESPACIAS. **Tutorial do software spring.** São José dos Campos: INPE, 2001. 247p.

INSTITUTO NACIONAL DE PESQUISAS ESPACIAS. **Manual do software spring.** Disponível em: <http://www.dpi.inpe.br/spring/portugues/manuais.html>. Acesso em 15 jan. 2006.

JENSEN, H.J.; GREEN, D.E.; PINNEL, C.L.; CAVANAL, L.E.; WILLIANS, L.F. Photon maps in bidirectional monte carlo ray tracing of complex objects. **Computers & Graphics**, Tulsa, v. 19, n. 2, p. 215 – 224.

LAMPARELLI, R.A.C; ROCHA, J.V.; BORGHI, E. **Geoprocessamento e Agricultura de Precisão: Fundamentos e Aplicações.** Guaíba: Guaíba Agropecuária, 2001. 118 p.

MARTINES, M.R. **Inferências geográficas: o processo analítico hierárquico e o modelo booleano ponderativo aplicados no diagnóstico da estabilidade ambiental do município de Itirapina.** 2005. 121 p. Dissertação (Mestre em Geografia Humana) – Faculdade de Filosofia, Letras e Ciências Humanas, Universidade de São Paulo, São Paulo, 2005.

MATHER, P.M. **Computer processing of remotely-sensed images:** An introduction. New York: Wiley, 1987. 352 p.

MENEGATTI, L.A.A. **Metodologia para identificação, caracterização e remoção de erros em mapas de produtividade.** 2002. 84 p. Dissertação (Mestre. em Agronomia) – Escola Superior de Agricultura "Luiz de Queiroz", Universidade de São Paulo, Piracicaba, 2002.

MIGUENS, A.P. **Navegação a ciência e a arte, navegação ciência e derrotas**. Niterói: Base da hidrografia da marinha em Niterói, 1996. 1539 p.

MOLIN, J.P. **Agricultura de precisão:** o gerenciamento da variabilidade. Piracicaba: o autor, 2001. 83 p.

MOREIRA, M.A. **Fundamentos do sensoriamento remoto e metodologias de aplicação.** São José dos Campos: INPE, 2001. 250 p.

NOVO, E.M.L. **Sensoriamento remoto:** princípios e aplicações. 2 ed. São José dos Campos: Edgard Blücher, 1993. 297 p.

PECZE, Z.; NEMÉNYI, M.; KISS, E.; PETRÓCZKI, F. Investigation of the accuracy of the RDS yield mapping system. In: EUROPEAN CONFERENCE ON PRECISION AGRICULTURE, 2., 1999, Copenhague.**Programme abstracts**. Copenhague: BIOS Scientific Publishers, 1999. p. 50-59.

RAFFO, J.G.G. **Retificação virtual de fotografias de pequeno formato e sua aplicação para vôos aerofotográficos.** 2000. 192 p. Tese (Doutorado em Geografia Humana) - Faculdade de Filosofia, Letras e Ciências Humanas, Universidade de São Paulo, São Paulo, 2000.

SANTIAGO, B. SALVIANO, A. **Astronomia geodésica, posicionamento pelas estrelas.** Disponível em:<www.if.ufrgs.br/oei/santiago/fis2005/livro\_v1.pdf>. Acesso em: 8 jan. 2006.

SCOTTON, G.C; DAL SANTO, M.A. Cartografia digital aplicada à análise ambiental da bacia hidrográfica do Rio Biguaçú – SC. In: CONGRESSO BRASILEIRO DE CADASTRO TÉCNICO MULTIFINALITÁRIO, 2004. Florianópolis. **Anais...** Florianópolis: COBRAC, 2004. p. 1-15.

SHMID, A.L. Simulação da luz natural: combinação de algoritmos de raytracing e radiosidade e aplicações na arquitetura.**Ambiente Construído,** Porto Alegre, v. 4, n. 2, p 51-59, 2004.

SILVA, A.B. **Sistemas de informações geo-referenciadas:** conceitos e fundamentos. Campinas: Editora da Unicamp, 1999. 235 p.

SILVA, S.C.; SANTANA, N.M.P.; RABELO, C.G.; SOARES, E.G.S.; PELEGRINI, J.C. **Informações meteorológicas para pesquisa e planejamento agrícola, referentes ao município de Santo Antônio de Goiás, GO 2002**. Goiânia: Embrapa Arroz e Feijão, 2003. 30 p.

STEINMETZ, S.;REYNIERS, F.N.; FORREST, F. Evaluation of the climatic risk on upland rice in Brazil. In: COLLOQUE RESISTENCE A LA SECHERESSE EN MILLIEu INTERTROPICALE, 1984,Dakar. **Proceedings...** Paris: CIRAD, 1985. p.43-54.

VILLA NOVA N.A. **Radiação solar disponível a diferentes exposições, na ausência da atmosfera (Radiação Direta).** Piracicaba: Esalq, 1970. 18 p.

WINGERT, E. **Mountain shadow profiles**.West Chenango: 3dnword, 2002. 22 p. Disponível em:

 <http://www.3dnworld.com/users/60/research/MountainShadows3dN.pdf>. Acesso em: 16 jan. 2006.

**ANEXOS** 

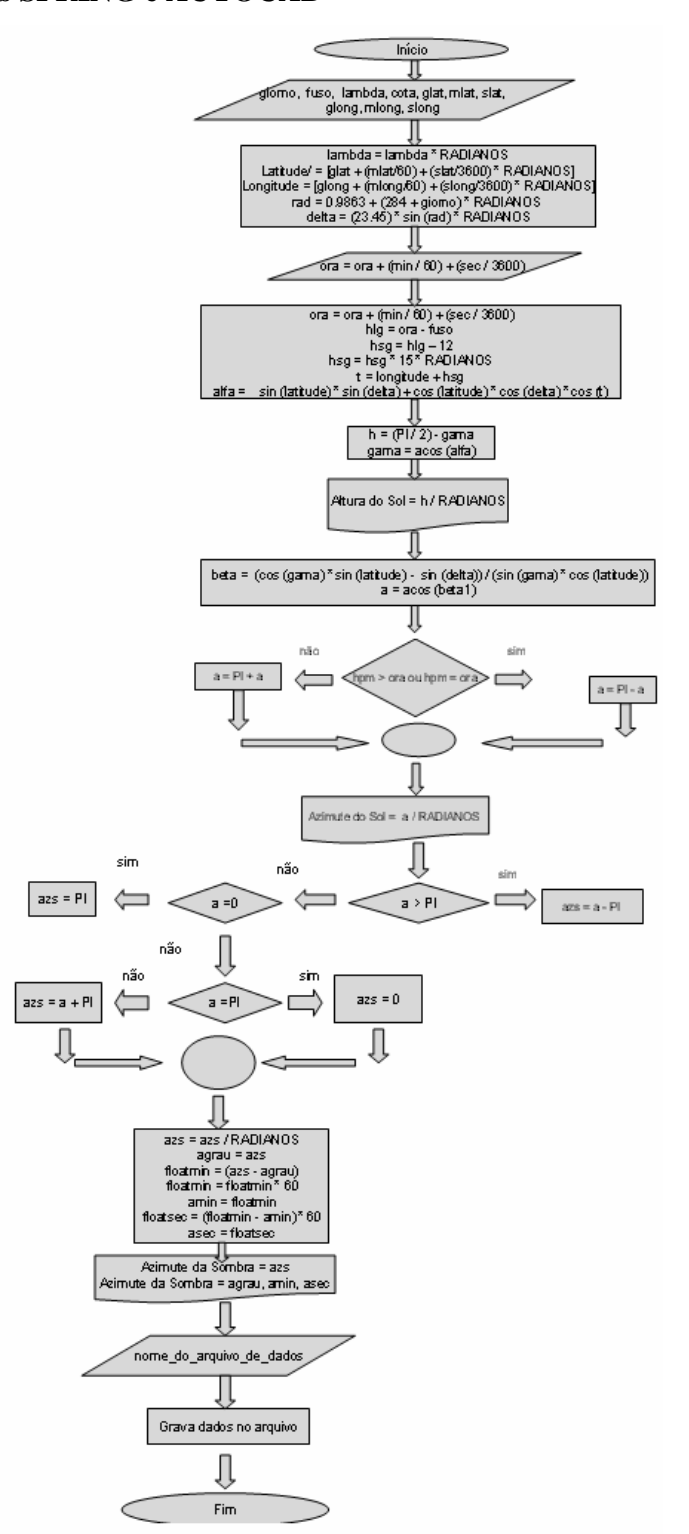

**Anexo A – Fluxograma do software desenvolvido para cálculo das variáveis utilizadas nos softwares SPRING e AUTOCAD** 

Figura 59 – Fluxograma do software descrito no item 2.2.4.1

**Anexo B – Rotina de álgebra de mapas, linguagem LEGAL** 

```
{ 
Tematico var1 ("teste_1"); 
Tematico var2 ("teste_2"); 
Tematico var3 ("teste_3"); 
Tematico var4 ("teste_4"); 
Tematico var5 ("teste_5");
```
Tabela tab1 (Ponderacao);

 $tab1 = Novo (Categoricalni = "teste_1" ,$  "1":1, "2":2, "3":3, "4":4, "5":5);

Tabela tab2 (Ponderacao);  $tab2 = Novo (Categoricalni = "teste 2",$  "1":1, "2":2,

> "3":3, "4":4, "5":5);

Tabela tab3 (Ponderacao);

```
tab3 = Novo (Categoricalni = "teste_3", "1":1, 
           "2":2, 
           "3":3,
```
 "4":4, "5":5);

Tabela tab4 (Ponderacao);

 $tab4 = Novo (Categoricalni = "teste_4",$  "1":1, "2":2, "3":3, "4":4, "5":5);

Tabela tab5 (Ponderacao);

 $tab5 = Novo (Categoricalni = "teste 5",$  "1":1, "2":2, "3":3, "4":4, "5":5);

// Definicao do dado de saida

Numerico var6 ("teste final");

// Recuperacao dos dados de entrada

 $var1 = Recuperc$  (Nome="11hrs class-T");  $var2 = Recuperc$  (Nome="13hrs class-T");  $var3 = Recuperc$  (Nome="15hrs class-T");  $var4 = Recuperc$  (Nome="9hrs\_class-T");  $var5 =$  Recupere (Nome="17hrs\_class-T"); // Criacao do dado de saida

 $var6 = Novo (None="Teste_F1", ResX=5, ResY=5, Escale=10000,$ Min=-1, Max=25);

// Geracao da media ponderada

var6 =  $1*(Pondere(var1, tab1)) + 1*(Pondere(var2, tab2))+ 1*(Pondere(var3, tab3))+$ 1\*(Pondere(var4, tab4))+ 1\*(Pondere(var5, tab5));

$$
\big\}
$$

# **Anexo C – Resultados do processamento dos dados realizados pelo software de determinação coordenadas UTM dos pontos limítes de sombras**

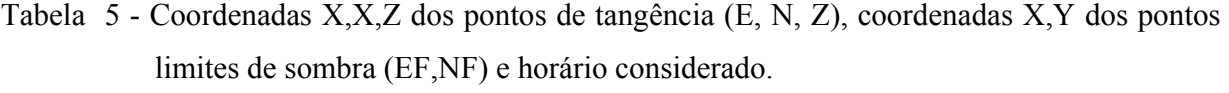

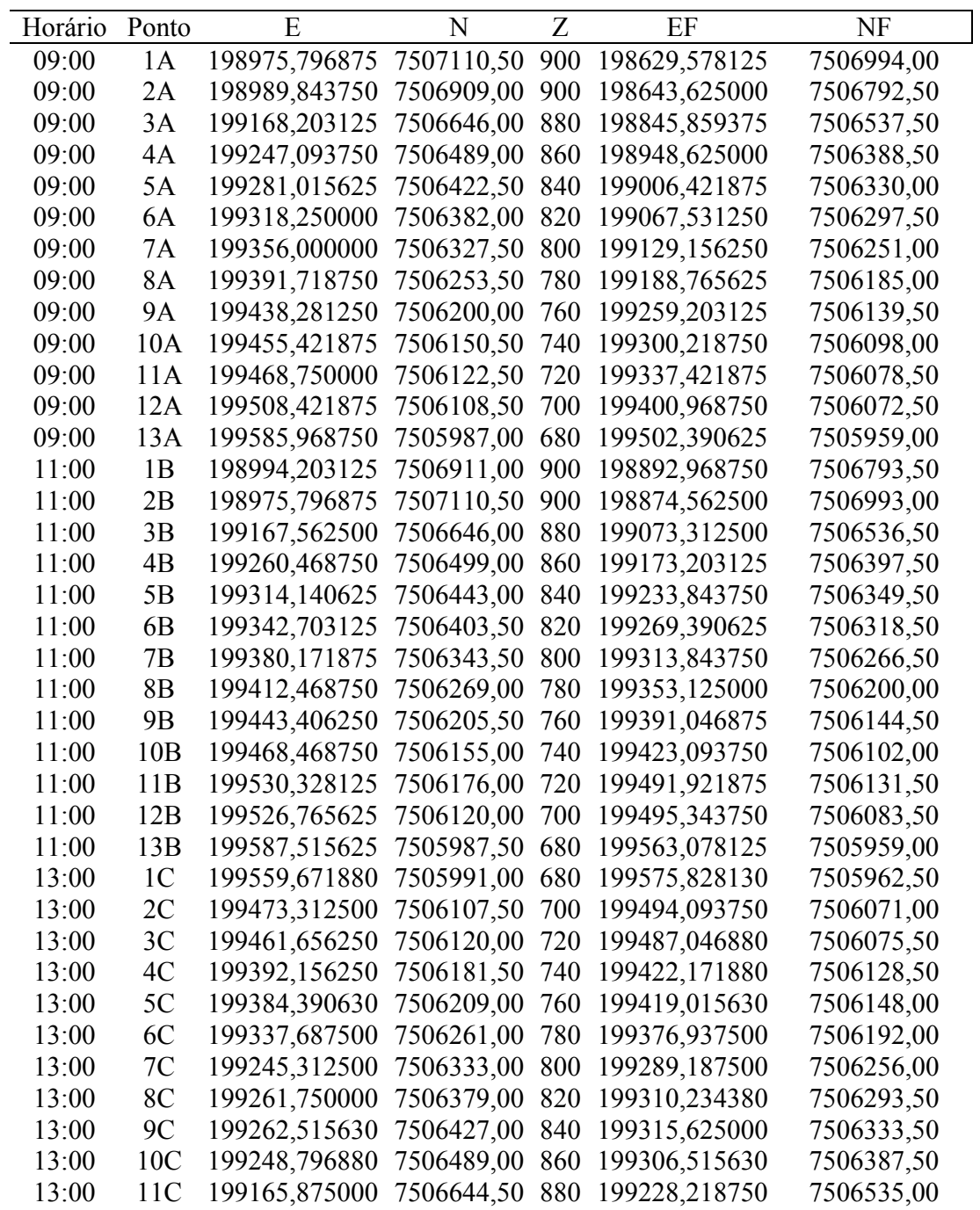

Continua

Conclusão

| Horário | Ponto           | Е             | N          | Ζ   | EF            | NF         |
|---------|-----------------|---------------|------------|-----|---------------|------------|
| 13:00   | 12C             | 198975,796880 | 7507110,50 | 900 | 199042,750000 | 7506992,50 |
| 15:00   | 1 <sub>D</sub>  | 198975,796875 | 7507110,50 | 900 | 199258,093750 | 7506993,50 |
| 15:00   | 1 <sub>D</sub>  | 198989,843750 | 7506909,00 | 900 | 199272,140625 | 7506792,00 |
| 15:00   | 3D              | 199165,125000 | 7506643,00 | 880 | 199427,953125 | 7506534,00 |
| 15:00   | 4D              | 199248,125000 | 7506489,00 | 860 | 199491,484375 | 7506388,00 |
| 15:00   | 5D              | 199271,140625 | 7506424,00 | 840 | 199495,031250 | 7506331,00 |
| 15:00   | 6 <sub>D</sub>  | 199335,078125 | 7506324,00 | 800 | 199520,031250 | 7506247,50 |
| 15:00   | 7D              | 199395,453125 | 7506255,50 | 780 | 199560,937500 | 7506187,00 |
| 15:00   | 8D              | 199312,953125 | 7506379,50 | 820 | 199517,375000 | 7506295,00 |
| 15:00   | 9D              | 199415,812500 | 7506200,00 | 760 | 199561,828125 | 7506139,50 |
| 15:00   | 10D             | 199442,671875 | 7506151,50 | 740 | 199569,218750 | 7506099,00 |
| 15:00   | 11D             | 199460,140625 | 7506119,50 | 720 | 199567,218750 | 7506075,00 |
| 15:00   | 12D             | 199455,671875 | 7506099,00 | 700 | 199543,281250 | 7506062,50 |
| 15:00   | 13D             | 199405,515625 | 7506074,00 | 680 | 199473,656250 | 7506046,00 |
| 17:00   | 1E              | 198975,359375 | 7507110,50 | 900 | 199936,718750 | 7506998,00 |
| 17:00   | 2E              | 198992,187500 | 7506910,00 | 900 | 199953,546875 | 7506797,50 |
| 17:00   | 3E              | 199162,203125 | 7506644,50 | 880 | 200057,265625 | 7506540,00 |
| 17:00   | 4E              | 199248,312500 | 7506489,00 | 860 | 200077,062500 | 7506392,00 |
| 17:00   | 5E              | 199282,625000 | 7506422,50 | 840 | 200045,078125 | 7506333,50 |
| 17:00   | 6E              | 199276,625000 | 7506376,50 | 820 | 199972,781250 | 7506295,00 |
| 17:00   | 7E              | 199300,968750 | 7506323,50 | 800 | 199930,828125 | 7506250,00 |
| 17:00   | 8E              | 199375,937500 | 7506252,50 | 780 | 199939,484375 | 7506186,50 |
| 17:00   | 9E              | 199433,468750 | 7506198,00 | 760 | 199930,718750 | 7506140,00 |
| 17:00   | 10 <sub>E</sub> | 199452,171875 | 7506151,00 | 740 | 199883,125000 | 7506100,50 |
| 17:00   | 11E             | 199460,546875 | 7506120,00 | 720 | 199825,203125 | 7506077,50 |
| 17:00   | 12E             | 199445,468750 | 7506097,00 | 700 | 199743,828125 | 7506062,00 |
| 17:00   | 13E             | 199499,937500 | 7505962,50 | 680 | 199731,984375 | 7505935,50 |

**Anexo D – Código do programa em linguagem C, item 3.2.4.1** 

\*/

\*/

```
/**********************************************/ 
     /* Raffo - orientador */* Rodriguez - programador */ 
     /* Senatore - programador */**********************************************/ 
     \# include \leqstdio.h>
     # include \leqmath h># include \leqstdlib.h>
     \# include \leqstring.h>
     \# include \leqstdlib.h>
     # define RADIANOS 0.017453292 /* cte utilizada para converter graus a radianos */ 
     # define PI 3.1415926535897932384626433832795 /* cte pi, equivalente a 180º 
     int 
     main () 
     \{\qquad\qquad /* abre main */
        /* declaraçao de variaveis */ 
      float latitude; \frac{1}{2} \frac{1}{2} \frac{1}{2} armazena a latitude do ponto convertida em radianos \frac{1}{2} float longitude; /* armazena a longitude do ponto convertida a radianos 
       float glat, mlat, slat; /* armazenam a latitude digitada em graus minutos e segundos */ 
       float glong, mlong, slong; /* armazenam a longitude digitada em graus minutos e 
segundos */ 
       float ora, min, sec; /* aramazenam o horario digita em horas minutos e 
segundos */
       float rad; /* auxiliar na transf a radianos durante o calculo da decl... */ 
      float cota; \frac{1}{2} armazena a cota sobre a qual localiza-se o ponto \frac{1}{2}
```
float fuso;  $\frac{1}{2}$  /\* armazena o fuso a que os pontos pertencem  $\frac{1}{2}$ float e, n, z;  $\frac{1}{2}$   $\frac{1}{2}$   $\frac{1}{2}$  armazenam as coordenadas cartesianas dos pontos  $\frac{1}{2}$  float alfa, delta, gama, beta, lambda, hlg, hsg, t, deltalambda; /\* var angulares \*/ float lambdatemp, hpms, hpm; /\* variaveis horárias \*/ float desnivel, dn, de, ef, nf, a, h, azs; /\* resultados finais obtidos pelo programa

\*/

 float floatmin, floatsec; /\* auxiliares de truncamento na obteção do azimute da sombra \*/

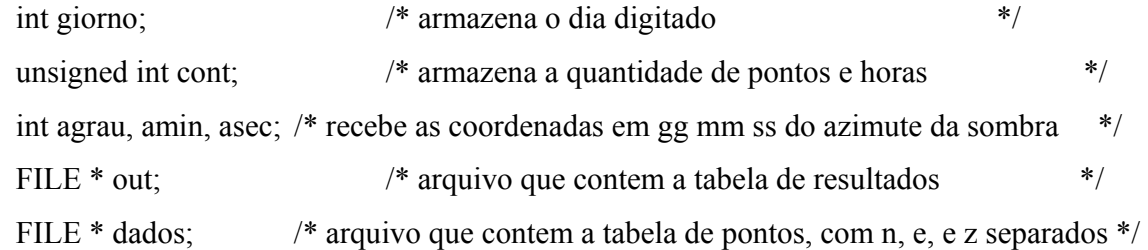

```
 /* por virgula e "." como divisor decimal (sem cabecalho nem espacos!) */
```
char nome do arquivo de dados[64];

 char linha[256]; /\* buffer para armazenar 1 linha de dados \*/ char \*coluna; /\* string contendo 1 dado de cada linha, ou seja, cont, n, e ou z \*/ char \*nome\_do\_arquivo\_de\_saida; /\* o nome diz tudo \*/ printf ("\t\*\*\*\*\*\*\*\*\*\*\*\*\*\*\*\*\*\*\*\*\*\*\*\*\*\*\*\*\*\*\*\*\*\*\*\*\*\*\n"); printf (" $\setminus t^*$  Raffo - Rodriguez - Senatore  $*\n\setminus n$ "); printf ("\t\* Posizione del Sole - Versao 2.0 \*\n"); printf ("\t\*\*\*\*\*\*\*\*\*\*\*\*\*\*\*\*\*\*\*\*\*\*\*\*\*\*\*\*\*\*\*\*\*\*\*\*\*\*\n\n"); printf ("Digite o dia do ano, contado na forma consecutiva" " desde 1 de janeiro:\n"); scanf ("%d", &giorno); printf ("Digite o fuso horario, em graus e decimos:\n"); scanf ("%f", &fuso);

printf ("Digite a longitude meridiana central do fuso horario:\n");

scanf ("%f", &lambda);

printf ("Digite a cota de referencia:\n");

scanf ("%f", &cota);

printf ("Digite a latitude no fomato gg mm ss, com sinal"

" em cada par de digitos:\n");

scanf ("%f%f%f", &glat, &mlat, &slat);

printf ("Digite a longitude no fomato gg mm ss, com sinal"

" em cada par de digitos:\n");

scanf ("%f%f%f", &glong, &mlong, &slong);

lambda = lambda \* RADIANOS;

latitude =  $(glat + (mlat / 60) + (slat / 3600))$  \* RADIANOS;

longitude =  $(g\text{long} + (\text{mlong}/60) + (\text{slong}/3600))$  \* RADIANOS;

```
rad = (0.9863 * (284 + giorno)) * RADIANOS;
```

```
 /* Calculo da declinaçao */ 
delta = (23.45) * sin (rad) * RADIANOS;
```

```
 /* Calculo de azimute e altura para diversas horas */ 
  /* entrar com as horas */ 
 printf ("Digite a hora local no fomato hh mm ss\n");
 scanf ("%f%f%f", &ora, &min, &sec); 
ora = ora + (min / 60) + (sec / 3600);
hlg = ora - fuso;
hsg = hlg - 12;hsg = hsg * 15 * RADIANOS;t =longitude + hsg;
alfa =\sin (latitude) * sin (delta) + cos (latitude) * cos (delta) * cos (t);
gamma = a cos (alfa);h = (PI / 2) - gama;
printf ("\nAltura do Sol = %f\n", h / RADIANOS);
beta = (cos (gama) * sin (latitude) -
```

```
\sin (delta)) / (sin (gama) * cos (latitude));
a = a \cos(b) deltalambda = (lambda - longitude) / RADIANOS; 
 lambdatemp = deltalambda * 240; 
hpms = 43200 + lambdatemp;hpm = hpms / 3600;
if (hpm > ora \parallel hpm == ora)
 a = PI - a;
```

```
 else
```
 $a = PI + a$ ; printf ("Azimute do Sol = %f\n",  $a / RADIANOS$ ); if  $(a > PI)$  $azs = a - PI;$ 

else if  $(a == 0)$  $azs = PI;$ 

```
else if (a == PI)azs = 0;
```

```
 else
```
 $azs = a + PI;$ 

 /\* algoritmo para transformar em gg mm ss \*/  $azs = azs / RADIANOS;$ 

 $agrau = azs;$ 

```
floatmin = (azs - agrau);
```
floatmin = floatmin  $*$  60;

 $amin =$ floatmin;

floatsec = (floatmin - amin)  $*$  60;

 $\text{asec} = \text{floatsec}$ ;

printf ("Azimute da Sombra = % $f\$ n", azs); printf ("Azimute da Sombra = %2d %2d %2d\n", agrau, amin, asec);

/\* coordenadas do extremo da sombra \*/

 printf ("Digite o nome do arquivo que contem os pontos de tangencia (formato dxf).\n"); scanf ("%s", nome do arquivo de dados);

 /\* abre o arquivo de dados \*/  $dados = fopen (nome do arquivo de dados, "r");$  $if (dados == NULL)$ 

 { fprintf (stderr, "ERRO: nao e possivel abrir o arquivo de dados.\n"); }

/\* abre o arquivo para armazenar os resultados \*/

nome\_do\_arquivo\_de\_saida =

```
 (char *) malloc (strlen (nome_do_arquivo_de_dados) * sizeof (char)); 
strcpy (nome do arquivo de saida, nome do arquivo de dados);
size t nome do arquivo de saida size = strlen (nome do arquivo de saida);
nome do arquivo de saida[nome do arquivo de saida size - 1] = 'v';
nome do arquivo de saida[nome do arquivo de saida size - 2] = 's';
nome do arquivo de saida[nome do arquivo de saida size - 3] = 'c';
out = fopen (nome do arquivo de saida, "w");
if (out == NULL)
```
### {

fprintf (stderr,

 "ERRO: nao e possivel criar o arquivo de resultados.\n"); exit  $(1)$ ;

```
 } 
 fprintf (out, "Horario,P,E,N,Z,EF,NF\n"); 
azs = azs * RADIANOS; while (!feof (dados)) { 
   fscanf (dados, "%s", linha); 
   if (!strcmp ("POINT", linha)) 
 { 
 fscanf (dados, \frac{9}{6}*s");
  fscanf (dados, "%x", &cont); 
 fscanf (dados, "%s");
 fscanf (dados, \frac{9}{6}*s");
 fscanf (dados, "%s");
 fscanf (dados, "%s");
  fscanf (dados, "%*s"); 
 fscanf (dados, "%f", &e);
 fscanf (dados, "%s");
  fscanf (dados, "%f", &n); 
 fscanf (dados, \frac{9}{6}*s");
 fscanf (dados, "%f", &z);
 desnivel = z - cota;dn = desnivel * cos (h) * cos (azs) / sin (h);
 de = desnivel * cos (h) * sin (azs) / sin (h);
 ef = e + de;nf = n + dn;
 printf ("%x\t%.2f\t%.2f\t%.2f\t%.2f\t%.2f\t%.2f\n", cont, e, n, z, ef, nf);
  fprintf (out, "%.0f:%.0f:%.0f,", ora, min, sec); 
  fprintf (out, "%x,", cont); 
 fprintf (out, \frac{10}{6}f,,", e);
 fprintf (out, "%f," n);
 fprintf (out, \frac{10}{6}f,", z);
  fprintf (out, "%f,", ef);
```

```
fprintf (out, \frac{9}{6}f\n", nf);
  } 
   } 
printf ( "Os dados foram gravados em %s\n", nome_do_arquivo_de_saida );
 free (nome_do_arquivo_de_saida); 
 return 0; 
}
```
# **Livros Grátis**

( <http://www.livrosgratis.com.br> )

Milhares de Livros para Download:

[Baixar](http://www.livrosgratis.com.br/cat_1/administracao/1) [livros](http://www.livrosgratis.com.br/cat_1/administracao/1) [de](http://www.livrosgratis.com.br/cat_1/administracao/1) [Administração](http://www.livrosgratis.com.br/cat_1/administracao/1) [Baixar](http://www.livrosgratis.com.br/cat_2/agronomia/1) [livros](http://www.livrosgratis.com.br/cat_2/agronomia/1) [de](http://www.livrosgratis.com.br/cat_2/agronomia/1) [Agronomia](http://www.livrosgratis.com.br/cat_2/agronomia/1) [Baixar](http://www.livrosgratis.com.br/cat_3/arquitetura/1) [livros](http://www.livrosgratis.com.br/cat_3/arquitetura/1) [de](http://www.livrosgratis.com.br/cat_3/arquitetura/1) [Arquitetura](http://www.livrosgratis.com.br/cat_3/arquitetura/1) [Baixar](http://www.livrosgratis.com.br/cat_4/artes/1) [livros](http://www.livrosgratis.com.br/cat_4/artes/1) [de](http://www.livrosgratis.com.br/cat_4/artes/1) [Artes](http://www.livrosgratis.com.br/cat_4/artes/1) [Baixar](http://www.livrosgratis.com.br/cat_5/astronomia/1) [livros](http://www.livrosgratis.com.br/cat_5/astronomia/1) [de](http://www.livrosgratis.com.br/cat_5/astronomia/1) [Astronomia](http://www.livrosgratis.com.br/cat_5/astronomia/1) [Baixar](http://www.livrosgratis.com.br/cat_6/biologia_geral/1) [livros](http://www.livrosgratis.com.br/cat_6/biologia_geral/1) [de](http://www.livrosgratis.com.br/cat_6/biologia_geral/1) [Biologia](http://www.livrosgratis.com.br/cat_6/biologia_geral/1) [Geral](http://www.livrosgratis.com.br/cat_6/biologia_geral/1) [Baixar](http://www.livrosgratis.com.br/cat_8/ciencia_da_computacao/1) [livros](http://www.livrosgratis.com.br/cat_8/ciencia_da_computacao/1) [de](http://www.livrosgratis.com.br/cat_8/ciencia_da_computacao/1) [Ciência](http://www.livrosgratis.com.br/cat_8/ciencia_da_computacao/1) [da](http://www.livrosgratis.com.br/cat_8/ciencia_da_computacao/1) [Computação](http://www.livrosgratis.com.br/cat_8/ciencia_da_computacao/1) [Baixar](http://www.livrosgratis.com.br/cat_9/ciencia_da_informacao/1) [livros](http://www.livrosgratis.com.br/cat_9/ciencia_da_informacao/1) [de](http://www.livrosgratis.com.br/cat_9/ciencia_da_informacao/1) [Ciência](http://www.livrosgratis.com.br/cat_9/ciencia_da_informacao/1) [da](http://www.livrosgratis.com.br/cat_9/ciencia_da_informacao/1) [Informação](http://www.livrosgratis.com.br/cat_9/ciencia_da_informacao/1) [Baixar](http://www.livrosgratis.com.br/cat_7/ciencia_politica/1) [livros](http://www.livrosgratis.com.br/cat_7/ciencia_politica/1) [de](http://www.livrosgratis.com.br/cat_7/ciencia_politica/1) [Ciência](http://www.livrosgratis.com.br/cat_7/ciencia_politica/1) [Política](http://www.livrosgratis.com.br/cat_7/ciencia_politica/1) [Baixar](http://www.livrosgratis.com.br/cat_10/ciencias_da_saude/1) [livros](http://www.livrosgratis.com.br/cat_10/ciencias_da_saude/1) [de](http://www.livrosgratis.com.br/cat_10/ciencias_da_saude/1) [Ciências](http://www.livrosgratis.com.br/cat_10/ciencias_da_saude/1) [da](http://www.livrosgratis.com.br/cat_10/ciencias_da_saude/1) [Saúde](http://www.livrosgratis.com.br/cat_10/ciencias_da_saude/1) [Baixar](http://www.livrosgratis.com.br/cat_11/comunicacao/1) [livros](http://www.livrosgratis.com.br/cat_11/comunicacao/1) [de](http://www.livrosgratis.com.br/cat_11/comunicacao/1) [Comunicação](http://www.livrosgratis.com.br/cat_11/comunicacao/1) [Baixar](http://www.livrosgratis.com.br/cat_12/conselho_nacional_de_educacao_-_cne/1) [livros](http://www.livrosgratis.com.br/cat_12/conselho_nacional_de_educacao_-_cne/1) [do](http://www.livrosgratis.com.br/cat_12/conselho_nacional_de_educacao_-_cne/1) [Conselho](http://www.livrosgratis.com.br/cat_12/conselho_nacional_de_educacao_-_cne/1) [Nacional](http://www.livrosgratis.com.br/cat_12/conselho_nacional_de_educacao_-_cne/1) [de](http://www.livrosgratis.com.br/cat_12/conselho_nacional_de_educacao_-_cne/1) [Educação - CNE](http://www.livrosgratis.com.br/cat_12/conselho_nacional_de_educacao_-_cne/1) [Baixar](http://www.livrosgratis.com.br/cat_13/defesa_civil/1) [livros](http://www.livrosgratis.com.br/cat_13/defesa_civil/1) [de](http://www.livrosgratis.com.br/cat_13/defesa_civil/1) [Defesa](http://www.livrosgratis.com.br/cat_13/defesa_civil/1) [civil](http://www.livrosgratis.com.br/cat_13/defesa_civil/1) [Baixar](http://www.livrosgratis.com.br/cat_14/direito/1) [livros](http://www.livrosgratis.com.br/cat_14/direito/1) [de](http://www.livrosgratis.com.br/cat_14/direito/1) [Direito](http://www.livrosgratis.com.br/cat_14/direito/1) [Baixar](http://www.livrosgratis.com.br/cat_15/direitos_humanos/1) [livros](http://www.livrosgratis.com.br/cat_15/direitos_humanos/1) [de](http://www.livrosgratis.com.br/cat_15/direitos_humanos/1) [Direitos](http://www.livrosgratis.com.br/cat_15/direitos_humanos/1) [humanos](http://www.livrosgratis.com.br/cat_15/direitos_humanos/1) [Baixar](http://www.livrosgratis.com.br/cat_16/economia/1) [livros](http://www.livrosgratis.com.br/cat_16/economia/1) [de](http://www.livrosgratis.com.br/cat_16/economia/1) [Economia](http://www.livrosgratis.com.br/cat_16/economia/1) [Baixar](http://www.livrosgratis.com.br/cat_17/economia_domestica/1) [livros](http://www.livrosgratis.com.br/cat_17/economia_domestica/1) [de](http://www.livrosgratis.com.br/cat_17/economia_domestica/1) [Economia](http://www.livrosgratis.com.br/cat_17/economia_domestica/1) [Doméstica](http://www.livrosgratis.com.br/cat_17/economia_domestica/1) [Baixar](http://www.livrosgratis.com.br/cat_18/educacao/1) [livros](http://www.livrosgratis.com.br/cat_18/educacao/1) [de](http://www.livrosgratis.com.br/cat_18/educacao/1) [Educação](http://www.livrosgratis.com.br/cat_18/educacao/1) [Baixar](http://www.livrosgratis.com.br/cat_19/educacao_-_transito/1) [livros](http://www.livrosgratis.com.br/cat_19/educacao_-_transito/1) [de](http://www.livrosgratis.com.br/cat_19/educacao_-_transito/1) [Educação - Trânsito](http://www.livrosgratis.com.br/cat_19/educacao_-_transito/1) [Baixar](http://www.livrosgratis.com.br/cat_20/educacao_fisica/1) [livros](http://www.livrosgratis.com.br/cat_20/educacao_fisica/1) [de](http://www.livrosgratis.com.br/cat_20/educacao_fisica/1) [Educação](http://www.livrosgratis.com.br/cat_20/educacao_fisica/1) [Física](http://www.livrosgratis.com.br/cat_20/educacao_fisica/1) [Baixar](http://www.livrosgratis.com.br/cat_21/engenharia_aeroespacial/1) [livros](http://www.livrosgratis.com.br/cat_21/engenharia_aeroespacial/1) [de](http://www.livrosgratis.com.br/cat_21/engenharia_aeroespacial/1) [Engenharia](http://www.livrosgratis.com.br/cat_21/engenharia_aeroespacial/1) [Aeroespacial](http://www.livrosgratis.com.br/cat_21/engenharia_aeroespacial/1) [Baixar](http://www.livrosgratis.com.br/cat_22/farmacia/1) [livros](http://www.livrosgratis.com.br/cat_22/farmacia/1) [de](http://www.livrosgratis.com.br/cat_22/farmacia/1) [Farmácia](http://www.livrosgratis.com.br/cat_22/farmacia/1) [Baixar](http://www.livrosgratis.com.br/cat_23/filosofia/1) [livros](http://www.livrosgratis.com.br/cat_23/filosofia/1) [de](http://www.livrosgratis.com.br/cat_23/filosofia/1) [Filosofia](http://www.livrosgratis.com.br/cat_23/filosofia/1) [Baixar](http://www.livrosgratis.com.br/cat_24/fisica/1) [livros](http://www.livrosgratis.com.br/cat_24/fisica/1) [de](http://www.livrosgratis.com.br/cat_24/fisica/1) [Física](http://www.livrosgratis.com.br/cat_24/fisica/1) [Baixar](http://www.livrosgratis.com.br/cat_25/geociencias/1) [livros](http://www.livrosgratis.com.br/cat_25/geociencias/1) [de](http://www.livrosgratis.com.br/cat_25/geociencias/1) [Geociências](http://www.livrosgratis.com.br/cat_25/geociencias/1) [Baixar](http://www.livrosgratis.com.br/cat_26/geografia/1) [livros](http://www.livrosgratis.com.br/cat_26/geografia/1) [de](http://www.livrosgratis.com.br/cat_26/geografia/1) [Geografia](http://www.livrosgratis.com.br/cat_26/geografia/1) [Baixar](http://www.livrosgratis.com.br/cat_27/historia/1) [livros](http://www.livrosgratis.com.br/cat_27/historia/1) [de](http://www.livrosgratis.com.br/cat_27/historia/1) [História](http://www.livrosgratis.com.br/cat_27/historia/1) [Baixar](http://www.livrosgratis.com.br/cat_31/linguas/1) [livros](http://www.livrosgratis.com.br/cat_31/linguas/1) [de](http://www.livrosgratis.com.br/cat_31/linguas/1) [Línguas](http://www.livrosgratis.com.br/cat_31/linguas/1)

[Baixar](http://www.livrosgratis.com.br/cat_28/literatura/1) [livros](http://www.livrosgratis.com.br/cat_28/literatura/1) [de](http://www.livrosgratis.com.br/cat_28/literatura/1) [Literatura](http://www.livrosgratis.com.br/cat_28/literatura/1) [Baixar](http://www.livrosgratis.com.br/cat_30/literatura_de_cordel/1) [livros](http://www.livrosgratis.com.br/cat_30/literatura_de_cordel/1) [de](http://www.livrosgratis.com.br/cat_30/literatura_de_cordel/1) [Literatura](http://www.livrosgratis.com.br/cat_30/literatura_de_cordel/1) [de](http://www.livrosgratis.com.br/cat_30/literatura_de_cordel/1) [Cordel](http://www.livrosgratis.com.br/cat_30/literatura_de_cordel/1) [Baixar](http://www.livrosgratis.com.br/cat_29/literatura_infantil/1) [livros](http://www.livrosgratis.com.br/cat_29/literatura_infantil/1) [de](http://www.livrosgratis.com.br/cat_29/literatura_infantil/1) [Literatura](http://www.livrosgratis.com.br/cat_29/literatura_infantil/1) [Infantil](http://www.livrosgratis.com.br/cat_29/literatura_infantil/1) [Baixar](http://www.livrosgratis.com.br/cat_32/matematica/1) [livros](http://www.livrosgratis.com.br/cat_32/matematica/1) [de](http://www.livrosgratis.com.br/cat_32/matematica/1) [Matemática](http://www.livrosgratis.com.br/cat_32/matematica/1) [Baixar](http://www.livrosgratis.com.br/cat_33/medicina/1) [livros](http://www.livrosgratis.com.br/cat_33/medicina/1) [de](http://www.livrosgratis.com.br/cat_33/medicina/1) [Medicina](http://www.livrosgratis.com.br/cat_33/medicina/1) [Baixar](http://www.livrosgratis.com.br/cat_34/medicina_veterinaria/1) [livros](http://www.livrosgratis.com.br/cat_34/medicina_veterinaria/1) [de](http://www.livrosgratis.com.br/cat_34/medicina_veterinaria/1) [Medicina](http://www.livrosgratis.com.br/cat_34/medicina_veterinaria/1) [Veterinária](http://www.livrosgratis.com.br/cat_34/medicina_veterinaria/1) [Baixar](http://www.livrosgratis.com.br/cat_35/meio_ambiente/1) [livros](http://www.livrosgratis.com.br/cat_35/meio_ambiente/1) [de](http://www.livrosgratis.com.br/cat_35/meio_ambiente/1) [Meio](http://www.livrosgratis.com.br/cat_35/meio_ambiente/1) [Ambiente](http://www.livrosgratis.com.br/cat_35/meio_ambiente/1) [Baixar](http://www.livrosgratis.com.br/cat_36/meteorologia/1) [livros](http://www.livrosgratis.com.br/cat_36/meteorologia/1) [de](http://www.livrosgratis.com.br/cat_36/meteorologia/1) [Meteorologia](http://www.livrosgratis.com.br/cat_36/meteorologia/1) [Baixar](http://www.livrosgratis.com.br/cat_45/monografias_e_tcc/1) [Monografias](http://www.livrosgratis.com.br/cat_45/monografias_e_tcc/1) [e](http://www.livrosgratis.com.br/cat_45/monografias_e_tcc/1) [TCC](http://www.livrosgratis.com.br/cat_45/monografias_e_tcc/1) [Baixar](http://www.livrosgratis.com.br/cat_37/multidisciplinar/1) [livros](http://www.livrosgratis.com.br/cat_37/multidisciplinar/1) [Multidisciplinar](http://www.livrosgratis.com.br/cat_37/multidisciplinar/1) [Baixar](http://www.livrosgratis.com.br/cat_38/musica/1) [livros](http://www.livrosgratis.com.br/cat_38/musica/1) [de](http://www.livrosgratis.com.br/cat_38/musica/1) [Música](http://www.livrosgratis.com.br/cat_38/musica/1) [Baixar](http://www.livrosgratis.com.br/cat_39/psicologia/1) [livros](http://www.livrosgratis.com.br/cat_39/psicologia/1) [de](http://www.livrosgratis.com.br/cat_39/psicologia/1) [Psicologia](http://www.livrosgratis.com.br/cat_39/psicologia/1) [Baixar](http://www.livrosgratis.com.br/cat_40/quimica/1) [livros](http://www.livrosgratis.com.br/cat_40/quimica/1) [de](http://www.livrosgratis.com.br/cat_40/quimica/1) [Química](http://www.livrosgratis.com.br/cat_40/quimica/1) [Baixar](http://www.livrosgratis.com.br/cat_41/saude_coletiva/1) [livros](http://www.livrosgratis.com.br/cat_41/saude_coletiva/1) [de](http://www.livrosgratis.com.br/cat_41/saude_coletiva/1) [Saúde](http://www.livrosgratis.com.br/cat_41/saude_coletiva/1) [Coletiva](http://www.livrosgratis.com.br/cat_41/saude_coletiva/1) [Baixar](http://www.livrosgratis.com.br/cat_42/servico_social/1) [livros](http://www.livrosgratis.com.br/cat_42/servico_social/1) [de](http://www.livrosgratis.com.br/cat_42/servico_social/1) [Serviço](http://www.livrosgratis.com.br/cat_42/servico_social/1) [Social](http://www.livrosgratis.com.br/cat_42/servico_social/1) [Baixar](http://www.livrosgratis.com.br/cat_43/sociologia/1) [livros](http://www.livrosgratis.com.br/cat_43/sociologia/1) [de](http://www.livrosgratis.com.br/cat_43/sociologia/1) [Sociologia](http://www.livrosgratis.com.br/cat_43/sociologia/1) [Baixar](http://www.livrosgratis.com.br/cat_44/teologia/1) [livros](http://www.livrosgratis.com.br/cat_44/teologia/1) [de](http://www.livrosgratis.com.br/cat_44/teologia/1) [Teologia](http://www.livrosgratis.com.br/cat_44/teologia/1) [Baixar](http://www.livrosgratis.com.br/cat_46/trabalho/1) [livros](http://www.livrosgratis.com.br/cat_46/trabalho/1) [de](http://www.livrosgratis.com.br/cat_46/trabalho/1) [Trabalho](http://www.livrosgratis.com.br/cat_46/trabalho/1) [Baixar](http://www.livrosgratis.com.br/cat_47/turismo/1) [livros](http://www.livrosgratis.com.br/cat_47/turismo/1) [de](http://www.livrosgratis.com.br/cat_47/turismo/1) [Turismo](http://www.livrosgratis.com.br/cat_47/turismo/1)